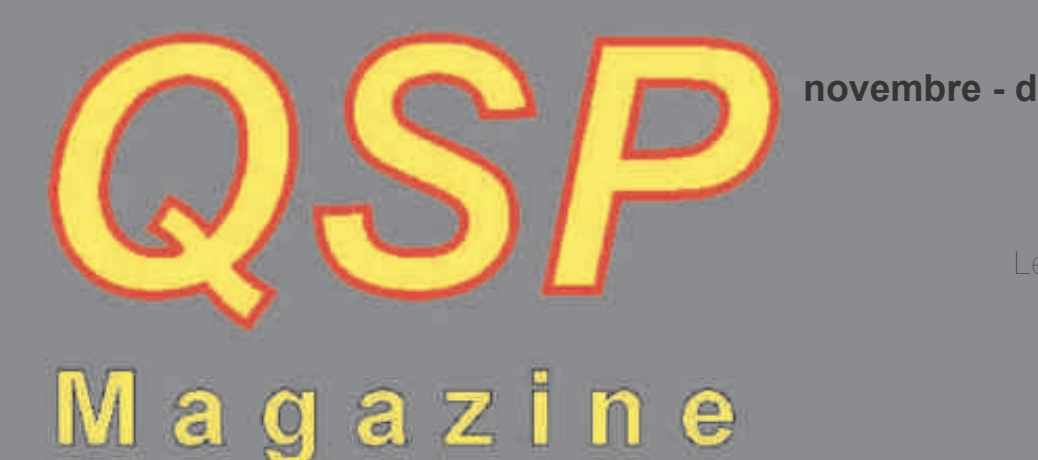

#### **novembre décembre 2014 N°46**

#### **www.on6nr.be**

*Le magazine des radioamateurs francophones et francophiles*

## Ham spirit d'antan : la suite du SPEEDO 500 GW

## ... et aussi :

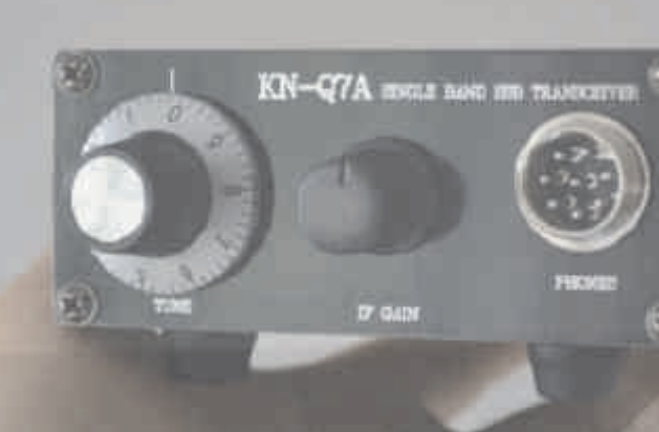

- LE TRANCEIVER blu KN-Q7A (en couverture) - LES CLIPPERS HF - LE NOUVEAU CATALOGUE **YEASU: morceaux choisis** \*Activités OM - DELTA-LOOPS SUR 80, 40M **Sites à Citer ET AU-DESSUS** 

## Et vos rubriques<br>habituelles :

Les Schémas de OSP Les jeux de QSP Les Bulletins DX et Contests \* HI

#### *QSP N°46 novembre décembre 2014*

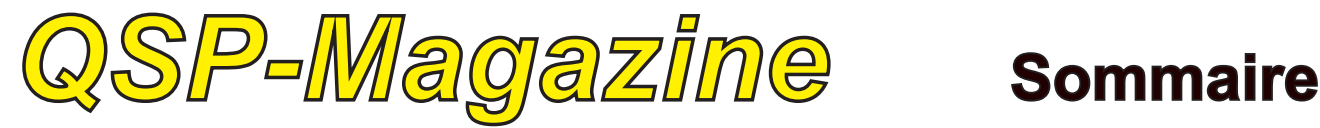

QSPmagazine est un journal numérique mensuel gratuit et indépendant, rédigé bénévolement par des radioamateurs pour les radioamateurs et SWL. Il parait la dernière semaine de chaque mois.

Pour recevoir QSP-magazine: L'annonce de parution est envoyée par Email. L'abonnement est gratuit. Pour vous inscrire ou vous désinscrire, envoyez un mail à ON5FM.

on5fm@dommel.be on5fm@scarlet.be on5fm@uba.be

#### EDITION

Editeur responsable Guy MARCHAL ON5FM 73 Avenue de Camp B5100 NAMUR Belgique Tél.: ++3281 307503 Courriel: on5fm@uba.be

MISE EN PAGE Christian Gilson ON5CG on5cg.christian@gmail.com

#### ARTICLES POUR PUBLICATIONS

A envoyer par E-mail, si possible à l'adresse du rédacteur. La publication dépend de l'état d'avancement de la mise en page et des sujets à publier. Chaque auteur est responsable de ses documents et la rédaction décline toute responsabilité pour le contenu et la source des documents qui lui sont envoyés.

#### PETITES ANNONCES

Elles sont gratuites. A envoyer par Email à l'adresse du rédacteur.

#### ARCHIVES ET ANCIENS NUMÉROS

Les archives des anciens numéros sont disponibles au format PDF sur le site du radio club de Namur: www.on6nr.be ainsi que sur

www.on6ll.be

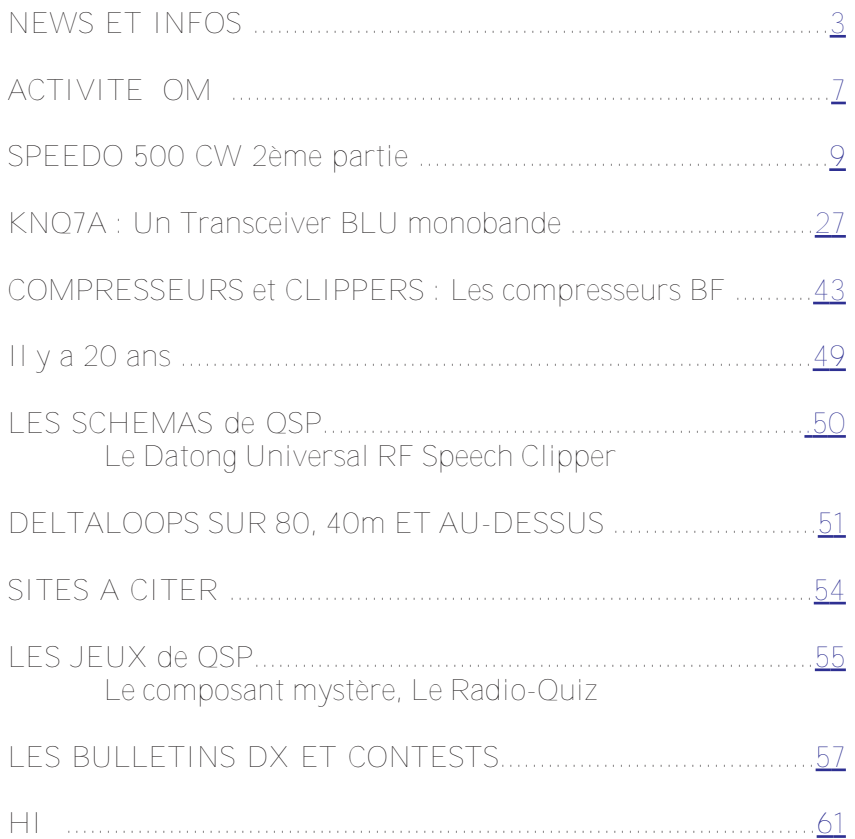

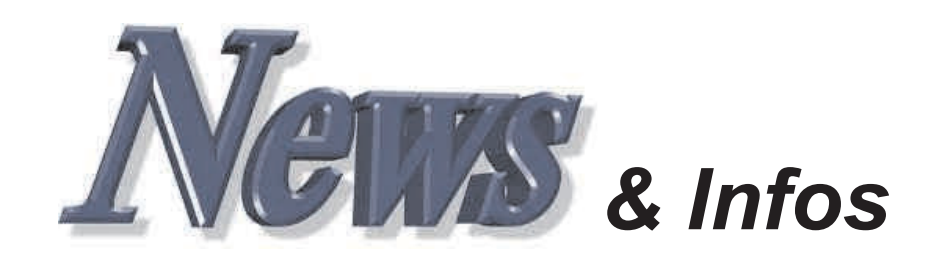

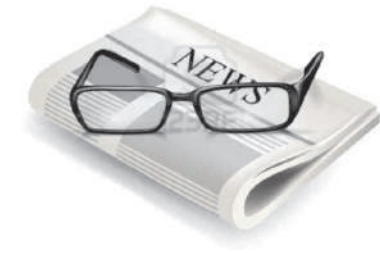

#### *Nouvelles générales*

*Compilées par ON5CG*

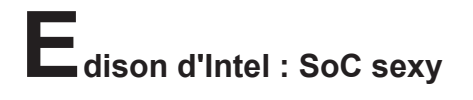

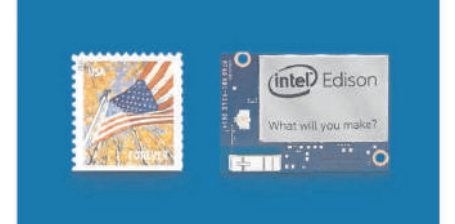

Moins d'un an après le lancement de sa carte Galileo, qui en est d'ailleurs à sa deuxième version (l'électronique évolue de + en + vite !), le géant Intel lançait fin septembre 2014 son minuscule module Edison. Minuscule en apparence seulement. Serait-ce plutôt un gros pavé dans la mare des Arduino et autres Raspberry Pi ? Présenté comme plateforme programmable universelle, prête à l'emploi, bon marché et polyvalente, Edison s'adresse d'évidence aux concepteurs de tout poil, mais les plus futés de préférence. Y compris aussi bien les makers pros ... parmi lesquels se trouvent sûrement aujourd'hui des amateurs aussi déterminés que les deux Steve dans leur garage californien des années 1970 ainsi que les industriels de l'électronique grand public et tous leurs labos qui travaillent sur l'internet des objets (IoT) et sur l'électronique portable.

<span id="page-2-0"></span>Après cette annonce par Intel, nous nous attendions à un raz-de-marée de publications, mais force est de constater, un mois après ce lancement, qu'il n'y a plus une ride sur l'eau. Tout le monde doit être en train de plancher sur la bête. Il faut dire qu'elle a de quoi vous occuper pendant les longues soirées d'hiver. Un coup d'oeil aux spécifications cidessous suffit pour se convaincre du potentiel du module Edison. Mais comment le libérer et à quoi l'employer ? Toute la question est là. Si vous n'êtes pas un linuxien invétéré, il est probable que vous aurez du mal à trouver Edison sexy.

Clemens Valens, du labo d'Elektor, a pu mettre la main sur un module et il publiera une première réaction dans un prochain numéro. Si vous avez vous-même eu l'occasion de vous frotter à Edison, n'hésitez pas à partager votre expérience avec nous (redaction@elektor.fr). Spécifications

\* 22 nm Intel SoC that includes a dual core, dual threaded Intel Atom CPU at 500 MHz and a 32-bit Intel Quark microcontroller at 100 MHz

\* 40 general purpose I/O (GPIO) ports, configurable f.i. as SD card interface, 2x UART, 2x I²C, SPI, I²S, 4x PWM, USB 2.0 OTG \* 4 GB flash memory

\* Power consumption in standby mode  $\rightarrow$  no radios: 13 mW; Bluetooth 4.0: 21.5 mW; Wi-Fi: 35 mW

 $*$  35.5  $\times$  25.0  $\times$  3.9 mm  $*$  0 to 40 $^{\circ}$ C

\* Yocto Linux v1.6 Source : Elektor

#### **T echnologies de l'Information et de la Communication**

La compagnie Aerial Burton dévoile un projecteur d'images 3D dans l'air La compagnie japonaise Aerial Burton a effectué une démonstration d'un appareil qui projette des images ou du texte en 3D dans l'air. Cet appareil est, selon la compagnie qui la produit, le seul capable d'afficher du texte et des images sans écran. L'objectif de cette entreprise est de pouvoir afficher des messages en l'air en cas d'urgence. Afin de développer cette technologie, la compagnie a utilisé un phénomène appelé émission de

**3**

plasma.

Les images sont construites en envoyant un laser pulsé infrarouge à 1KHz dans un scanner 3D qui reflète et focalise les impulsions du laser sur des points spécifiques dans l'air. Les molécules se trouvant à ces endroits sont ensuite ionisées et l'énergie est libérée sous la forme de photons. Aerial Burton pense qu'utiliser cette technologie lors d'urgences va aider les communications après des désastres, en informant la population sur les zones d'évacuation ou bien les zones où sont disponibles de la nourriture ou des fournitures d'urgence.

Source : BE Japon numéro 706 (7/11/2014) Ambassade de France au Japon / ADIT

http://www.bulletins-

electroniques.com/actualites/77094 .htm

### **3D Finisher**

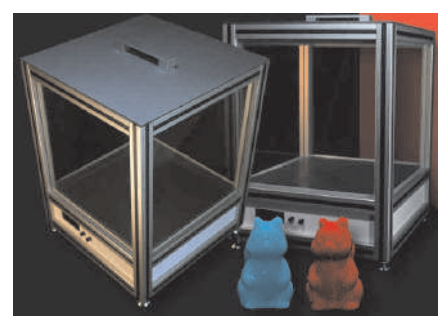

3D Finisher (3DF) proposes, a device to control, replicate and automate the surface finishing of 3d printed pieces. It is directed both to hobbyist makers and to company that want to insert 3d printing fabrication processes into the production line.

The hobbyists will find an easy-touse, affordable, fast and effective device to increase the quality of their pieces: smooth surfaces will improve the properties of miniatures, drones, architectural

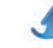

#### *QSP N°46 novembre décembre 2014*

projects, and of each sort of complex geometry that requires a refinement. Companies will rely on a practical tool to obtain top quality components for their machines, conjugating the versatility of 3d printing with the quality of molded or machine made components. Source :

http://www.3dfinisher.com/

#### **P hotovoltaïque : cellules hybrides plus efficaces**

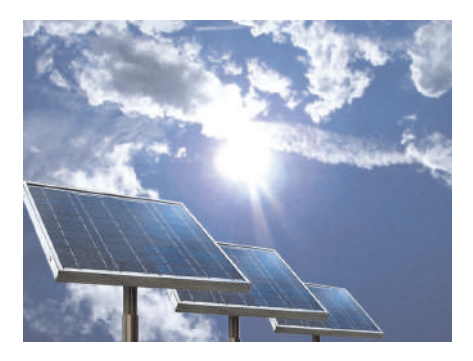

Le taux de rendement des cellules solaires est généralement inférieur à 20 %. Durant l'été 2013, une création franco-allemande avait atteint 44,7 %. Grâce à la mise au point de cellules constituées d'un composant organique et d'un inorganique, ce record pourrait tomber prochainement, et rendre (encore plus) rentable le passage à l'énergie solaire. La plupart des cellules solaires sont entièrement faites de semi-conducteurs inorganiques, généralement du silicium : chaque particule de lumière (photon) y excite un électron. Avec le pentacène, un composé naturellement présent dans les feuilles vertes, la même quantité de lumière libère deux électrons. Pourtant, du fait de la faible efficacité du pentacène en termes de conservation de l'énergie, les plantes ne convertissent que 10 % de la lumière reçue en énergie pour la photosynthèse.

Une équipe de l'Université de Cambridge a combiné les deux propriétés et poussé le ratio d'efficacité énergétique jusqu'à 95 %, un chiffre inatteignable avec des semi-conducteurs inorganiques classiques. En effet, les électrons recueillis par le pentacène sont immédiatement transmis au silicium, ce qui pourrait contribuer à accélérer l'adoption de sources d'énergie renouvelable. L'Agence internationale de l'énergie entend faire de l'énergie solaire la

principale source d'électricité dans le monde d'ici à 2050. Source : Elektor

http://www.elektor.fr/media/electr ons.jpg

#### **D écouverte d'une diode de la taille d'une molécule**

Trouver des molécules capables d'assumer à elles seules le rôle de transistor ou de diode, tel est le défi de l'électronique de demain. C'est ce que des chercheurs de l'UCL, en collaboration avec l'Université de Stanford, ont réalisé en identifiant et modélisant les caractéristiques d'une molécule composée entièrement de carbone.

En électronique, la quête incessante à la miniaturisation pousse à la conception de dispositifs toujours plus petits et plus efficaces. Mais le silicium, matériau qui compose la plupart de ces dispositifs aujourd'hui et qui a révolutionné toute l'électronique, commence à montrer des limites physiques. Plus le système en silicium est petit, moins sa réponse est contrôlée. Au point que les scientifiques se sont déjà mis à la recherche d'autres matériaux mieux adaptés aux formats miniatures.

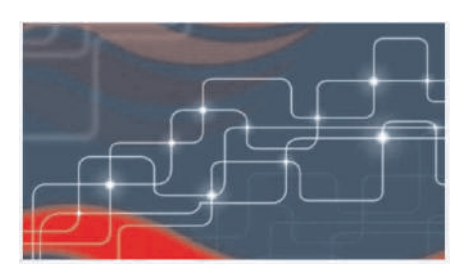

*Crédits : stuartmiles*

Parmi les pistes pour répondre à ce nouveau défi, on compte l'électronique moléculaire. Entre la chimie, l'électronique et la science des matériaux, ce domaine de recherche consiste à utiliser des molécules, notamment des molécules organiques, aux caractéristiques électroniques particulières. Ainsi une seule molécule pourrait alors représenter un constituant électronique tel qu'un transistor ou une diode. Développée à l'UCL [1], cette nouvelle électronique nécessite la synthèse de nouvelles molécules ou d'assemblages hybrides aux propriétés nouvelles ou améliorées. En collaboration avec l'Université

de Stanford en Californie, deux équipes de recherche de l'UCL sont parvenues à étudier et comprendre les caractéristiques électroniques d'une molécule nouvellement synthétisée, composée de deux formes de carbone : un fullerène (C60) et un nano-agrégat de diamant. Cette étude publiée dans Nature Communications révèle des caractéristiques électroniques exceptionnelles pour cette molécule puisqu'elle laisse passer le courant dans un sens et pas dans l'autre. Elle se comporte donc comme une diode mais à l'échelle d'une molécule, c'est-à-dire de quelques nanomètres ! Ces mesures,<br>auxquelles Sorin Melinte, auxquelles Sorin Melinte, professeur à l'Institut de la matière condensée et des nanosciences de l'UCL a participé, ont été effectuées grâce à une technique de manipulation atomique que les chercheurs de Stanford sont pratiquement les seuls à maîtriser dans le monde. Il s'agit d'un microscope à effet tunnel permettant de faire passer un courant à travers une seule molécule.

Après la découverte des caractéristiques électroniques particulièrement prometteuses de cette molécule, les équipes des professeurs UCL Jean-Christophe Charlier et Sorin Melinte ont modélisé ces caractéristiques afin de comprendre pourquoi le courant passe dans un sens et pas dans l'autre dans cette molécule. Les<br>techniques de simulation techniques de simulation numérique basées sur la mécanique quantique ont permis une compréhension théorique du phénomène. Réalisée par le Docteur Andres Botello-Mendez, chargé de recherche FNRS à l'UCL, cette modélisation pourra désormais être utilisée pour prédire le comportement électronique d'autres molécules de ce type.

Les perspectives à long termes de ces découvertes sont non seulement des possibilités nouvelles de miniaturisation pour les futurs ordinateurs, tablettes et autres dispositifs électroniques, mais aussi la construction de dispositifs "verts" à base de molécules organiques. Source : BE Belgique numéro 83 (13/11/2014) - Ambassade de France en Belgique / ADIT http://www.bulletins-

electroniques.com/actualites/77113 htm

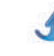

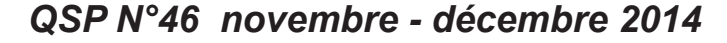

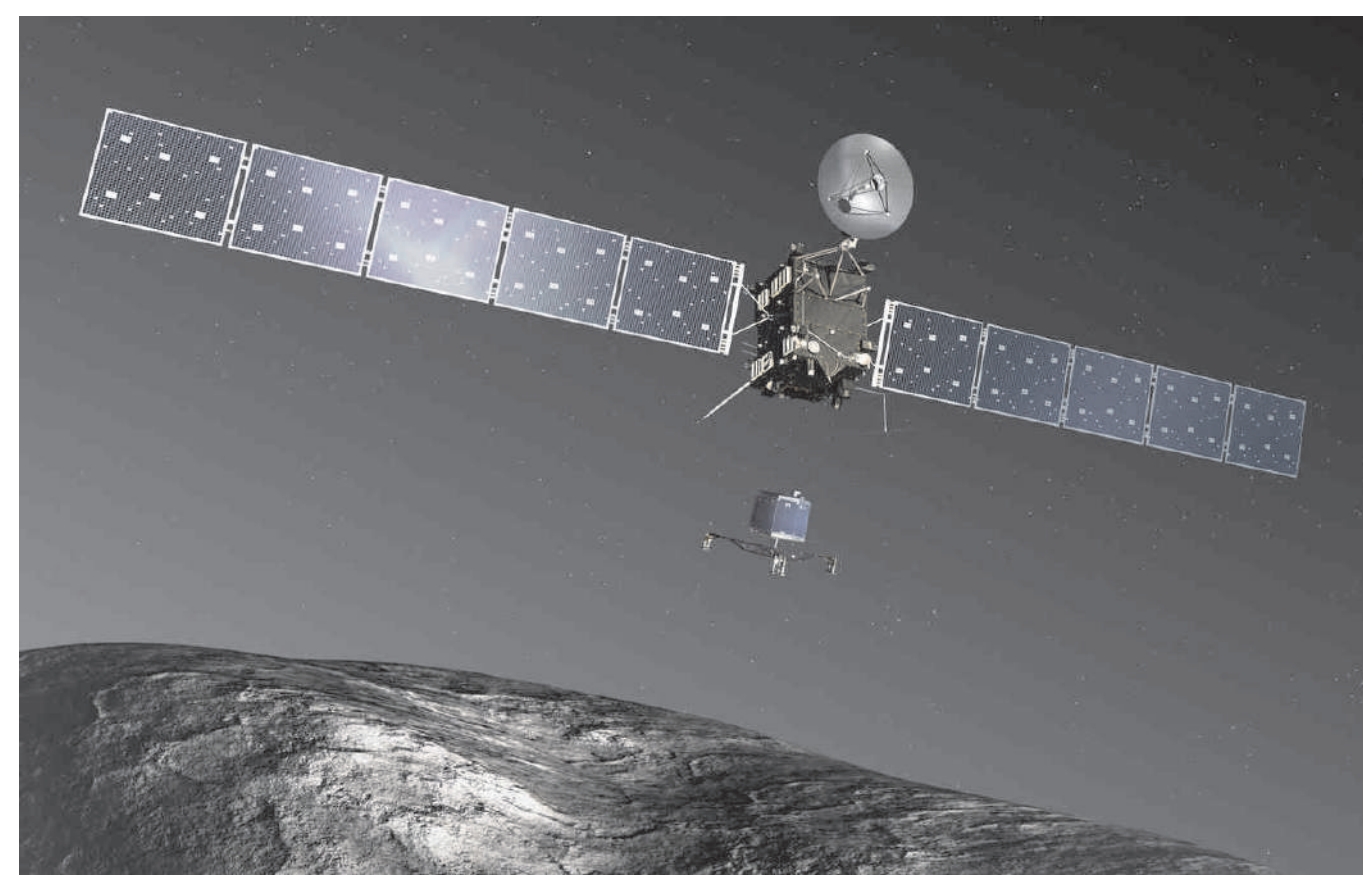

#### **Mission Rosetta: Philae s'est endormi après un forage de dernière minute sur la comète Tchouri**

Posé depuis mercredi 12 novembre sur le noyau de la comète Tchourioumov-Guérassimenko, à plus de 500 millions de kilomètres de la Terre, Philae s'est éteint après un dernier baroud d'honneur. De fait, il entre dans une période d'hibernation, interrompant ainsi la liaison avec les scientifiques. Le robot avait déjà rencontré quelques difficultés depuis son atterrissage.

Posé sur la comète "Tchouri" à plus de 500 millions de kilomètres de la Terre, Philae, à cours d'énergie "va s'assoupir sous peu", a ainsi déclaré dans la nuit du vendredi 14 au samedi 15 novembre le CNES, l'agence spatiale française. Il est "entré en mode veille", selon l'Agence spatiale européenne (ESA). "Nous sommes en train de boire du champagne"

"On ne reçoit plus de données. On a perdu le contact" samedi vers 00h36 GMT (01h36 heure de Paris), a déclaré Philippe Gaudon, chef du projet Rosetta au CNES (Centre national d'études spatiales) à Toulouse (sud de la France). Selon les calculs du CNES, la batterie de Philae devait être totalement déchargée vers 03h00 heure française.

"Nous sommes en train de boire du champagne car cette mission est un succès", a ajouté Philippe Gaudon. La prochaine fenêtre de communication avec le robot est prévue samedi à 11h00 heure de Paris.

"Nous allons essayer à nouveau (ndlr: d'entrer en contact avec lui). Mais les chances de rétablir la liaison sont très très faibles", a déclaré à l'AFP Stephan Ulamec, responsable de l'atterrisseur, depuis l'Agence spatiale européenne (ESA) à Darmstadt (Allemagne). "La batterie est en dessous du niveau nécessaire pour faire fonctionner l'ordinateur central", a-t-il dit.

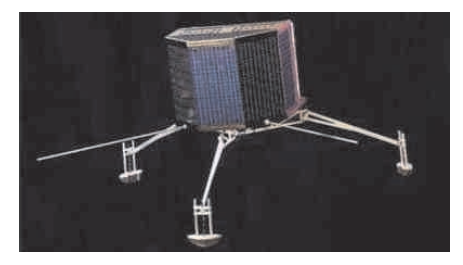

*Les données du forage ont bien été transmises* Après trois jours de travail, "les<br>résultats de Philae sont résultats de Philae sont extraordinaires", avait estimé un peu plus tôt Marc Pircher, le

directeur du CNES à Toulouse. "80% du travail du robot a été fait", avait-il assuré avant que le robot ne se remette à envoyer un flot de données en fin de soirée.

Le robot a réussi à lancer un forage de dernière minute même si on ne sait pas encore s'il a pu ramener un échantillon de la surface de la comète. "Le premier forage sur une comète est devenu une réalité!", s'est vanté Philae sur son compte **Twitter** 

Samedi matin, le responsable scientifique de l'atterrisseur du robot, Jean-Pierre Bibring, a annoncé que Philae avait réussi à transmettre les données du forage réalisé sur la comète avant d'entrer en hibernation.

"On a tout reçu. Tout s'est déroulé exactement comme prévu. On a même pu faire la rotation pour optimiser la réception de la lumière sur les panneaux solaires", a déclaré Jean-Pierre Bibring dans un entretien téléphonique depuis le centre de contrôle de Philae à Cologne (Allemagne).

Le robot a entrepris une manœuvre de rotation pour permettre à ses panneaux solaires de recevoir davantage de lumière à l'avenir car la comète file vers le Soleil. "Nous n'avons pas eu d'images prouvant que cela a réussi", avait nuancé dans

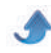

#### *QSP N°46 novembre décembre 2014*

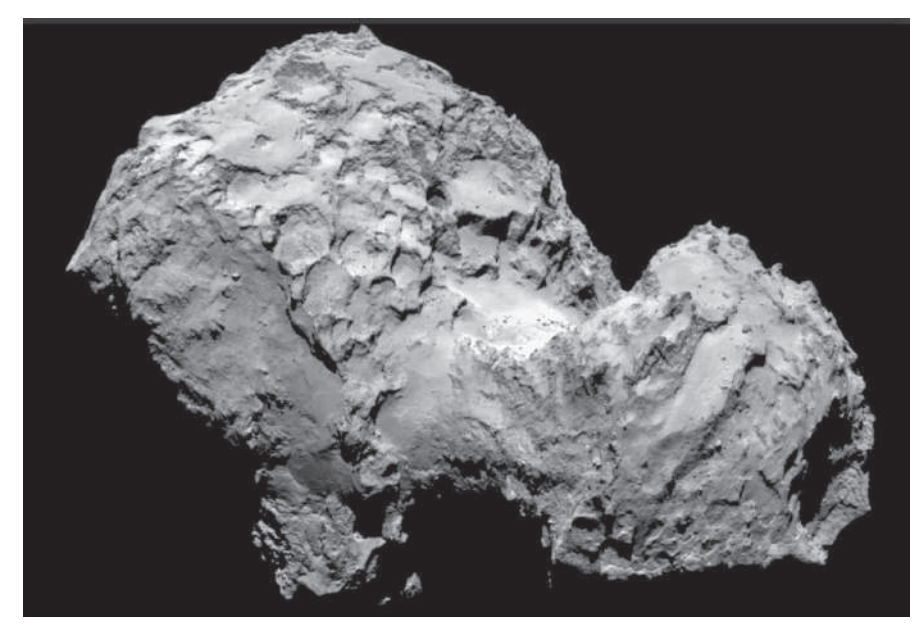

un premier temps Philippe Gaudon. Philae, qui s'est posé à l'ombre entre des rochers, a d'abord fonctionné avec une pile d'une durée de vie de 60 heures. Mais ses batteries solaires qui devaient prendre le relais n'ont pas reçu assez de lumière pour lui permettre de rester actif.

En hibernation, il se réveillera peutêtre cet été si ses batteries se rechargent lorsque la comète approchera du Soleil. "Nous avons bon espoir mais pas à court terme car il y a trop peu de lumière pour le moment", a ajouté M. Gaudon. Largué par la sonde européenne Rosetta, le petit robot avait atterri mercredi en fin d'après-midi sur le noyau de la comète Tchourioumov-Guérassimenko, une première de l'histoire spatiale.

#### *Travail d'arrache-pied*

Pendant sa courte période d'activité, le robot a travaillé d'arrache-pied. Ses dix instruments ont été activés. La feuille de route du robot était notamment de trouver des molécules organiques qui ont pu jouer un rôle dans l'apparition de la vie sur Terre, les comètes étant les objets les plus primitifs du système solaire.

Ces molécules organiques pouvaient être récoltées grâce à l'échantillon au sol (qui devait ensuite être réchauffé avant de pouvoir être analysé) mais pas seulement. D'autres instruments ont "sniffé" les gaz à la surface de la comète et la récolte a été bonne.

Le robot, qui pèse 100 kg sur la

Terre mais a un poids d'un gramme sur la comète, a recueilli une mine d'images et de données scientifiques, transmis à la sonde Rosetta qui les a renvoyés sur Terre. Philae a radiographié l'intérieur de la comète, étudié son magnétisme, fait des images du sol, analysé les molécules complexes dégagées par la surface.

#### *Mission "unique à jamais"*

Cette mission "est unique et restera unique à jamais", avait souligné vendredi Andrea Accomazzo, directeur de vol de la mission Rosetta. Un bémol toutefois, l'activité du robot, qui aurait pu durer jusqu'en mars en cas de bon ensoleillement, a été écourtée.

Les scientifiques espèrent que le robot pourra sortir de son hibernation en août prochain. A ce moment-là, la comète sera "active comme un diable, elle sera très près du soleil", a dit l'un des scientifiques. Avec un peu de chance, les batteries solaires du robot emmagasineront de la chaleur ce qui lui permettrait de se réveiller et de se remettre au travail et d'envoyer les données restées bloquées faute de signal.

Philae mourra ensuite de chaleur à l'approche du Soleil. Mais la mission Rosetta sera loin d'être terminée. La sonde, qui a déjà parcouru 6,5 milliards de km dans l'espace, poursuivra son escorte de "Tchouri" au moins jusqu'au 13 août. C'est à cette date que la comète passera au plus près de

l'astre. Source : huffingpost.fr

#### Une imprimante 3D pour<br>moins de 50 € **moins de 50 €**

Pendant que fait rage la guerre des imprimantes 3D, certains refusent de se laisser séduire par les prix en baisse et optent pour la construction maison. Avec pour ambition de s'en tirer avec un seul billet de 50 € et un vieux PC. Ça vous tenterait ?

Pour vous faciliter l'aventure, il vous faudrait des instructions claires et fiables. On en trouve, comme celles du projet EWaste 60\$ 3DPrinter (c'est-à-dire imprimante 3D à 60 \$ à partir de matériel de récupération) proposé par Mikellc sur Instructables.com. Selon lui, environ 80 % des pièces requises peuvent être récupérées facilement sur du matériel électronique de rebut, précisément du genre de ces vieux appareils qui encombrent nos placards ou nos garages (souvent les deux).

Ça commence par une paire de lecteurs de CD/DVD-Rom standards et un lecteur de disquettes de 3,5 pouces. Si vous n'avez pas ça au fond de votre atelier, il ne vous reste qu'à faire les vide-greniers, les marchés aux puces ou les yeux doux au gardien de votre déchetterie pour qu'il vous<br>laisse fouiller. Ces lecteurs laisse fouiller. Ces lecteurs fourniront les moteurs dont vous aurez besoin pour déplacer l'extrudeuse sur les axes x, y et z de l'imprimante. Assurez-vous que le moteur du lecteur que vous dépiautez est bien du type pas-àpas, et pas à courant continu. Tant que vous serez à la déchetterie, pensez aussi à y récupérer une alimentation de PC standard, il vous en faudra une.

Mais faudrait pas rêver, pour certaines pièces la récup ne vous sera d'aucun secours. Pour la construction du châssis, l'idéal serait de disposer d'une machine CNC. Et pour fabriquer certaines des pièces, c'est même une imprimante 3D qu'il faudra. Eh oui, c'est comme la poule et l'œuf. Si vous n'avez pas sous la main d'imprimante 3D opérationnelle, vous pouvez recourir à un service d'impression 3D. Source : Elektor

# **A c t i v i t é s O M**

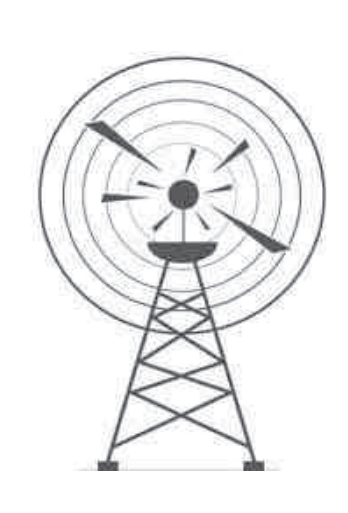

#### Le nouveau catalogue YEASU est **a r r i v é**

Et il est particulièrement soigné ! Voici quelques splendides illustrations, de quoi vous mettre l'eau à la bouche !

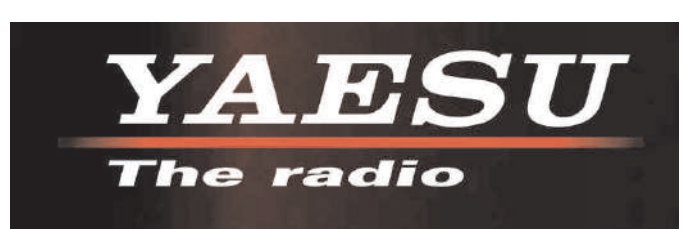

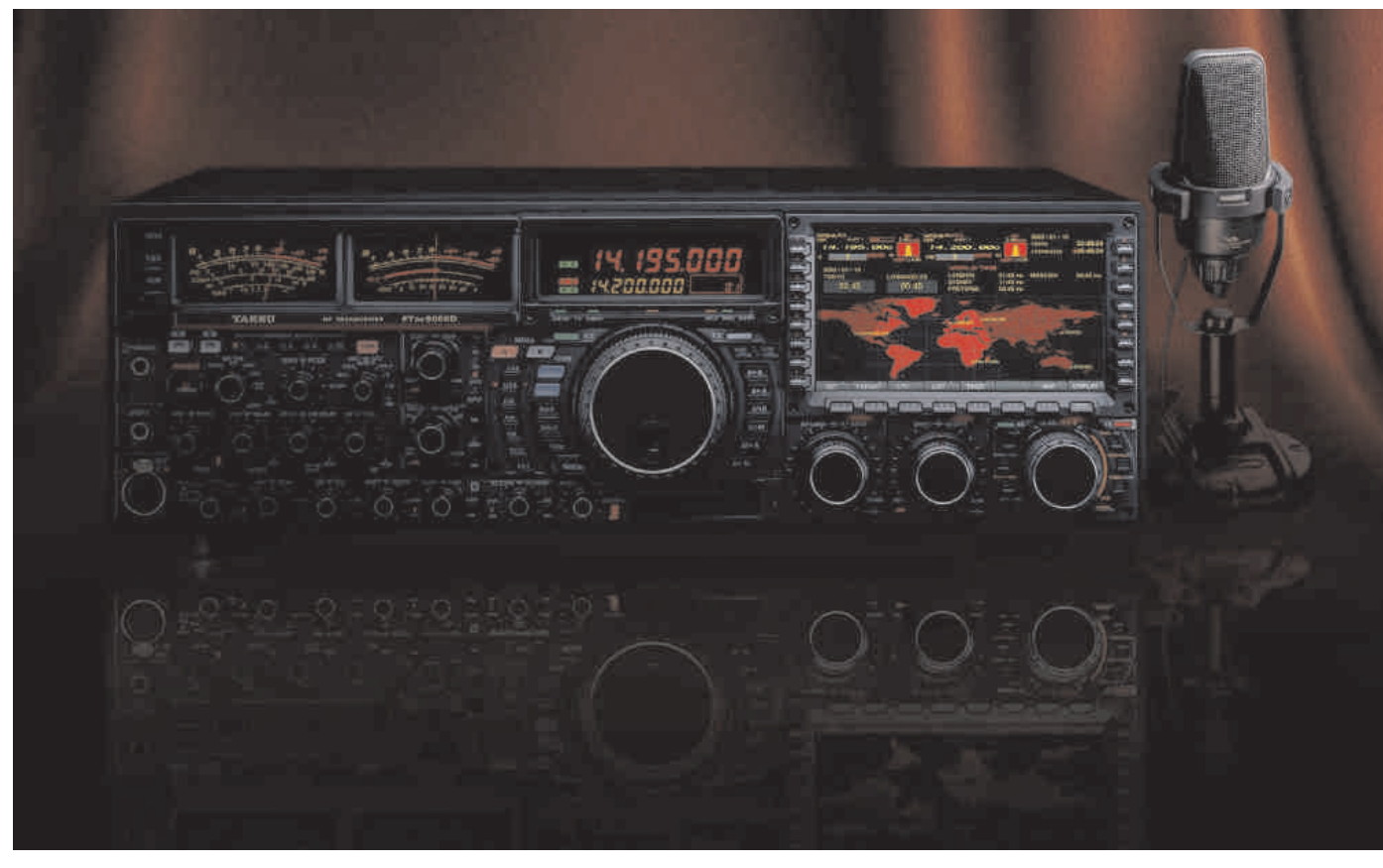

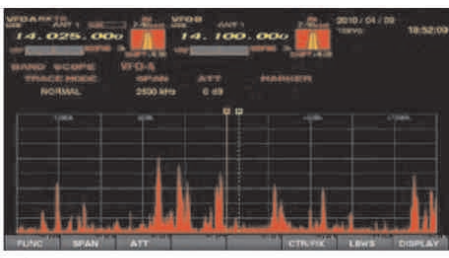

<span id="page-6-0"></span>Spectrum Scope Display

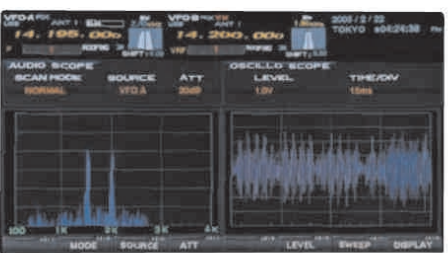

Audio Scope/Oscilloscope Display World Clock Display

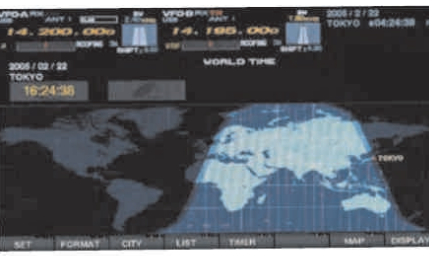

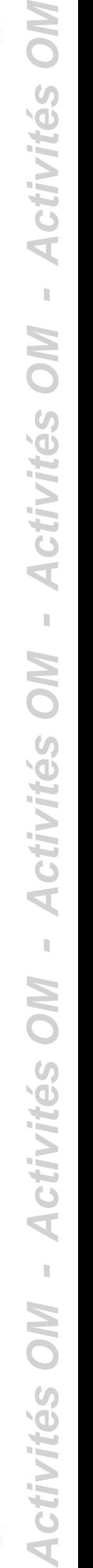

#### QSP N°46 novembre - décembre 2014

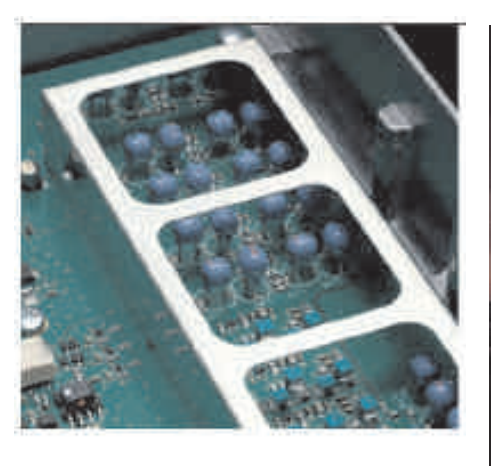

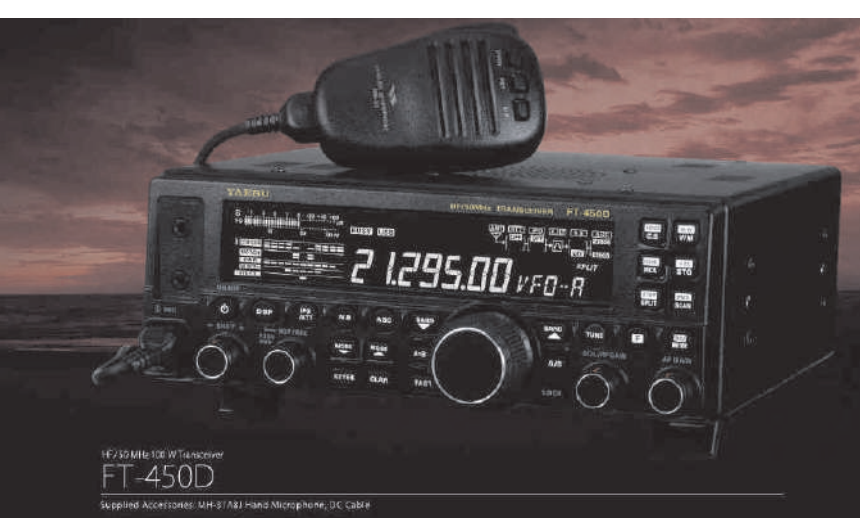

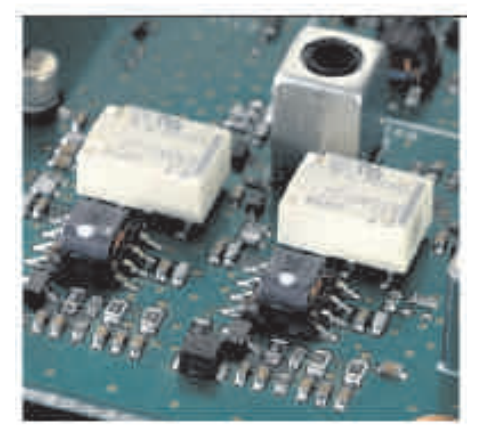

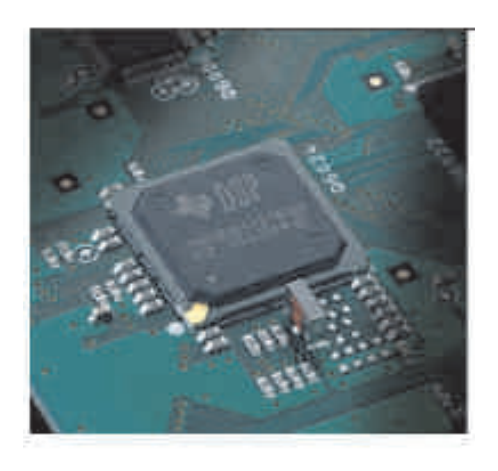

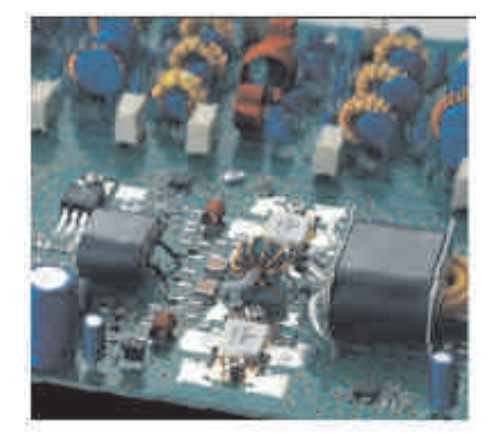

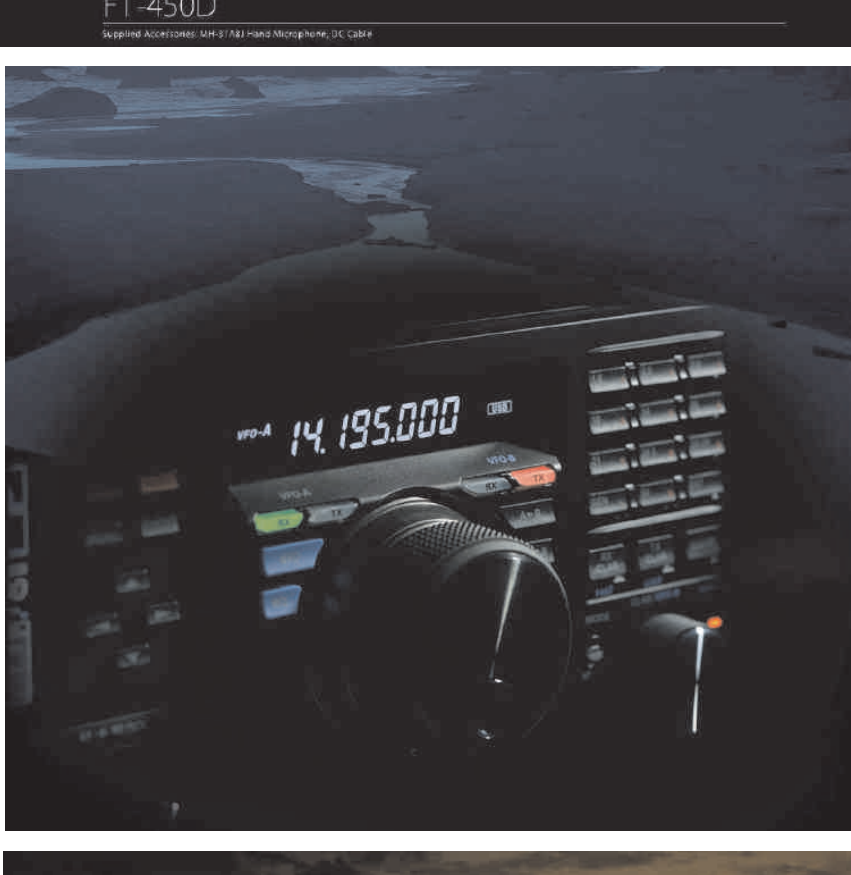

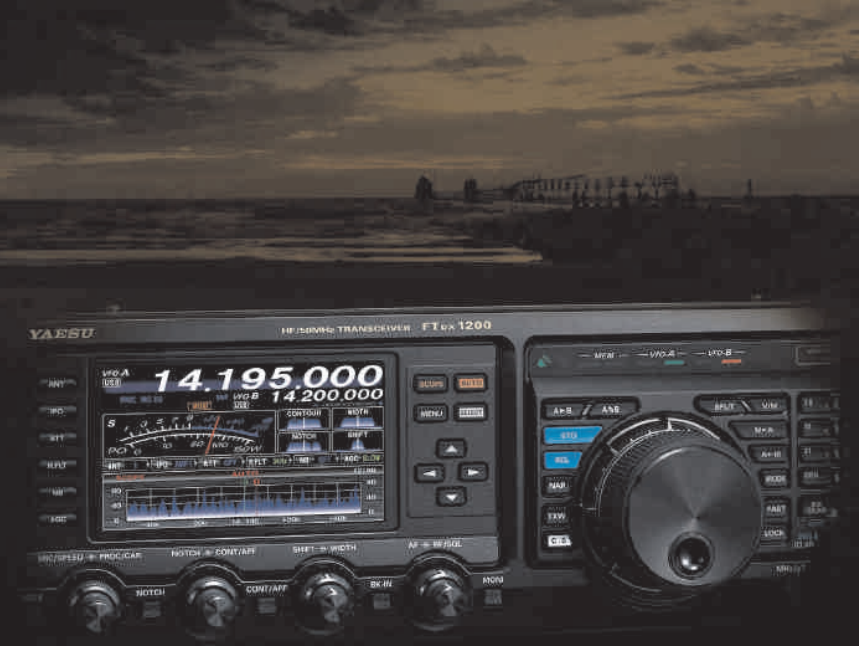

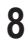

**Par Bernard, F6BCU**

## **SPEEDO 500 CW TRANSCEIVER CW 5 BANDES 17 à 80m** *2ème partie*

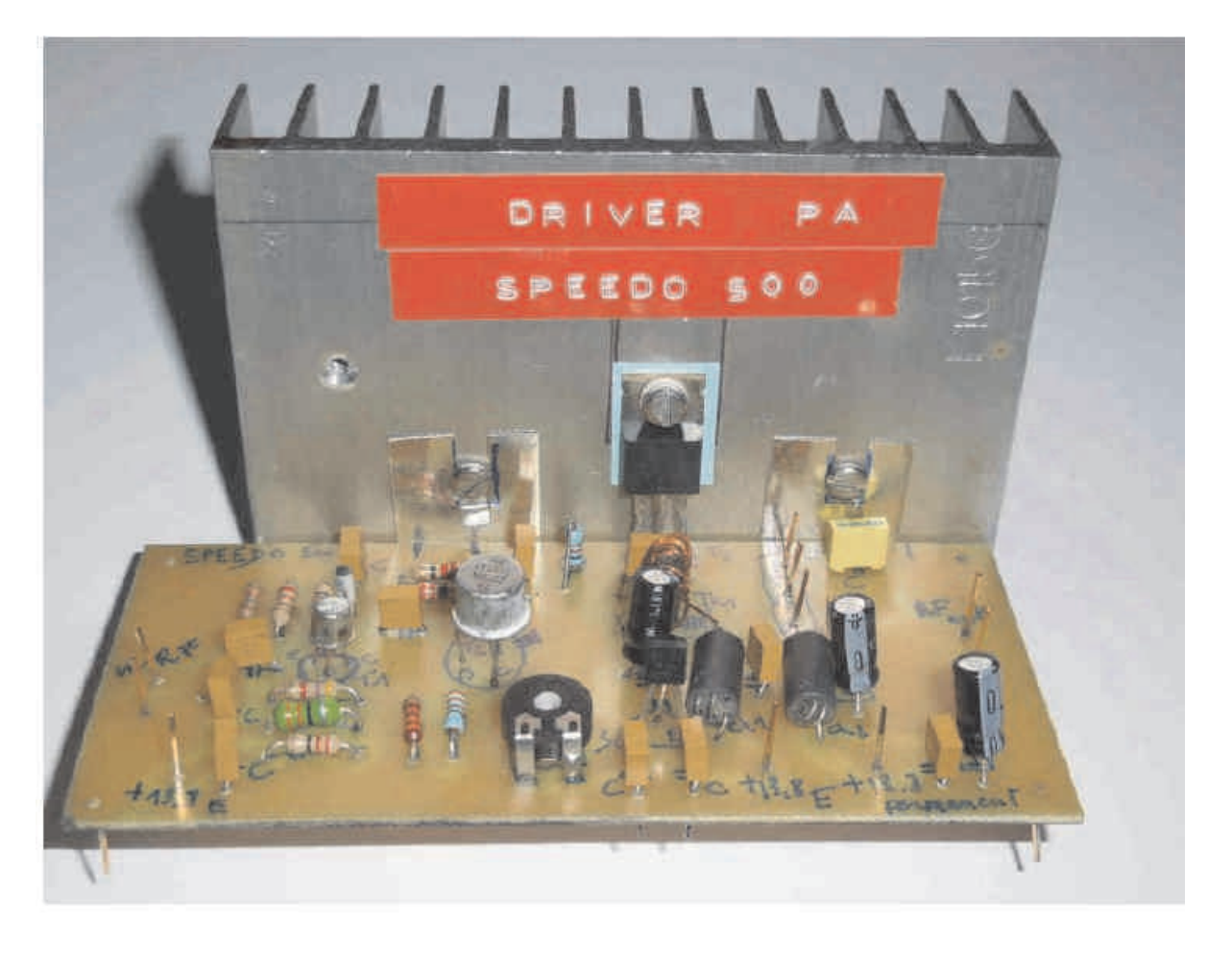

#### **I—ÉTAGE DRIVER—PA ÉMISSION**

<span id="page-8-0"></span>L'étage Driver PA d'origine BINGO a été utilisé sur le prototype SPEEDO 500 CW. Si les résultats obtenus sont probants sur 40 et 80 m avec 5 à 6 watts HF sous 13.8 Volts, la puissance HF de sortie baisse rapidement à partir de 30 m avec seulement 2 Watts HF sur 17 mètres. Le problème rencontré n'est pas une nouveauté la cause de la perte de puissance est inhérente aux pertes d'insertion dans la commutation du filtre de

bande commun à l'émission et à la réception. Le facteur principal de perte est la commutation par diode considérée comme low cost.

Mais il est possible de compenser les pertes en émission, en ajoutant un préamplificateur HF équipé d'un Fet J310. Le gain est considérable (10dB) et la puissance HF s'échelonne désormais de 5 à 10 watts suivant la bande de travail de 17 à 80 m. Nous avons redessiné un circuit imprimé comlplet, incorporant le J310.

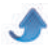

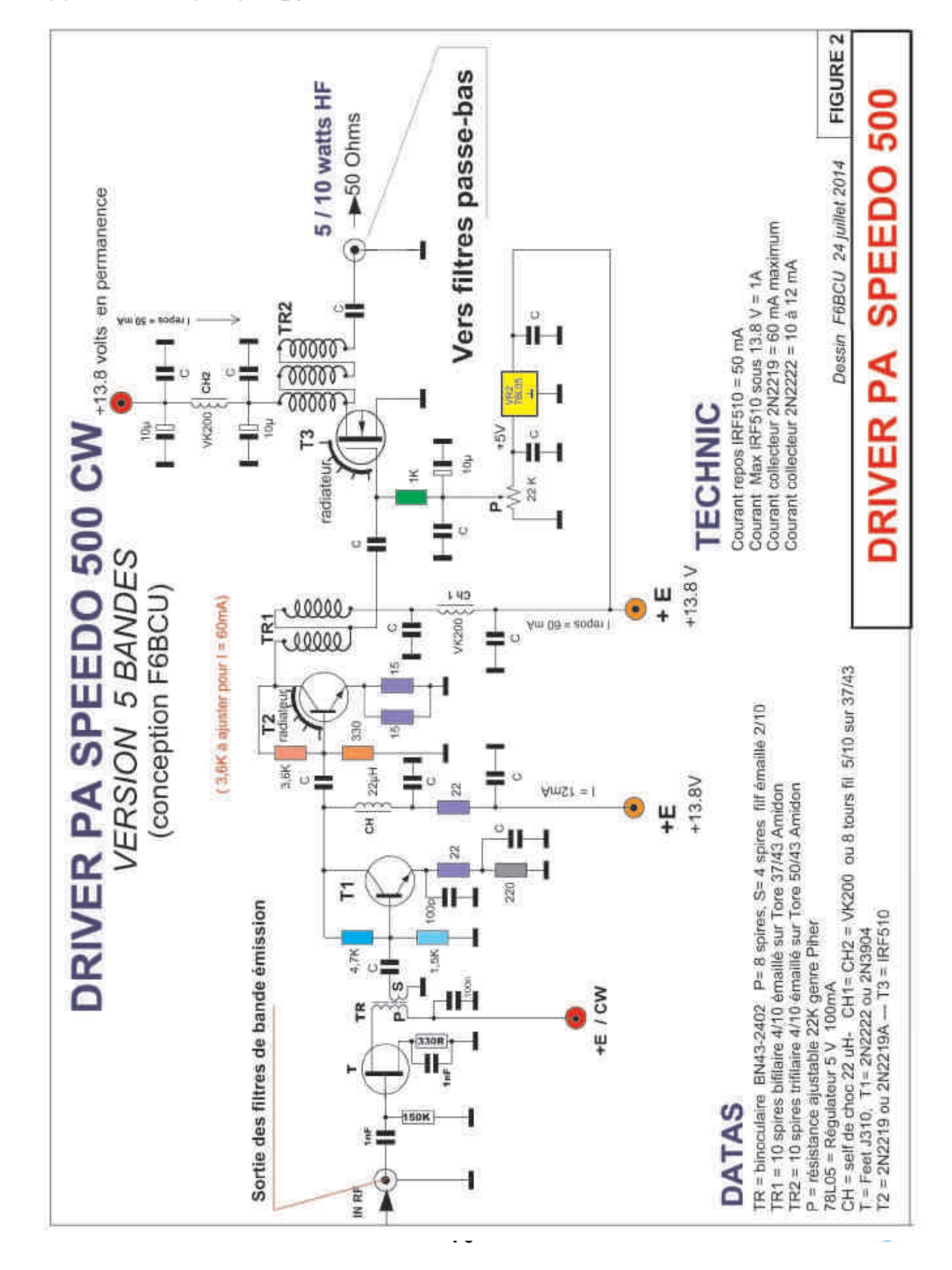

*SCHÉMA ÉLECTRONIQUE DRIVER PA*

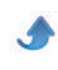

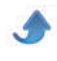

#### *IMPLANTATION DES COMLPOSANTS*

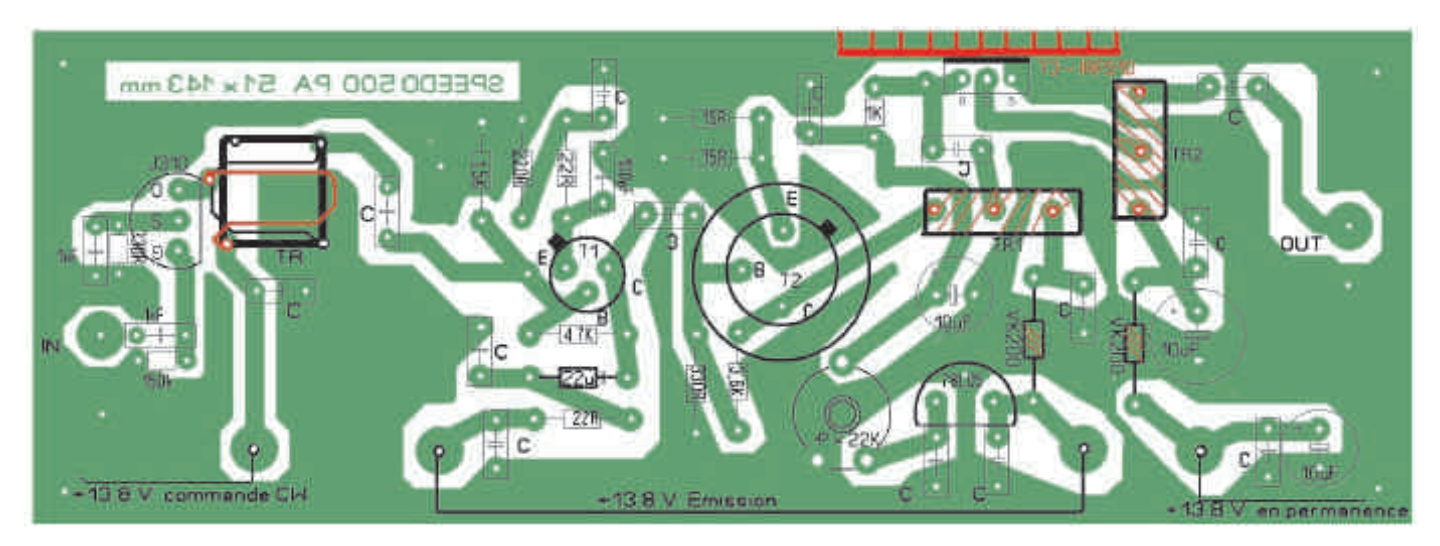

#### *CIRCUIT COTE CUIVRE*

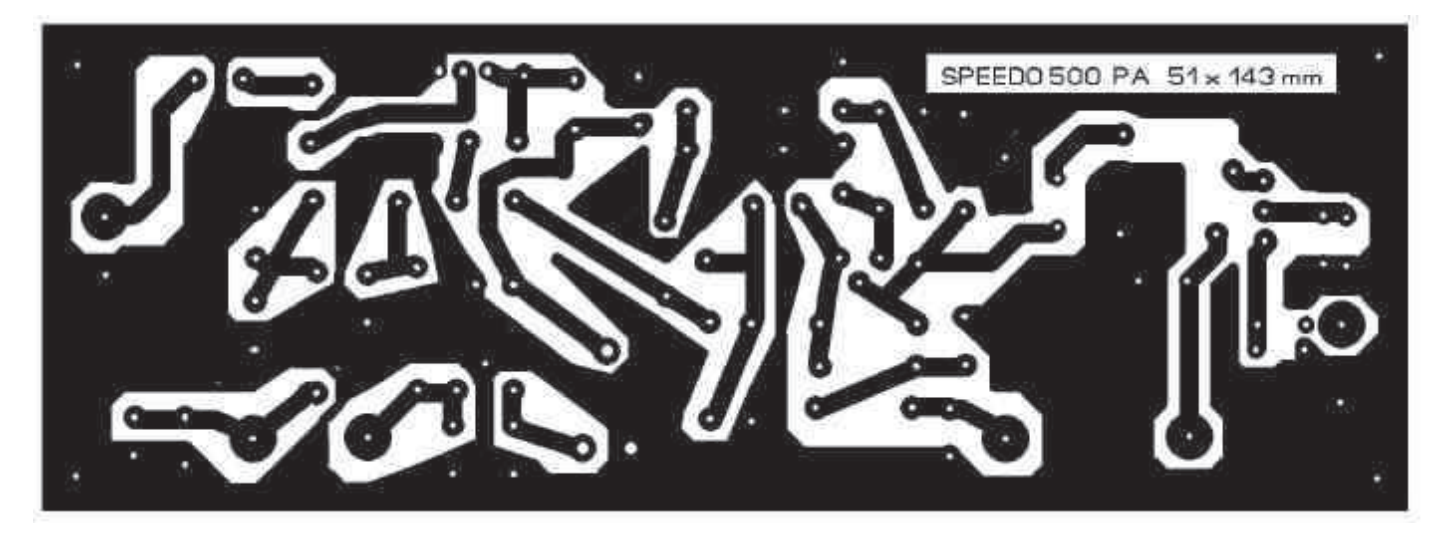

#### *LISTE DES COMPOSANTS*

T= J310, T1 = 2N2222, T2 = 2N2219, T3 = IRF510 TR = binoculaire BN43-2402, P= 8 spires,  $S = 4$  spires fil émaillé 2/10

TR1 =10 spires fil bifilaire 4/10ème émaillé rapport 4/1 sur tore 37/43 Amidon

TR2 = 10 spires fil trifilaire 4/10ème émaillé rapport 9/1 sur tore 50/43 Amidon

P = résistance ajustable horizontale 20 ou 22k (PIHER) 78L05 = régulateur 5 volts 100 mA,

CH1 = CH2 = VK200 ou 8 spires fil 5/10 émaillé sur tore 37/43

13 x C = 100nF ou 0.1uF, 3 x 10 uF, 2 x 1nF, 1 x 100pF 2 x 15R, 2 x 22R, 1 x 220R, 1 x 330R, 1 x 1K, 1 x 1.5K, 1 x 3.6K, 1 x 4.7K, 1 x 150 K

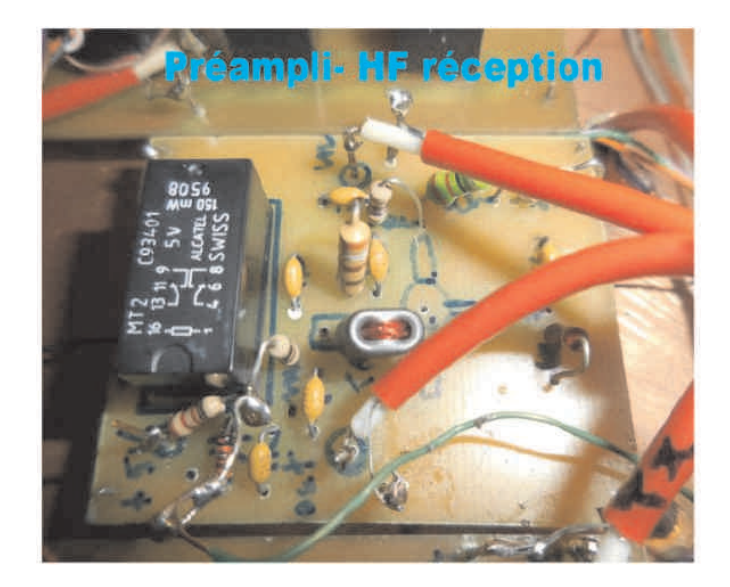

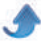

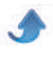

#### **II—AMPLIFICATEUR HF RÉCEPTION**

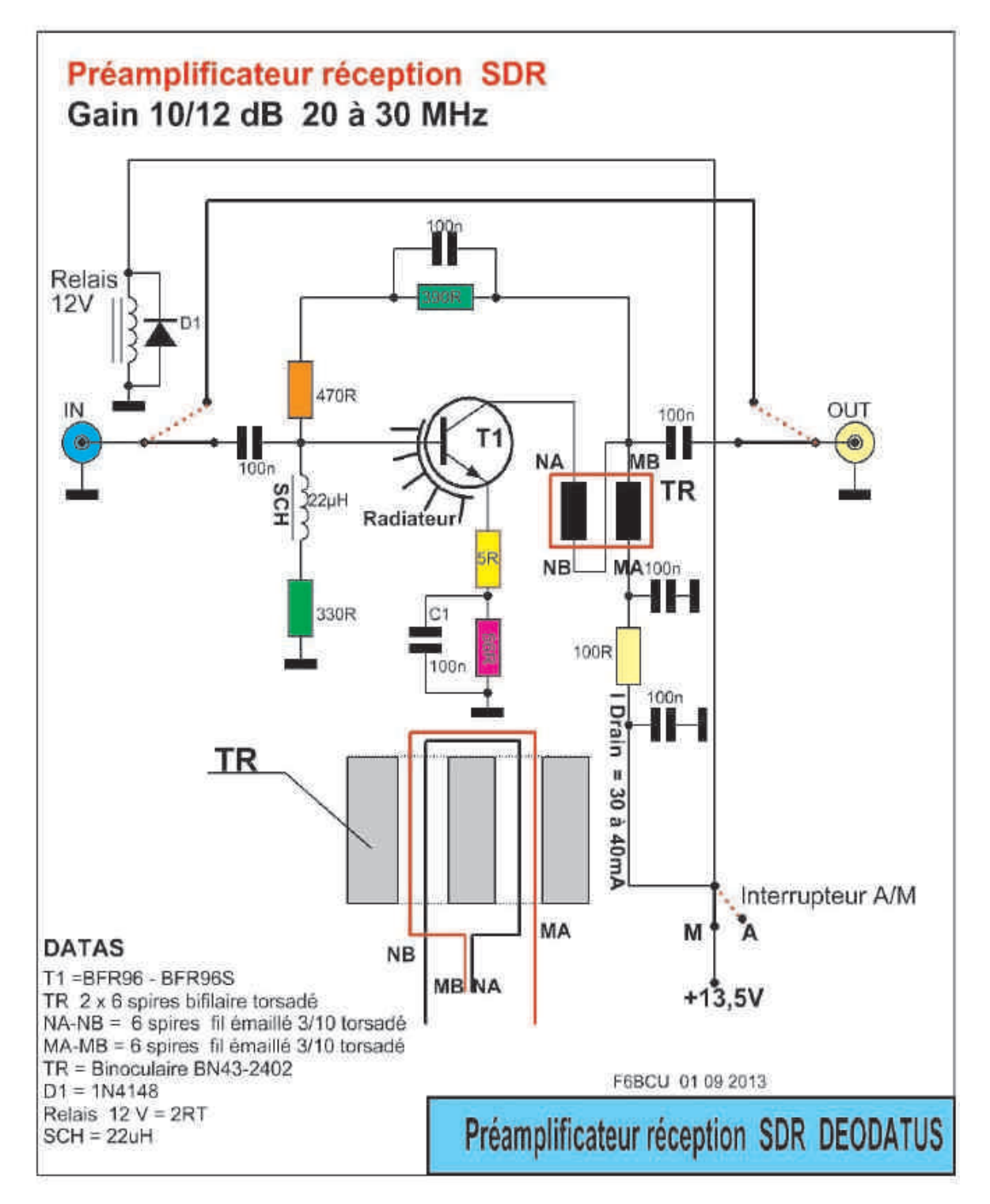

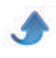

#### *COMMENTAIRE TECHNIQUE SUR LE PRÉAMPLI HF RÉCEPTION*

Comme nous l'avons écrit dans la première partie, les circuits de base de la commutation bandes par bandes avec tous les filtres de bandes étaient d'origine OHR. Bien entendu, nous avons remarqué que la commutation entraîne des pertes HF, notamment sur les bandes de fréquences les plus hautes. Pour compenser ces pertes en réception, OHR utilise un préamplificateur HF large

bande réception placé entre l'antenne et les filtres de bandes. Cette technologie est largement utilisée en SDR réception et nous avons repris sans le modifier, le préamplificateur réception large bande du SDR DEODATUS, qui fonctionne parfaitement. Un commutateur en façade permet de l'activer si nécessaire.

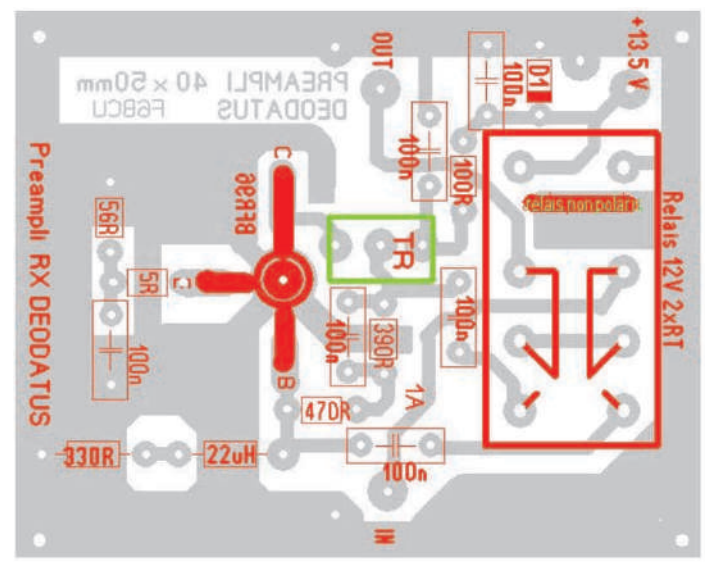

*IMPLANTATION DES COMPOSANTS CIRCUIT CÔTÉ CUIVRE*

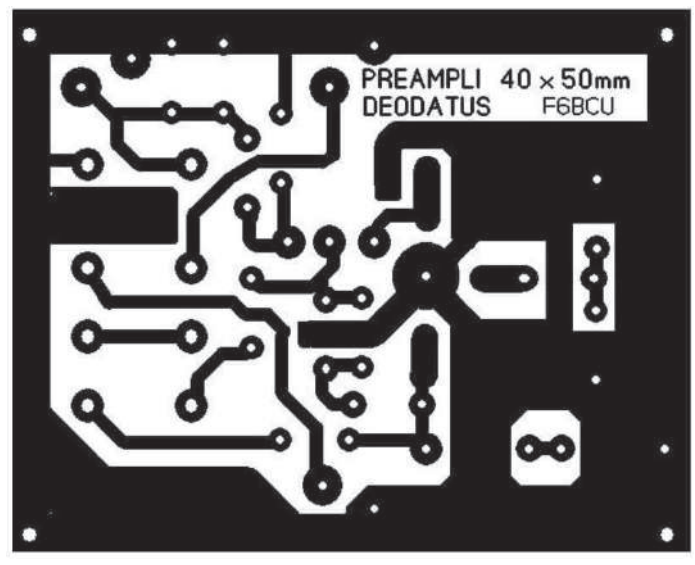

#### III—PRÉAMPLIFICATEUR BF

Une modification spécifique du gain BF a été faite sur l'amplificateur LM386 du Générateur CW qui au départ vu son gain élevé, contribuait à faciliter certains claquements, lors du passage en émission et réception. Pour compenser la baisse de niveau BF, un préamplificateur BF est intégré, avec un réglage de gain en entrée et en sortie facilitant le gain à BF à ajuster.

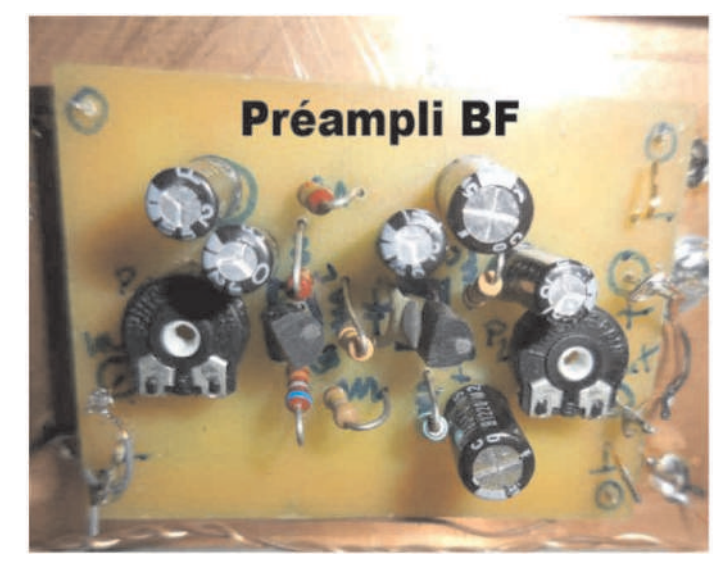

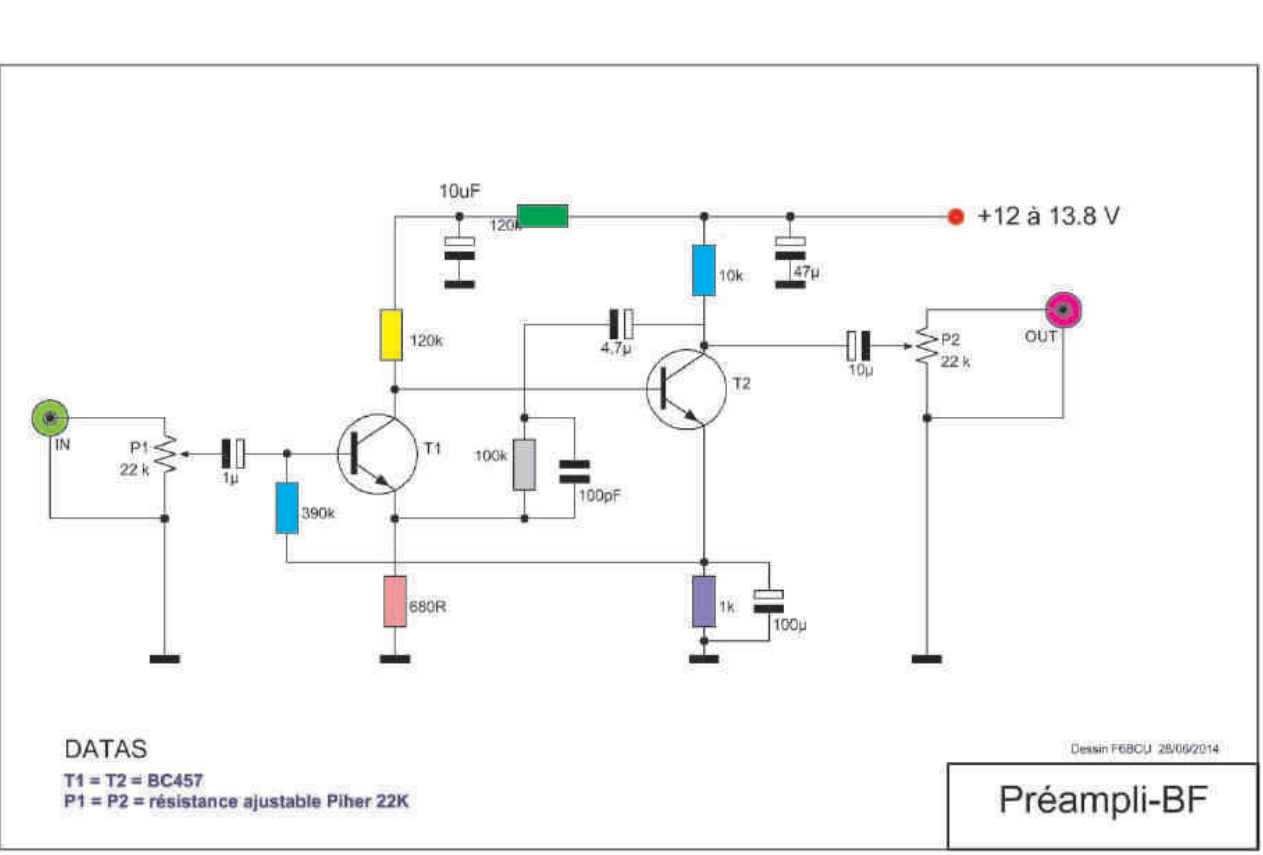

#### *SCHÉMA ÉLECTRONIQUE*

La conception du transceiver SPEEDO 500 CW a posé quelques problèmes, c'est un prototype et il y avait d'importants claquements lors du passage émission réception. Pour arriver définitivement à la suppression de tous ces claquements, le circuit ci-dessous a été la solution qui entre-nous a demandé un long travail d'expérimentation. La solution prioritaire, est que le premier coup de manipulateur par le VOX, verrouille la réception intégralement, l'émission suivra ensuite et tous les claquements vont disparaître.

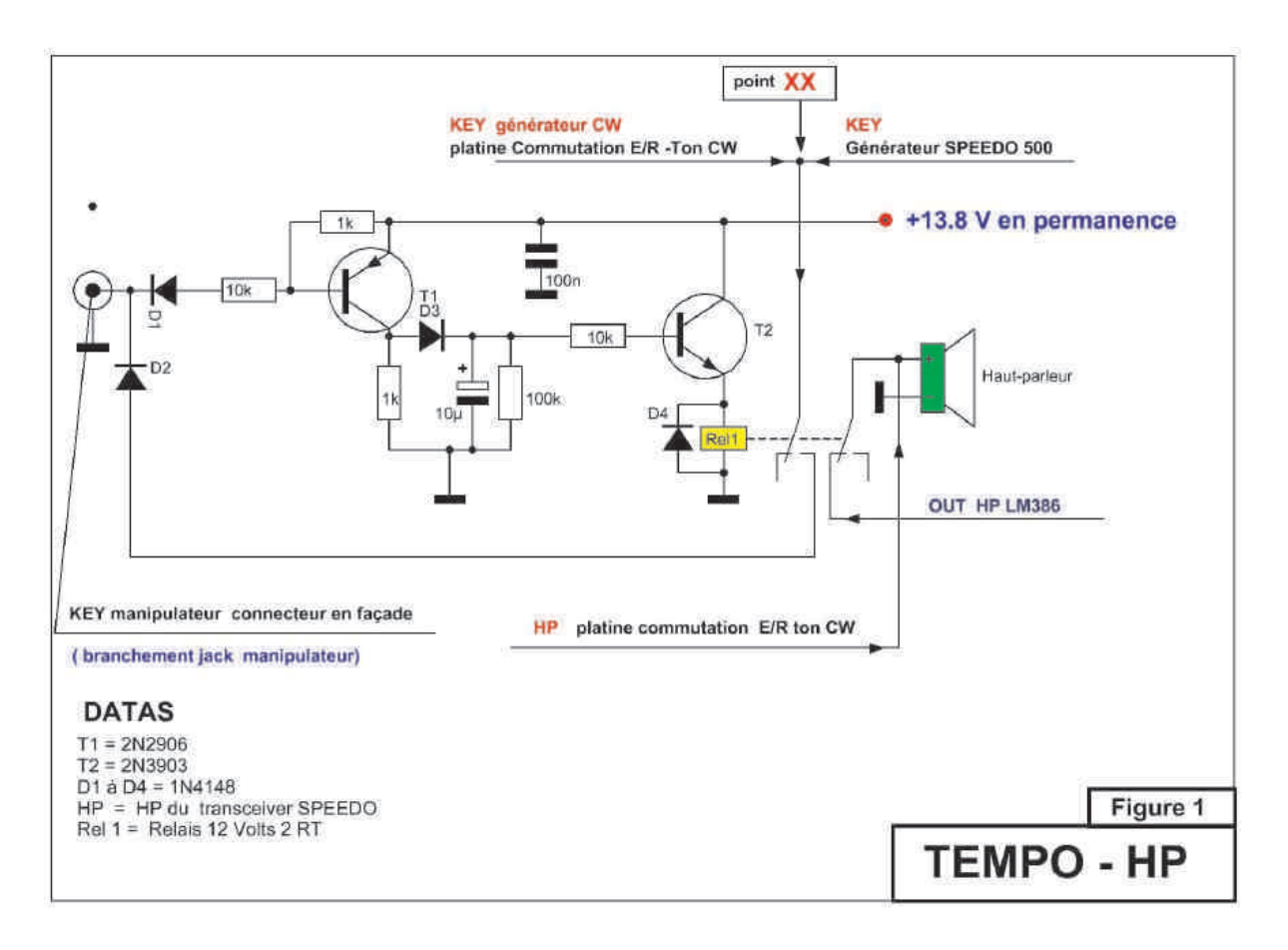

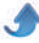

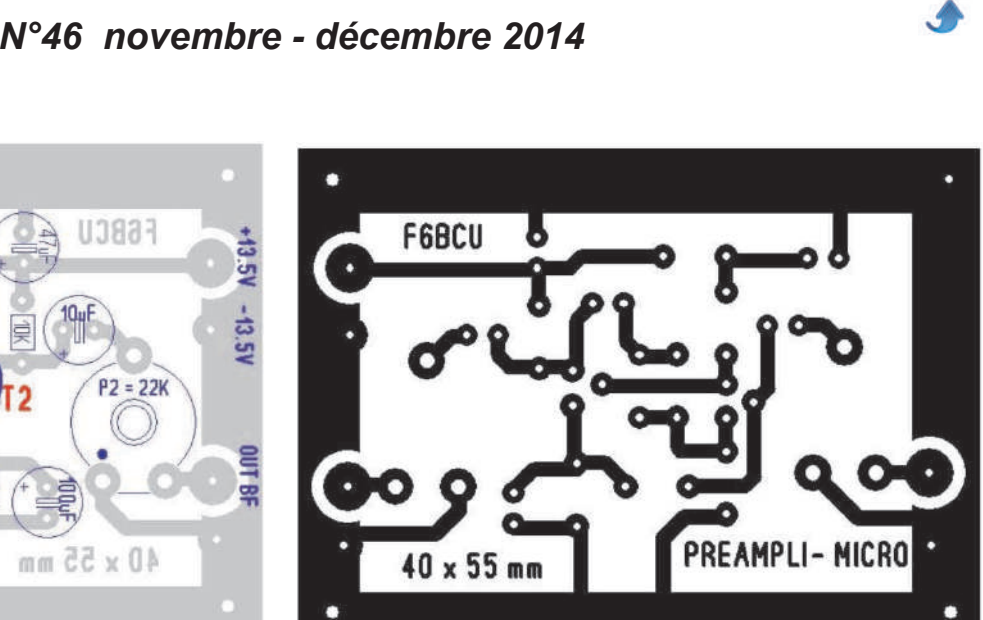

*IMPLANTATION DES COMPOSANTS CIRCUIT CÔTÉ CUIVRE*

**DEODATUS V2** 

 $f20K$ 

IV-CIRCUIT TEMPO - HP

 $10<sub>u</sub>F$ 

 $P1 = 22K$ 

医图

Tu

di

PREAMPLI- MICRO

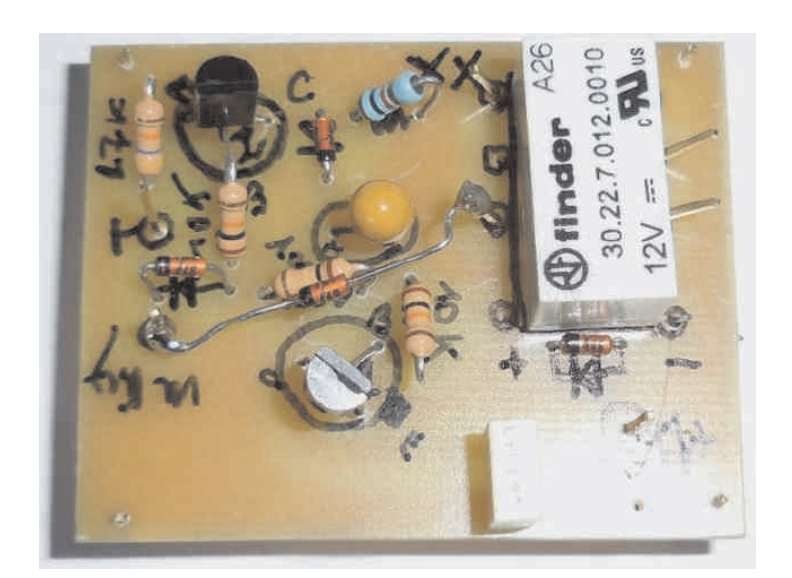

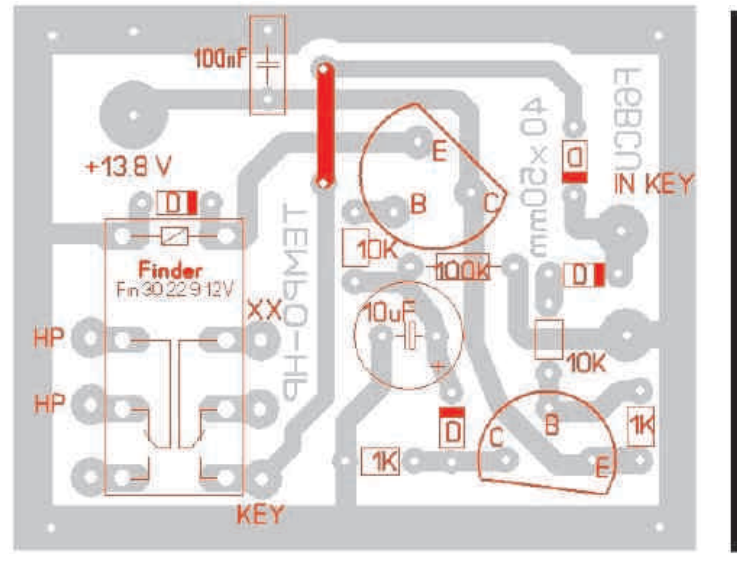

*IMPLANTATION DES COMPOSANTS CIRCUIT CÔTÉ CUIVRE*

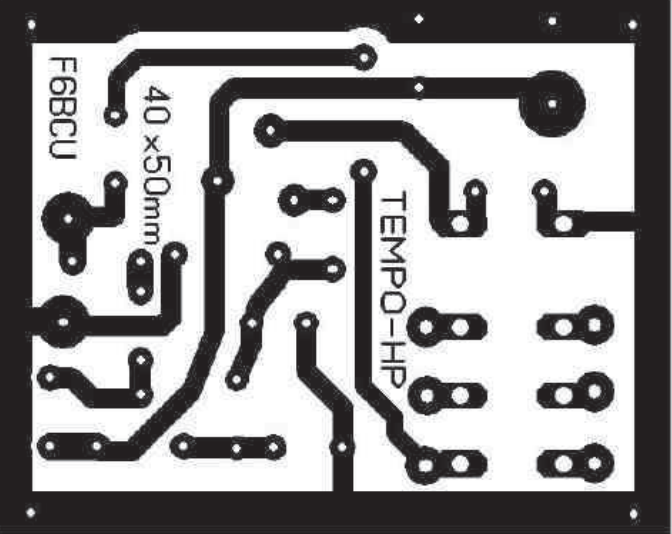

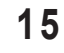

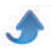

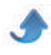

#### **VDESCRIPTION DU V.F.O. MOS 160 MHz PA0KLT (construction, réglages)**

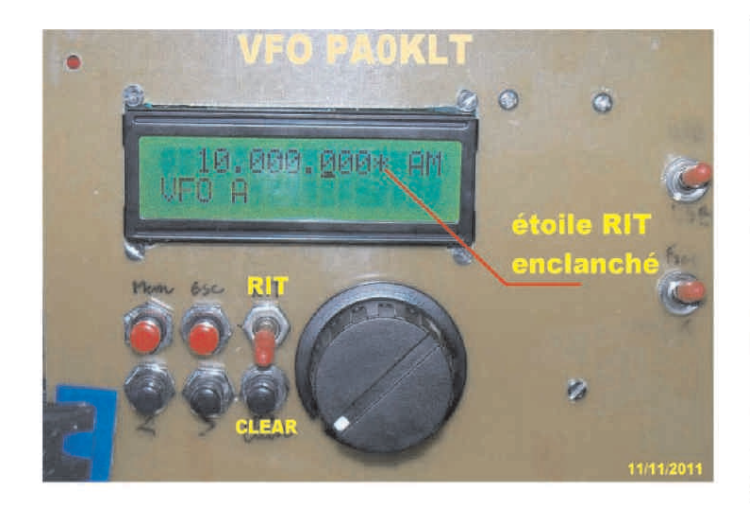

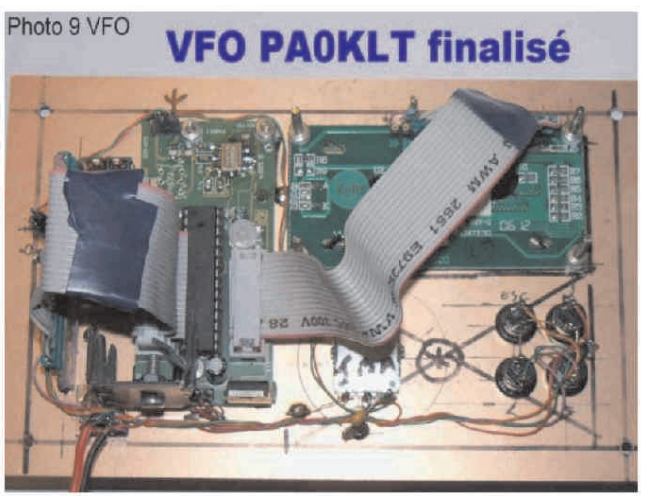

#### *HISTORIQUE*

Plusieurs Transceiver BINGO, ont été pilotés en fréquence avec succès par le V.F.O. -- DDS FCC1/FCC2 de NORCAL USA. Mais le problème est désormais de ne plus pouvoir s'approvisionner, car NORCAL cesse périodiquement toutes ces activités de vente de kits, Si, son site Internet existe toujours, les remises à jour son rares comme les informations. Nous nous étions tournés vers le DDS de N3ZI, qui nous a posé beaucoup de problèmes. L'encodeur optique est trop lent pour l'affichage de la fréquence. Nous avons aussi consulté sur Internet le site de Mini-Kits en Australie, mais les prix s'envolent, le montage est complexe. Il était aussi possible d'essayer le V.F.O. synthétisé de K5BCQ équipée d'un SI570, pour un prix attractif. Mais c'est l'afficheur LCD identiques à ceux de N3ZI d'anciens modèles soldés, qu'il est très difficile de lire hors de l'axe avec des verres progressifs. La couleur gris argenté est sans rétro-éclairage, le V.F.O. de K5BCK n'a pas retenu notre choix. Entre-temps a été commercialisé, un nouveau modèle de V.F.O. synthétiseur, équipé d'un SI570 dont la spécificité est le remplacement du V.F.O. de nos transceivers traditionnels.

On retrouve dans ce V.FO. toutes les fonctions d'un V.F.O. — DDS, avec en plus :

\* une fréquence de travail dépassant les 160 MHz,

\* une grande simplicité dans la construction (pas de soudures microscopiques),

\* un afficheur rétro-éclairé très lisible,

\* une programmation relativement simple,

\* un prix attractif (très largement inférieur à un DDS environ la 1∕2 du prix).

*C'est « le V.F.O. STANDALONE » de PA0KLT vendu sur* Internet par *: SDR-KITS* et *G0BBL* en Angleterre à *l'adresse* : http://www.sdr-kits.net/

Une autre version plus ancienne du V.F.O. de PA0KLT, le QRP 2000 SDR est aussi disponible. C'est une version numérique pilotée par ordinateur, réservée à l'émission et à la réception SDR et DTS, également disponible sur le Site de SDR-KITS. Il existe actuellement 2 versions du V.F.O. analogique. La

version ancienne antérieure à juin 2010 et la nouvelle version 5.4 disponible à partir de juin 2010. Chaque modèle dispose d'une notice très complète téléchargeable sur le site de SDR-KITS. Bien qu'écrit en Anglais cette notice est très compréhensible. Une fidèle traduction française est désormais disponible sur le groupe BINGO

Notre première construction de ce synthétiseur ou V.F.O. date de mars 2010. Elle a été testée avec succès sur un transceiver BINGO SSB 20 m. Par la suite notre ami Renaud de F5LRO assembla un autre V.F.O. PA0KLT et pilota avec succès son transceiver BINGO SSB 80 m. Par de nombreux QSO entre F6BCU et F5LRO, l'émission du transceiver BINGO 80m piloté par le V.F.O PA0KLT, a été testé régulièrement tous les matins sur 3664 KHz (à 8:00 heures locale). F5LRO de son côté continua ses tests sur 80m, en réalisant des dizaines de QSO, avec des rapports excellents, du côté qualité de la modulation, de la stabilité de la fréquence et l'étroitesse de la bande passante émission.

La suite des essais et expérimentations déboucha sur la construction du Transceiver Tri- bandes BINGO-STAR CW-SSB et la généralisation de l'utilisation de ce V.F.O. PAOKLT sur le Récepteur de trafic BINGO multi-bandes et les nouveaux transceivers DEO 6 et DEO 2 SSB.

#### *CONSTRUCTION DU V.F.O. PA0KLT*

Le kit du V.F.O est livrable en deux versions : la version CMOS et la version LVDS. La version CMOS est un peu moins chère, bien que ne montant qu'à 160 MHz ; la puissance de sortie HF est directement exploitable sur le transceiver SPEEDO CW. L'injection HF est directe sur le mélangeur NE612 N°2. Seul un circuit annexe équipé d'une résistance ajustable va doser le niveau d'injection HF au niveau de la pin 6 du NE 612 N°2.

Le kit livré comprend tous les composants, connecteurs, encodeur rotatif, boutons poussoir de programmation, circuit imprimé, afficheur etc... L'assemblage se fait progressivement suivant la notice explicative. Mais nous avons une série de photographies pour illustrer l'implantation pratique et complémentairement répondre aux moyens pratiques de finaliser certaines connections issues des nappes de fils.

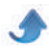

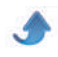

*TECHNIQUE DES SUPPORTS TULIPE* Avec le Kit sont fournies 2 nappes d'ordinateur de 16

ou 20 fils. Nous avons trouvé la solution facile de préparer à l'avance les nappes de fils séparément et les souder sur des 1∕2 supports Tulipe de 20 picots qui peuvent s'embrocher les uns dans les autres, se monter,

se démonter facilement, calibrés au pas des bornes de l'afficheur, autoriser le montage progressif des divers éléments, les vérifications et les diverses mesures, avec un gain de place et un câblage concentré mais très accessible.

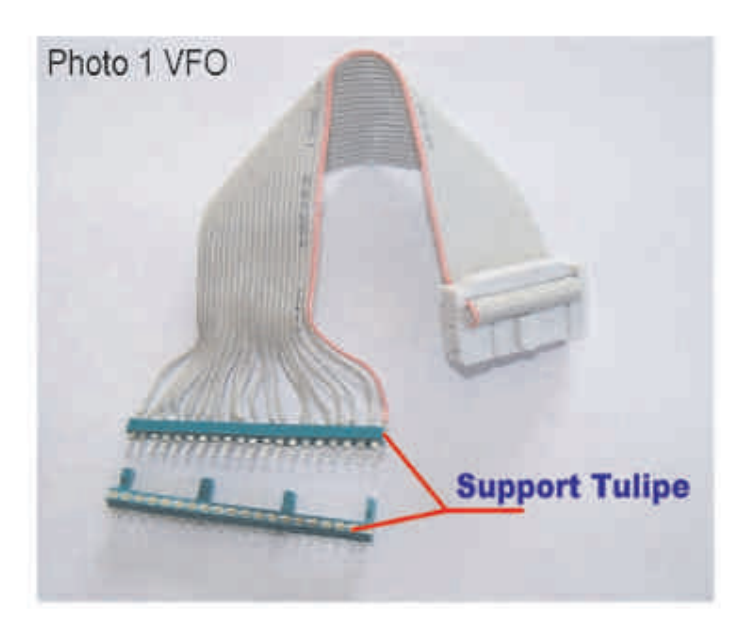

Cette nappe de fils soudés sur 1/2 support Tulipe de 20 picots, embrochables sur un autre 1/2 support Tulipe identique, commande les diverses fonctions du circuit imprimé du synthétiseur (V. F.O.) de PAOKLT.

Sur ce support Tulipe qui est soudé sur une plaquette époxy cuivré isolé de la masse avec ses 20 contacts également isolés, partent les différentes commandes analogiques du V. F.O.

Avec ce système toutes les commandes, toutes les fonctions, sont facilement accessibles.

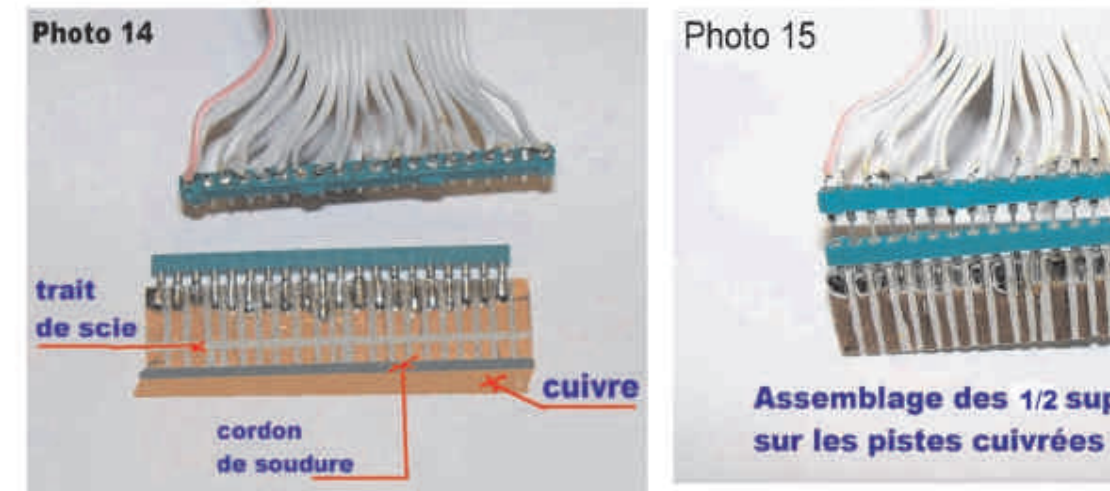

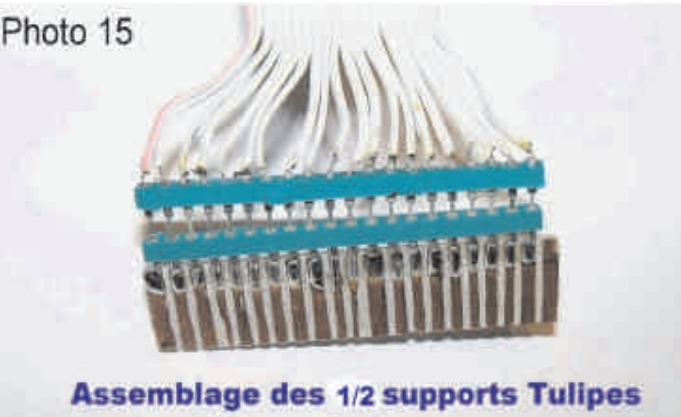

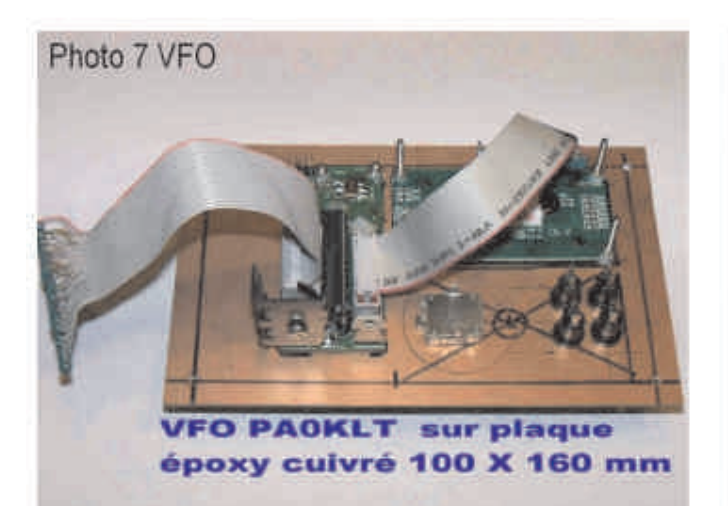

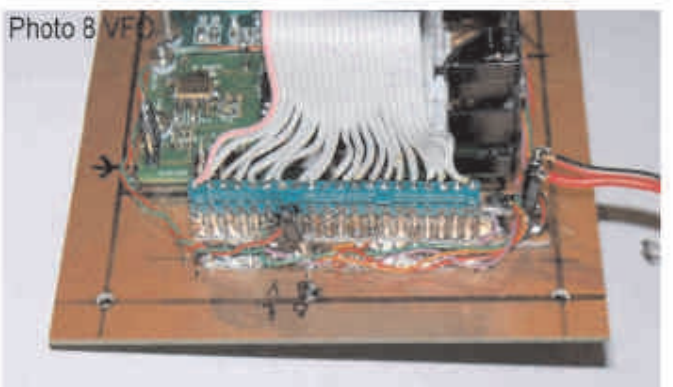

1/2 supports Tulipe 20 broches embrochés et soudés sur le cuivre

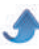

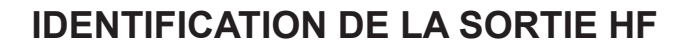

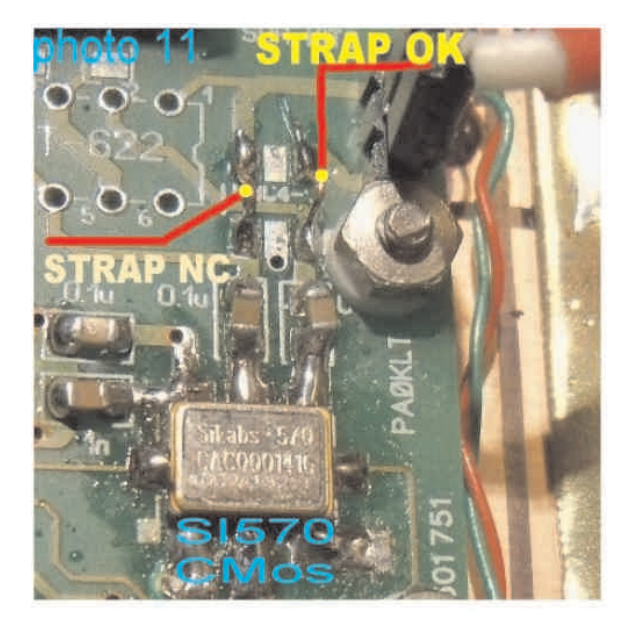

Il faut bien repérer la sortie du SI570 CMos. La Pin 4 est l'unique sortie HF, contrairement à l'autre modèle le LVDS qui possède aussi une sortie HF sur la Pin 5. Bien que les sorties 4 et 5 se prolongent par un CMS de 0,1uF, la branche de la sortie 4 est seule active en HF.

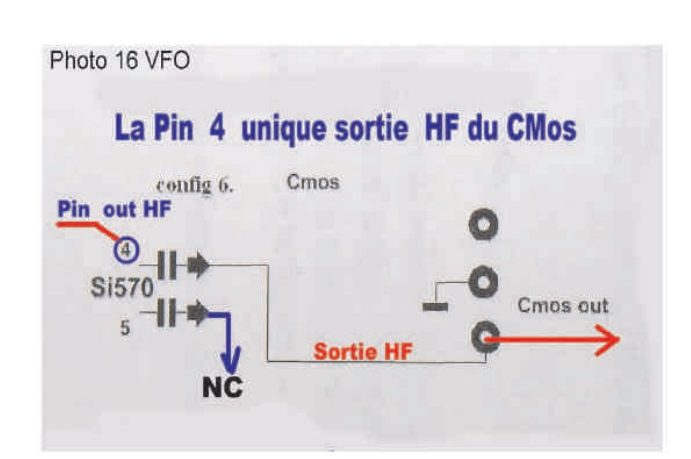

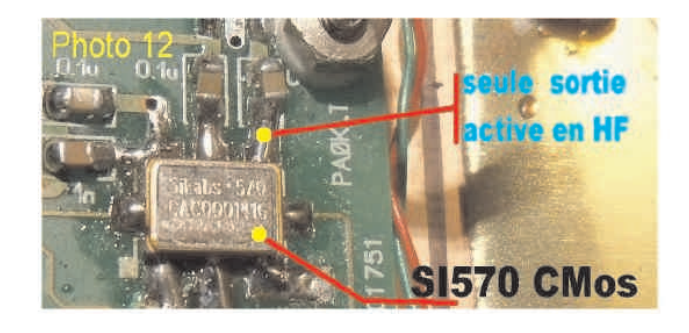

#### *TEST SIMPLE DE BON FONCTIONNEMENT*

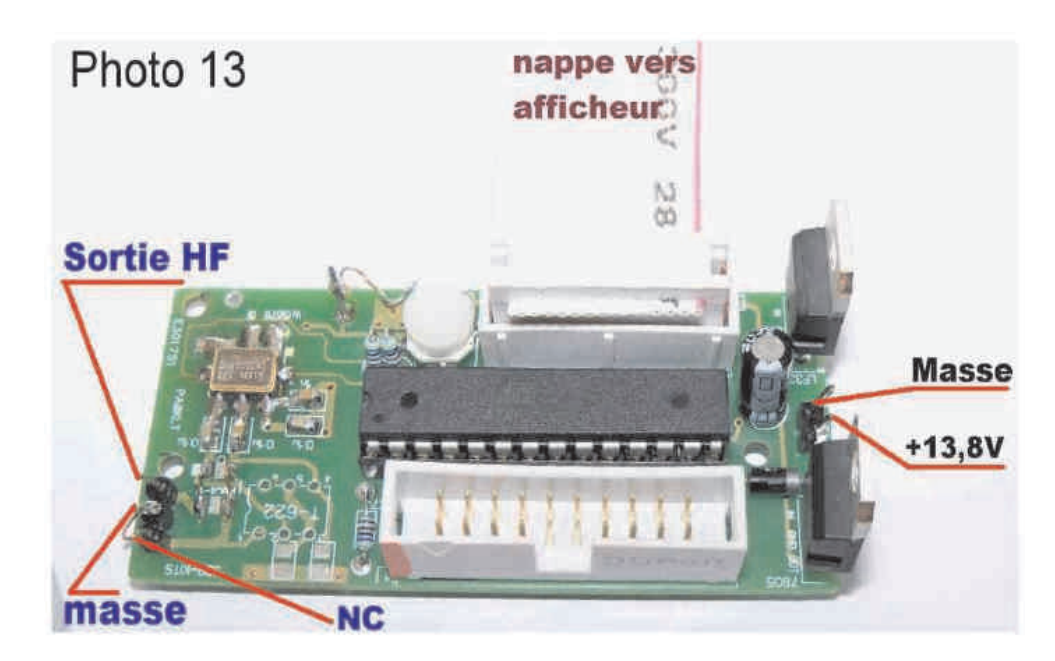

Lorsque vous avez terminé d'assembler tous les composants sur le circuit imprimé, souder le SI570 CMos en prenant toutes les précautions antistatiques, souder fer débranché, avoir bien vérifié les soudures, brancher le + 13,8 V comme indiqué et le 13,8V à la masse. Sans oublier de connecter l'afficheur et sa nappe. Les messages ci-dessous vont s'afficher. Voir les photos ci-dessous des 2 afficheurs.

Connecter en volant un fil sur la sortie HF, Comme indiqué sur la photo 13, allumer et écouter votre récepteur sur +/ 10 MHz. en LSB ou USB. Vous allez entendre un fort sifflement, déconnecter le fil de la sortie HF, le signal disparait. Vous avez désormais la certitude du bon fonctionnement de votre construction. Vous pouvez poursuivre votre assemblage.

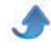

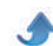

#### *QSP N°46 novembre décembre 2014*

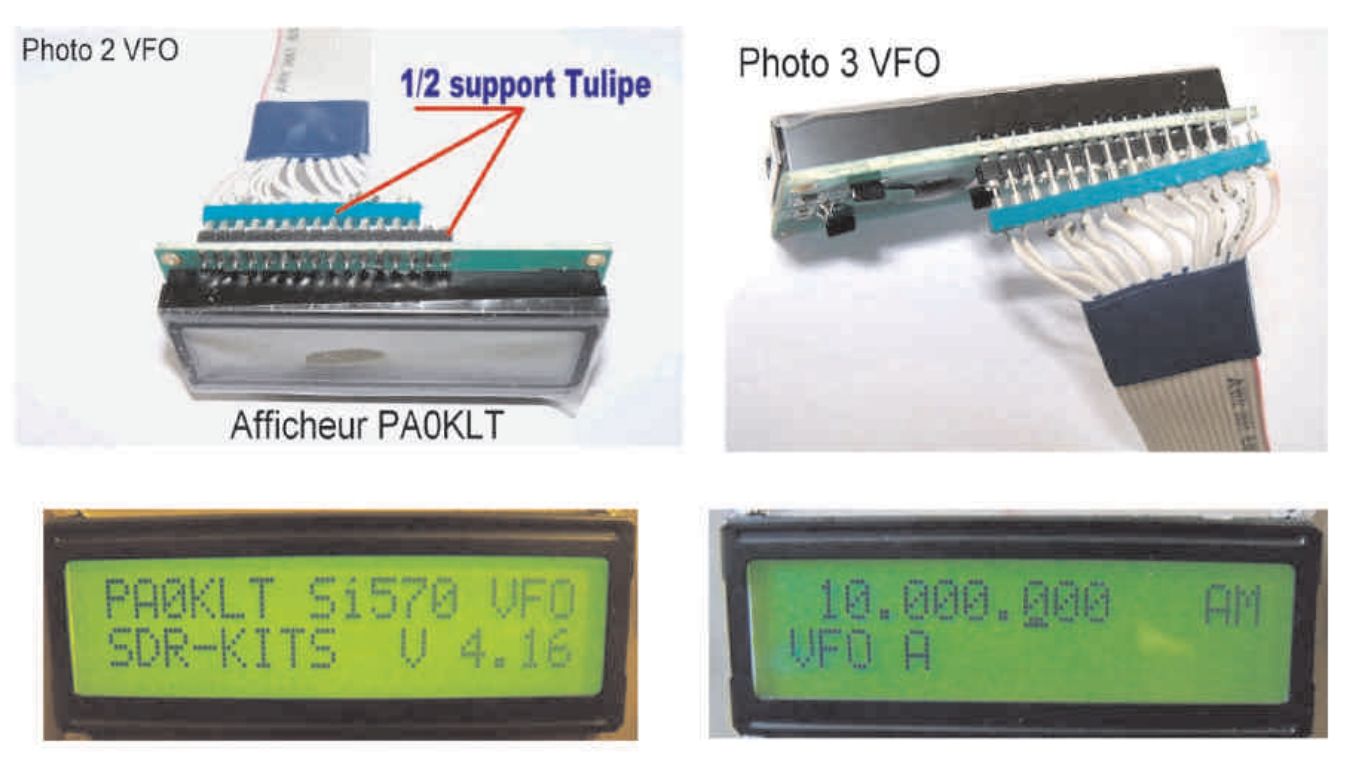

#### *PHASE FINALE DE LA CONSTRUCTION*

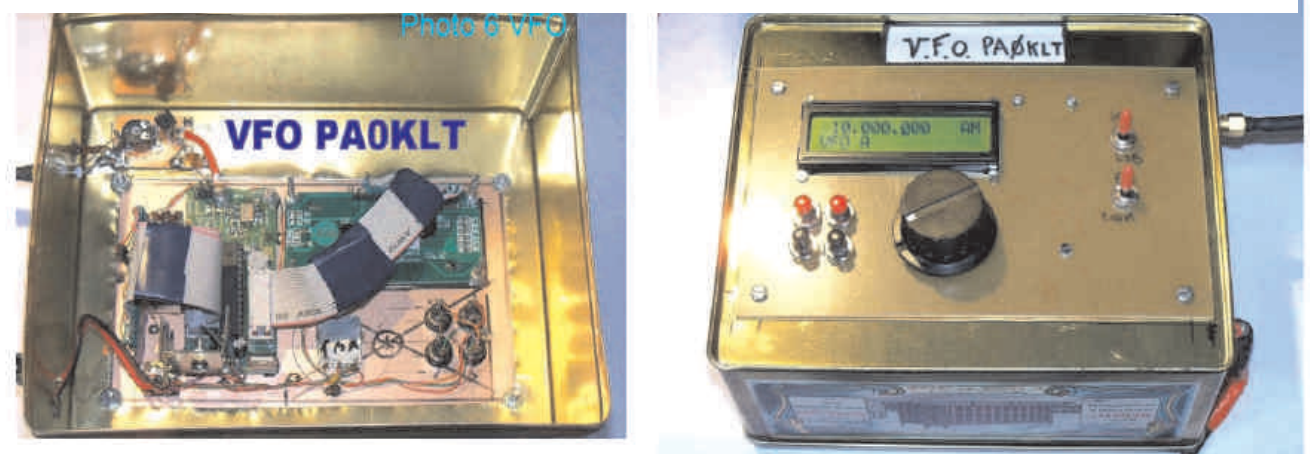

*Ces 2 photos sont un exemple de montage du V.F.O. de PA0KLT qui a équipé le prototype du DEO 2 SSB lors des 1er essais.*

Vous reporter aux photos 9 et 10 au début de l'article. Le synthétiseur est installé sur une plaquette en époxy de 100 X 160 mm. Quatre trous sont percés dans les angles pour la fixation en façade. L'ensemble synthétiseur (V. F. O) peut être monté dans un coffret ou dans une boîte à gâteaux ou directement inséré sur le panneau de façade d'un transceiver comme le SPEEDO CW (voir la 1ère partie de l'article). Les photographies 4 et 6 donnent une idée de la réalisation. Sur le côté de la boîte sont prévues si le V.F.O est séparé

\*\*La sortie HF du synthétiseur, sur une prise coaxiale, \*\*La prise pour l'alimentation 13,8 Volts.

La boîte est complètement fermée par son couvercle métallique. Dans ces conditions aucun rayonnement HF n'est remarqué.

#### *LIAISON SYNTHETISEUR Á NE612 N°2* (Générateur CW BINGO du SPEEDO CW)

Un petit câble coaxial assure la liaison directe entre le synthétiseur et le mélangeur NE612 numéro 2 du Générateur BINGO SSB. La longueur du câble coaxial est d'environ, au maximum 20 cm.

L'expérimentation permet de nombreuses observations

\*Une théorie affirme, qu'il est nécessaire d'insérer un filtre passe-bas entre le synthétiseur et le mélangeur. Ce filtre serait- là pour la restitution d'un signal parfaitement sinusoïdal, nécessaire à un fonctionnement correct du mélangeur. En fait encore une fois l'expérimentation démontre le contraire. \*En aucun cas une altération de l'émission et de la

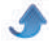

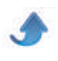

réception n'a été détectée au niveau de la CW en trafic normal.

\*Nous conserverons donc la liaison directe sans filtre

passe- bas entre le synthétiseur est le mélange NE 612 numéros 2. Il en ressort une nette simplification du montage.

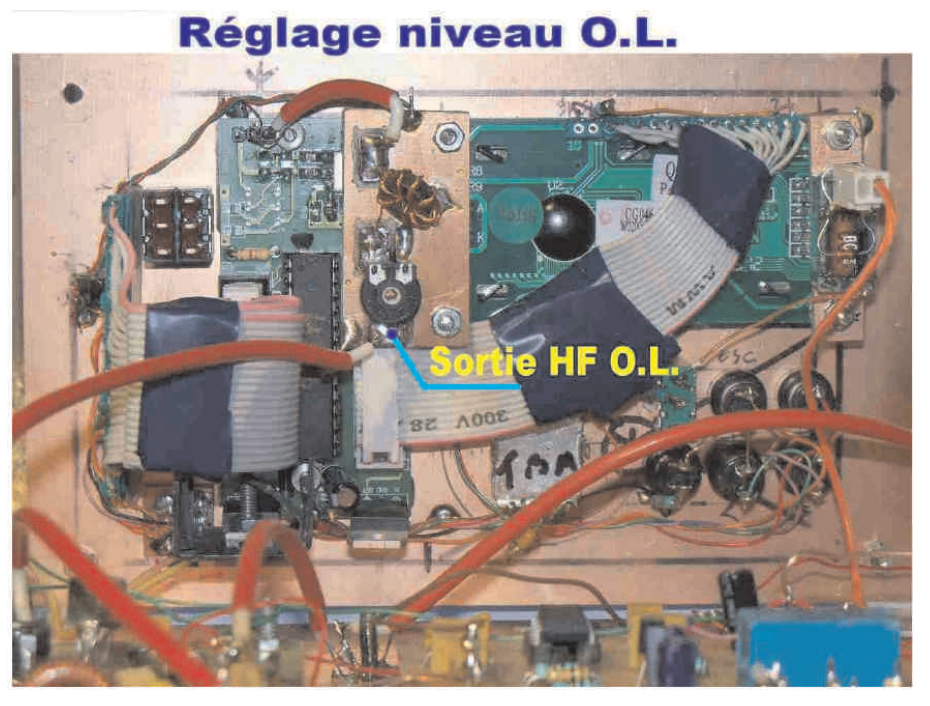

*IMPÉDANCE ET NIVEAU DE LA HF DU SYNTHÉTISEUR*

Le synthétiseur (V. F. O) PA0KLT CMos, génère un signal HF en haute impédance de l'ordre de 3 V PEP. Cette impédance se situe dans la fourchette de 100 à 200 Ohms. Encore une fois l'expérimentation est venue nous aider. Nous avons utilisé un Tore binoculaire

BN43 2402 ou deux perles en ferrite avec 4 tours de bifilaire pour un rapport 1/4 et une impédance résultante = 800 à 1000 . Une résistance ajustable de 22 k servira au dosage de la HF à injecter sur le mélangeur NE 612 numéros 2. Le niveau moyen d'injection en haute impédance est de l'ordre de 250 à 300 mV sur la pin 6 du NE 612 numéro 2.

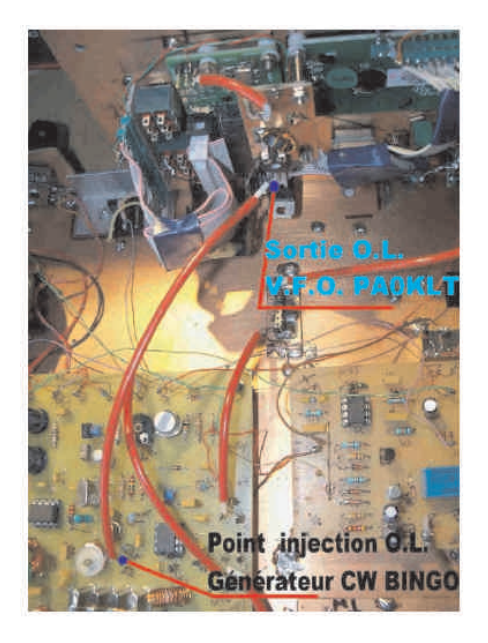

*RÉGLAGE DU NIVEAU D'INJECTION* (voir le schéma ci-dessous)

Au départ, il est conseillé de brancher l'antenne du transceiver DEO 2 SSB.

\* La résistance ajustable P doit être au repos côté masse.

\* Tourner progressivement le curseur de la résistance ajustable.

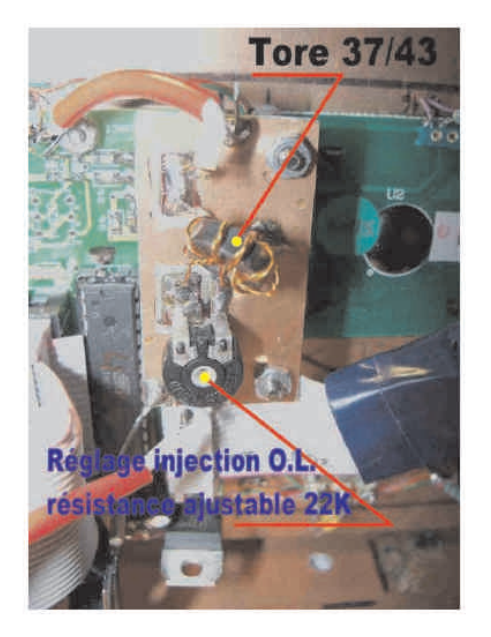

\* Un léger bruit de fond commence à se manifester.

\* Ajuster au maximum de bruit de fond et ne pas poursuivre le réglage du curseur.

Le réglage de l'injection de l'oscillation locale du récepteur est terminé provisoirement. Une légère retouche sera nécessaire pour ajuster au maximum l'émission.

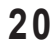

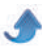

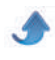

#### *SCHÉMA CIRCUIT RÉGLAGE NIVEAU (O.L.) HF*

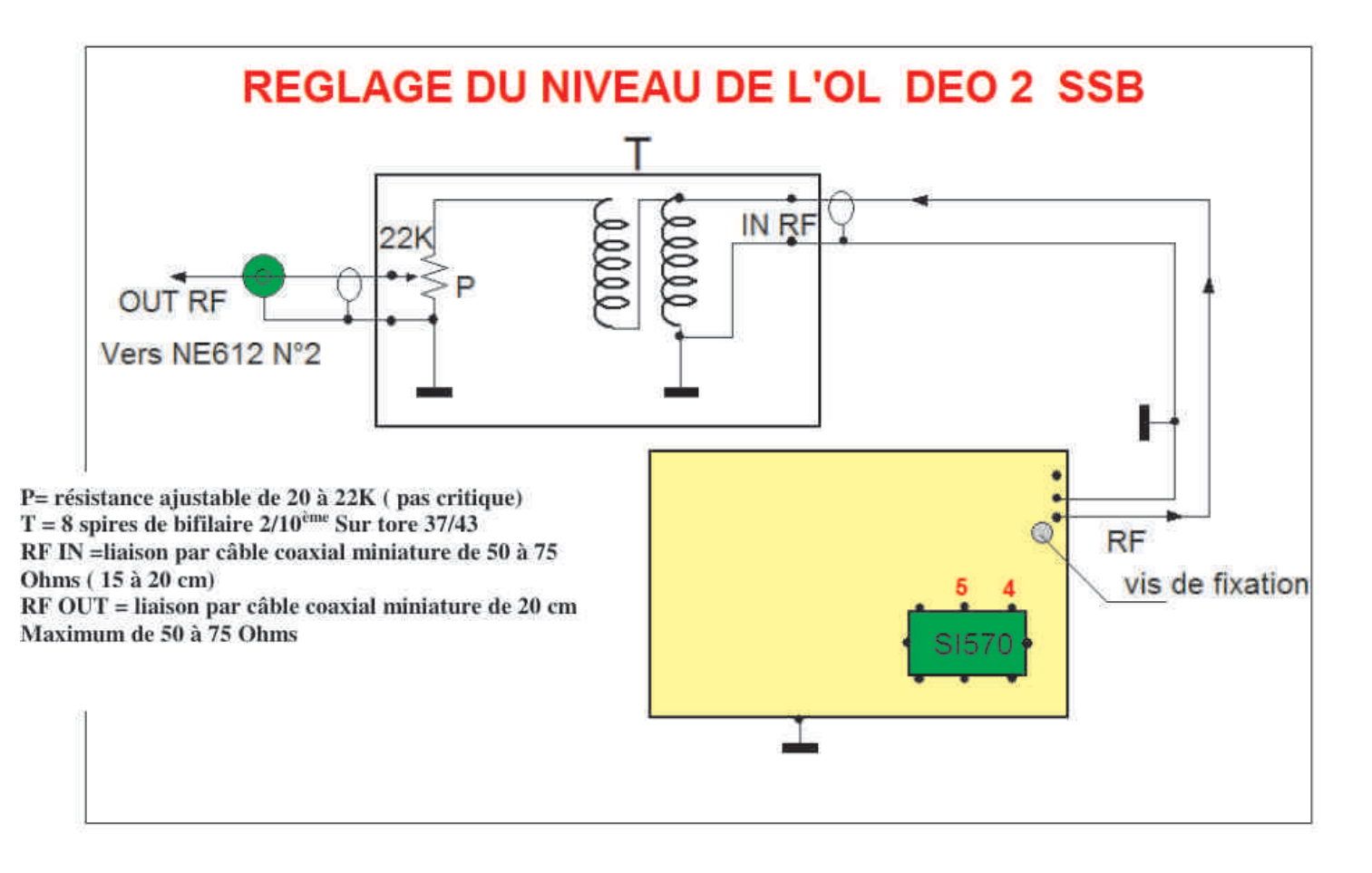

#### *AUTRES RÉGLAGES*

Les autres réglages sont supposés avoir déjà été exécutés. Ce sont les réglages de calibration, la détermination de la moyenne fréquence ou offset etc.. Nous vous conseillons de consulter la nouvelle<br>traduction francaise du : \*\*Manuel de traduction française du : programmation\*\* qui va vous donner toutes les indications relatives au bon fonctionnement du synthétiseur V.F.O. PA0KLT et sa prise en main.

#### *ADDITIF 2013*

Le VFO PA0 KLT et sa nouvelle EPROM 4.2 bénéficie d'un Clarifier ou R.I.T.

D'origine ce Clarifier est manuel et nous l'avons rendu automatique. La fréquence d'émission est maintenue fixe en permanence, et seule la fréquence réception définie avec le Clarifier

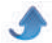

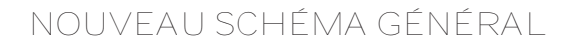

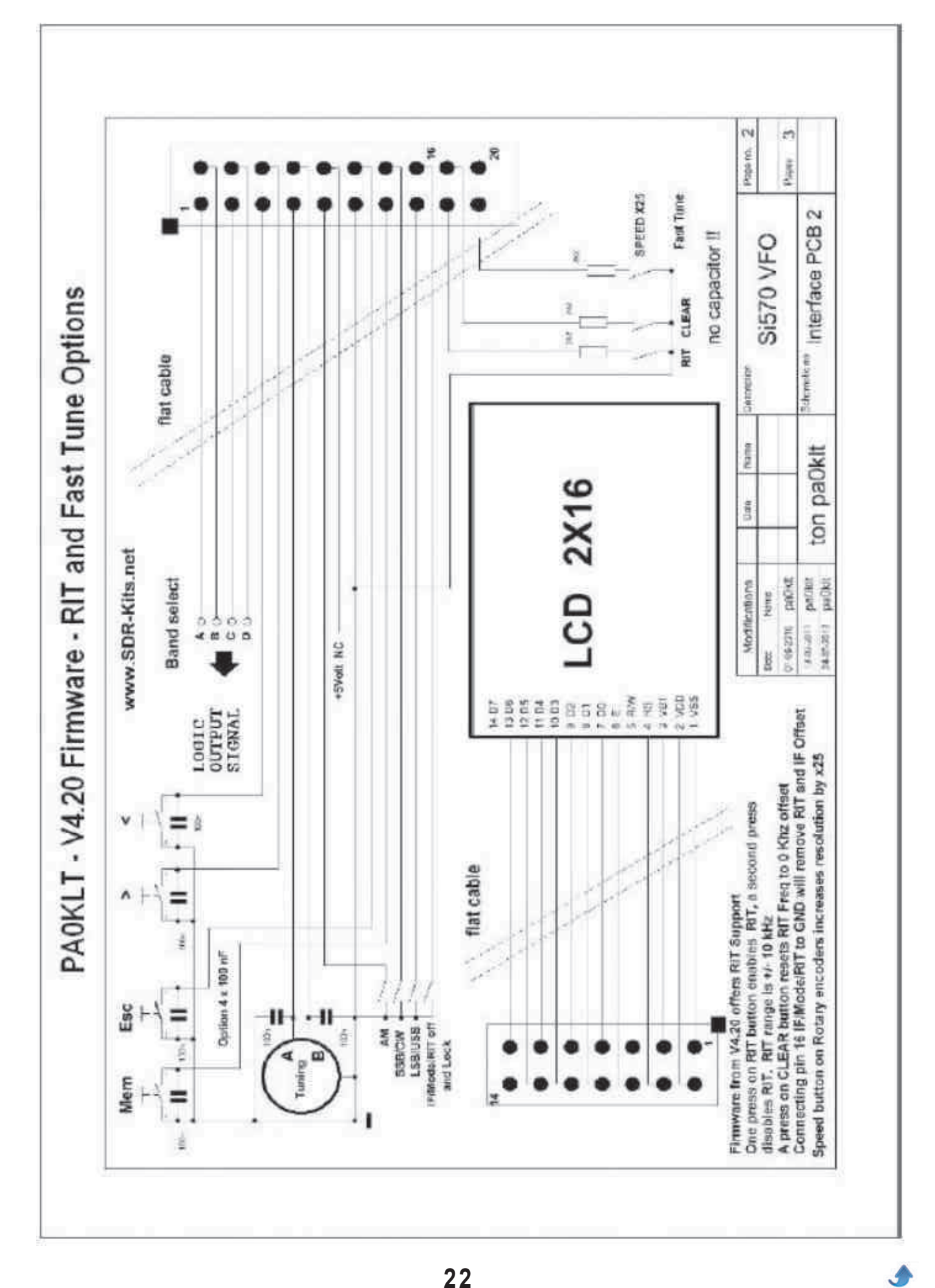

*QSP N°46 novembre décembre 2014*

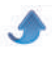

#### *MODIFICATION CLARIFIER ou R.I.T.*

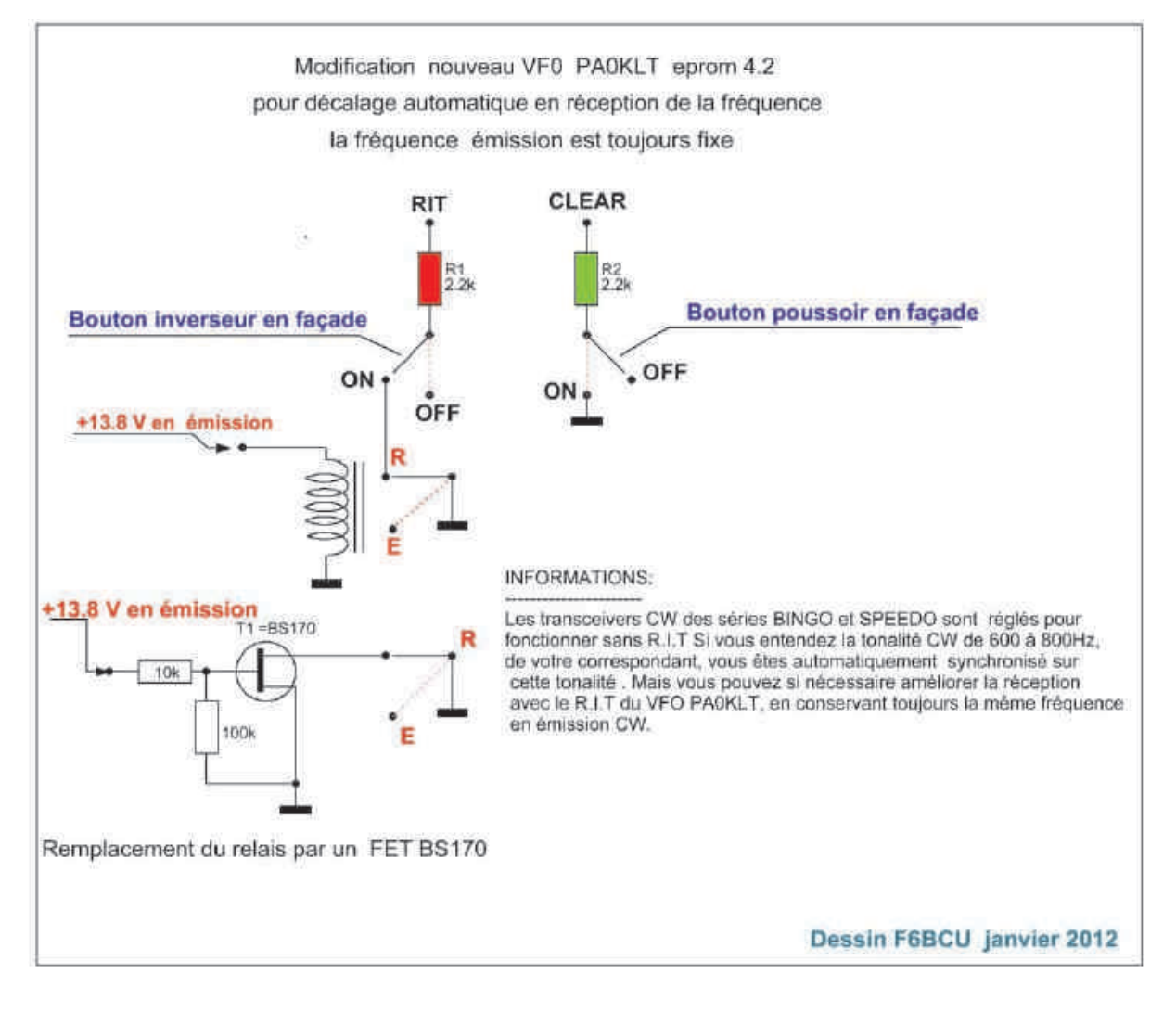

#### VI--CONSTRUCTION

Pour commencer, nous avons choisi, une plaque en époxy double face cuivré, aux dimensions de 20 x 30 cm. Ce type de plaques double face, est disponible dans le commerce des composants électroniques de France. Avec cette plaque double face cuivrée, nous avons la possibilité d'avoir un ensemble de circuits imprimés, sur la partie supérieure, et une autre partie de circuits sur la partie inférieure. La construction qui résulte et représentée, sur les deux photographies, ci-dessus.

L'épaisseur de la partie inférieure et de 7 cm. Nous avons repris le type de construction à l'identique du BINGO-STAR SSB tri-bandes. Sur le panneau avant, en 2 parties, qui comprend un élément complémentaire de 10 cm de haut, est implanté le V.F.O synthétiseur PA0KLT, avec les inverseurs, divers boutons de commandes, potentiomètres, Ht Parleur etc.. Sur le panneau arrière de 7 cm de hauteur, nous retrouvons le connecteur antenne, la prise alimentation et autres connecteur ou prises optionnelles.

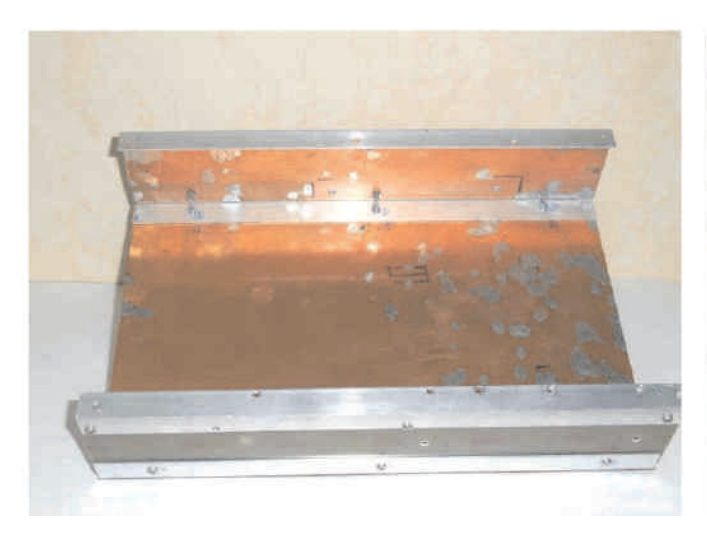

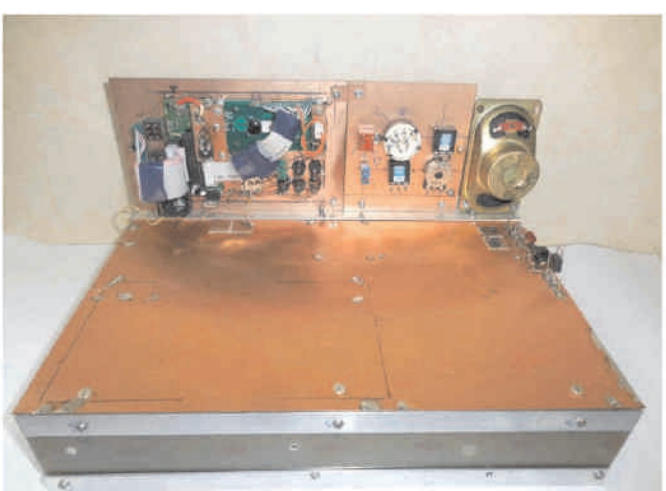

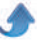

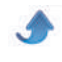

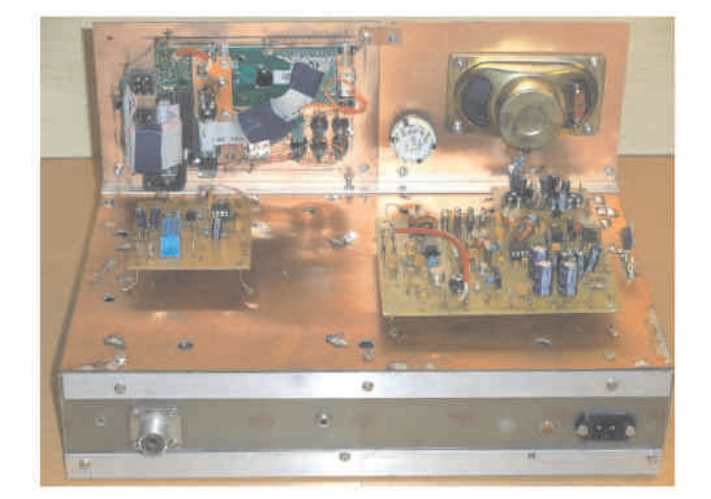

NOTE DE L'AUTEUR

La construction d'un tel transceiver CW est réservé à un constructeur expérimenté, le câblage des divers

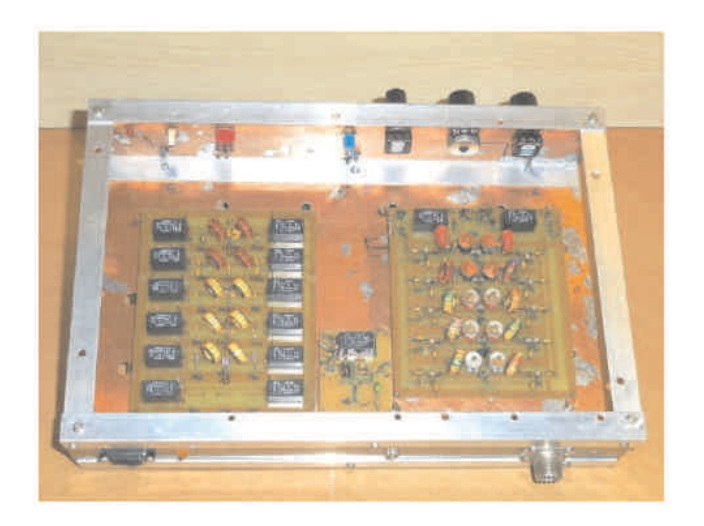

éléments et autres implantations sont laissés à la discrétion du constructeur. Ce type de construction est exactement dans l'esprit d'antan des radioamateurs.

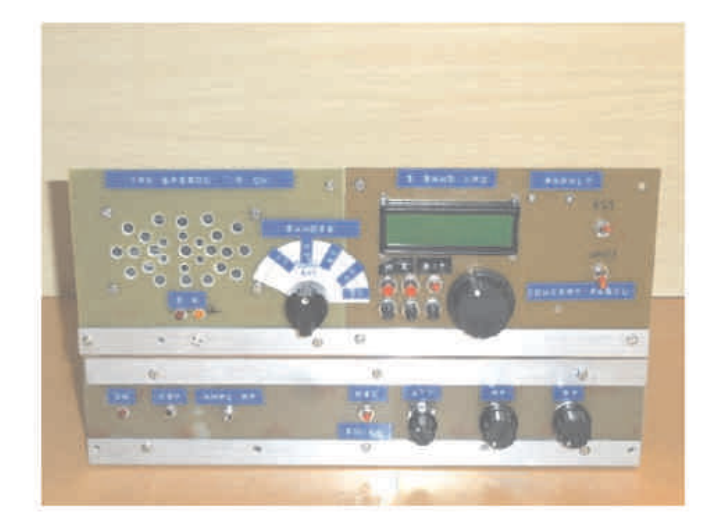

#### **VII—RÉGLAGES ET AJUSTEMENTS**

*RÉGLAGES DE BASE EN RÉCEPTION (exemple le 40m)*

Tous les circuits imprimés sont disposés sur une plaque en époxy cuivrée double face de 20 x 30cm format de base pour l'implantation.

\* Commencer le câblage général côté alimentation permanente 13.8 volts et réception +R

\* Les platines Driver et PA seront alimentées en dernier.

\* Raccorder la platine commande E/R et générateur de tonalité CW, s'assurer de son bon fonctionnement en branchant le manipulateur. Appuyer sur le manipulateur le relais d'antenne doit coller, la tonalité CW audible, bien découpée au rythme de la manipulation. Vérifier la bonne distribution des tensions  $(13,8V) + E et + R$ .

\* La platine Générateur SPEEDO CW doit déjà être opérationnelle et réglée (revoir la 2ème partie de l'article).

\* Le VFO PA0KLT fonctionne, il est doit-être réglé sur la bande à couvrir (ici en exemple de 7000 à 7040 KHz. Le potentiomètre ajustable de 22K (réglage du niveau

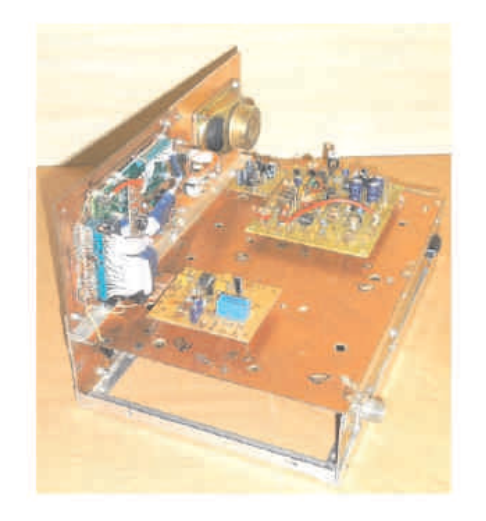

de sortie de l'O.L.) est tourné côté masse (aucune HF ne sort du VFO PA0KLT).

\* Connecter l'entrée antenne à l'aide d'une pince crocodile reliée à un fil volant de 1m. Sélectionner le filtre de bande 40m

\* Générer environ sur charge fictive vers 7.040 KHz une porteuse pure QRP de 5 watts HF en AM, FM ou CW avec un transceiver commercial. Ouvrir les commandes de gain manuel HF et BF du « Générateur SPEEDO CW » et positionner la résistance ajustable (niveau HF O.L.) de 22K du VFO PA0KLT à 1∕2 course. Accorder le VFO PAOKLT sur l'émission HF générée sur 7.040 KHz (un fort sifflement est perçu).

\* Régler CV1, CV2, du filtre de bande réception simple au maximum de réception et réduire, si trop de signal, le gain manuel HF et BF. Revoir également le gain réception sur le « Générateur SPEEDO CW » les CV ajustables de la chaîne F.I. 9.830 ou 10.240 KHz

\* Reprendre le réglage HF du niveau en + /- de l'OL du VFO PA0KLT pour un maximum de réception (avec la résistance ajustable de 22K). Si vous connectez une bonne antenne vous devrez recevoir les stations CW de la bande des 40 m de 7.000 à 7.040 KHz. (ceci pour

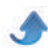

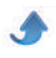

exemple, mais les réglages peuvent être faits sur une autre bande).

\* Vérifier le bon fonctionnement du préamplificateur HF réception : léger souffle additionnel en réception et forte augmentation des signaux reçus. Eventuellement ajuster le niveau du gain manuel HF pour une réception confortable.

#### *TABLEAU DES RÉGLAGES*

NOTE DE L'AUTEUR

Pour le bon réglage du filtre de bande en réception choisir 2 points de réglages CV1 sur la fréquence la plus haute et CV2 sur la plus basse au max de signal reçu : exemple CV1 = 7050 KHz, CV2 =7020 KHz

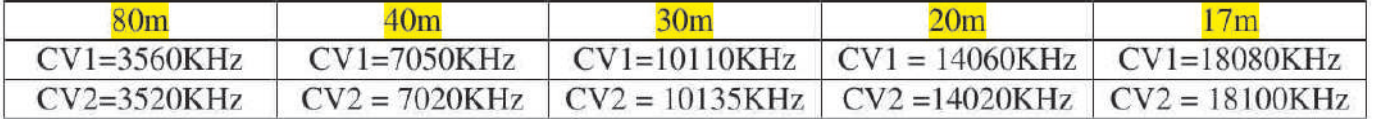

#### *RÉGLAGES ÉMISSION (platine Driver -- PA,* bande 40m)

--Ne faire aucune connexion (câble coaxial) entre \*\* IN TX\*\* du Driver -- PA et le filtre de bande marqué IN TX

Faire le branchement du + 13,8Volts (en permanence) sur T3.

 $-$ Connecter le  $+13.8$  V à  $+E$  sur T1 et T2 et  $+$ Commande CW, passer en émission et ajuster par la résistance ajustable P le courant drain de T3 à 100 mA (mettre un appareil de mesure en série dans le Drain de T3 (au point +13.8V en permanence).

Mesurer les courants collecteurs de T1 +T2 (65mA) ça chauffe : il faut un radiateur sur T2

Mettre une charge fictive 50 watts (Wattmètre à indicateur digital ou analogique) à la sortie de l'étage de puissance et raccorder \* IN TX\* au filtre de bande, raccorder + CW 2222 du Générateur SPEEDO CW à +13.8V commande CW du Driver—PA.

--Brancher un manipulateur

--Appuyer sur le manipulateur, le Wattmètre dévie : revoir et ajuster CV1 et CV2 pour le maximum de puissance nous atteignons 8 watts HF et plus. Raccorder la sortie du PA à la platine de commande E/R.

--Revoir l'injection de l'oscillation du VFO PA0KLT, tourner l'ajustable de 22K pour avoir le maximum de puissance en émission. le réglage O.L. en supradyne est très important, il faut chercher le maximum d'injection d'OL ; pour le réglage optimum en émission, se tenir un peu en dessous du maximum de puissance. C'est aussi le meilleur réglage pour la réception.

--Le réglage typique 40 m est à refaire bande par bande Finalisation des réglages : le transceiver est par hypothèse supposé terminé et nous abordons les réglages finaux.

#### **VIII FINALISATION**

*Réglages finaux* (rappel de la procédure valable sur tous les BINGO CW)

Brancher l'alimentation générale 13.8 volts sur le transceiver CW, prévoir d'insérer dans le cordon d'alimentation un fusible de 2A. Connecter le manipulateur et une charge fictive 50 + Wattmètre (10 à 25 W HF) sur la prise d'antenne.

Appuyer sur le manipulateur consommation du P.A. est de l'ordre deAmpères suivant la bande de travail. 1 à 1.5 Choisir une fréquence CW, bande 40 m sur le transceiver de la station et le brancher sur charge fictive en position 25 watts HF.

Émettre avec le transceiver de la station et se syntoniser avec son transceiver SPEEDO CW pour que la CW reçue soit à tonalité 600 à 800Hz au maximum de réception. Il s'agit aussi d'agir sur le CV ajustable de l'oscillateur du NE612 n°1. Il y a deux réglages possibles ; on sent le passage au battement Zéro et en bande inférieure ou supérieure. Faites le choix de la bande latérale (choix arbitraire sans influence sur le trafic CW)

Refaire la même manipulation et émettre avec le SPEEDO CW pour s'écouter et se recevoir dans son propre transceiver de station avec cette même note de 600 à 800 Hz. Parfaire ce décalage en jouant sur le réglage du CV ajustable de l'oscillateur quartz émission T2 situé sur le générateur SPEEDO CW.

Passer alternativement en émission et réception CW d'une station à l'autre de façon à obtenir la note de 600 à 800 Hz ; éventuellement jouer à nouveau sur le réglage de CV de T2 en émission du côté Générateur SPEEDO CW. Lorsque les 2 stations correspondent avec la même tonalité, le décalage Emission / Réception est finalisé. La syntonisation des 2 stations en émission réception est une véritable simulation au réel, preuve du fonctionnement tangible de votre SPEEDO CW en trafic sur l'air.

--Revoir en réception tous les réglages pour un maximum de sensibilité.

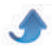

#### *QSP N°46 novembre décembre 2014*

A propos de la réception remarque de l'auteur (par précaution mais rare) Le soir la bande des 40m et parfois le 20m sont très bruyantes, des phénomènes de transmodulation ( saturation du mélangeur NE612 N°2

) se manifestent. Le remède est d'introduire un atténuateur rotatif variable (potentiomètre linéaire de 1K) à l'entrée de la partie réception avec commande par bouton en façade du transceiver.

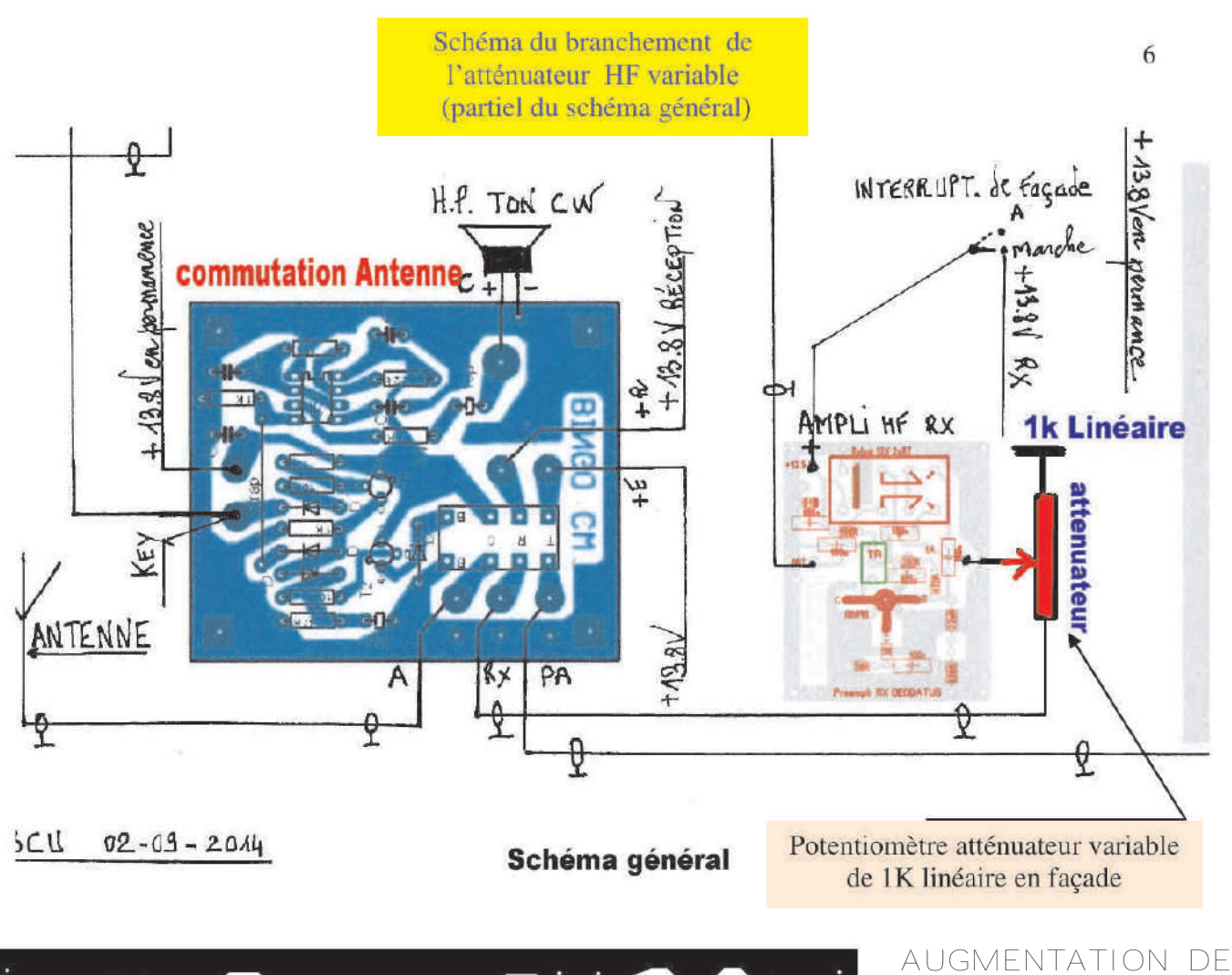

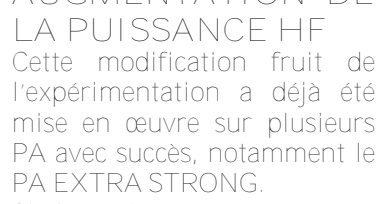

Si la puissance reste à 10 Watts HF sur 80 m, elle passe à 10 Watts sur 40, 7 à 8 watts sur 20 et 30m et 5 à 6 Watts sur 17m. La tension va de 13.8 à 14.5 V.

**Modification:** Ajouter le condensateur de 330pF

#### *CONCLUSION*

mm Chr x rd A4 005 003345

Le SPEEDO 500 CW QRP avec son VFO PA0KLT, est un transceiver d'une stabilité exceptionnelle, avec une réception de qualité. Il peut travailler avec facilité sur toutes les bandes décamétriques en station fixe ou portable. Ce type de montage est réservé à un constructeur d'un bon niveau.

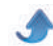

**Par Adam BD6CR/4, traduit par Rémy Halvick**

## KN-Q7A **Transceiver BLU mono-bande**

### *Manuel du Kit Révision D*

Rédigé par Adam Rong, BD6CR/4 -- Email : rongxh@gmail.com -- http://www.crkits.com

Nous remercions les personnes suivantes pour leur aide et commentaires :

Shi Ke, BA6BF Jon Iza, EA2SN Junichi Nakajima, JL1KRA Mark McNabb, N7EKU Qin Ling, BD4AHS Ed Durrant, VK2ARE

<span id="page-26-0"></span>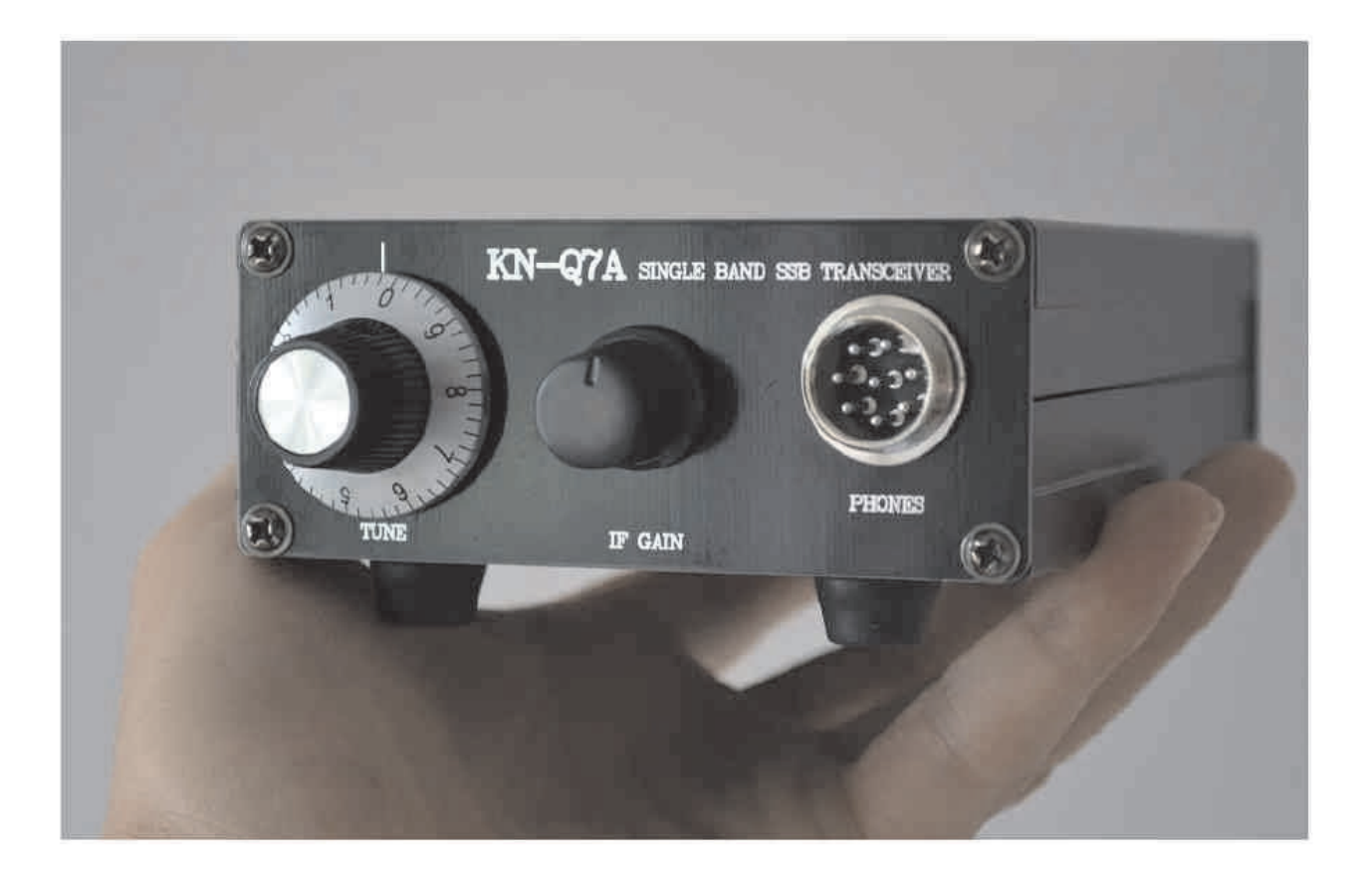

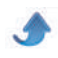

#### **Historique des mises à jour**

23 Oct 2011: Rev. A, première édition.

1er Nov 2011: Rev. A1, correction d'une faute de frappe dans l'étape 5. Merci à JG1EAD de nous l'avoir signalée.

26 Nov 2011: Rev. A2, retrait d'un condensateur 104 en trop près de l'entrée micro sur le schéma, et correction de l'amplitude de l'audio injectée de 5 mV à 5V crête à crête dans la section alignement du TX.

Changement également de modulation micro en modulation double bande latérale dans l'étape 3.

30 avril 2012 : Rev. B, compatibilité avec les circuits imprimés V2.1 et V2.1a, et correction de la description du réglage du courant de repos du transistor final IRF640.

12 septembre 2012 : Rev. C, modification du manuel pour assurer la compatibilité avec les deux versions 40m et 20m.

16 octobre 2012 : Rev.C1, modification basée sur le retour d'infos de VK2ARE.

4 mars 2014 : Rev. D, réécriture pour les circuits imprimés V2.2 et la version 20m

#### **Merci !**

Merci d'avoir acheté votre transceiver mono-bande BLU en kit KN-Q7A. Ce kit a été élaboré par BA6BF, et il est produit par CRKIT.COM et ses distributeurs internationaux. Le kit KN-Q7A est le candidat idéal pour une utilisation en l'extérieur, dans un sac à dos et dans les situations d'urgence.

Cette version du manuel a été réécrite pour les circuits imprimés V2.2 et version 20m. Elle couvre aussi la version 40 m, mais si vous voulez utiliser le manuel de la version de circuit imprimé 2.1 ou antérieure basée sur la version 40m, merci de le télécharger depuis : http://crkits.com/knq7amanual\_old.pdf

#### **Spécifications**

Dimension: 153 mm x 97 mm x 40 mm, non compris les éléments saillants.

Poids : 500 grammes

Alimentation : 12 à 13,8 V, 3 A

Consommation électrique : environ 40 mA en réception et env. 2 A en émission sous 13.8 V

--Puissance émission : environ 10 W PEP sous 13.8 V (5 W PEP pour la version 20m)

--Suppression des rayonnements non essentiels : meilleure que -43 dBc

Sensibilité : meilleure que 0.5 μV pour un rapport S/B de 10 dB

Filtre FI : Filtre à quartz en échelle à 6 pôle + filtre à quartz à 1 pôle post FI

--Bande passante FI : environ 2.0 kHz

Fréquence FI : 8.467 MHz, 8.192 MHz, ou 4.194 MHz, en fonction la plage d'accord désirée

--Plage d'accord en fréquence : env. 20 kHz pour les types VXO. Options: 7.050~7.070 MHz, 7.080~7.100<br>MHz. 7.110~7.130 MHz, 7.145~7.165 MHz, MHz, 7.110~7.130 MHz, 7.145~7.165 MHz, 7.200~7.220 MHz, 7.280~7.300 MHz ou 14.200~14.230 MHz

*Connecteurs:*

--Sortie BF : jack 3,5 mm, sortie mono

----Entrée micro : 8-points, configurable pour être compatible avec les micros électrets ou dynamiques (speaker microphones)

Connecteur d'antenne : BNC

#### *Contrôles*

--Le contrôle de gain FI agit en contrôle de volume Contrôle d'accord

#### **Décharge de responsabilité**

Nous proposons le kit tel quel et ne garantissons pas que l'assemblage par vos soins respectera votre réglementation locale, y compris celle concernant la sécurité, radiofréquences, environnement et autres. Étant donné que certains éléments du kit sont obsolètes, nous ne pouvons garantir que tous les composants sont entièrement neufs, mais nous nous engageons à fournir les meilleurs possibles.

#### **Préparation de l'outillage**

Les outils nécessaires sont un fer à souder, une pompe à dessouder, pince coupante, brucelles, petite pince de précision, tournevis plat et Philips, un multimètre numérique ou analogique. De plus, vous aurez besoin d'une perceuse avec un foret de 3mm, une charge non rayonnante 50 / 20 W ou plus, un wattmètre/ROSmètre HF, une alimentation 13,8V / 3A, un PC sous Windows, un transceiver radioamateur avec un récepteur à couverture générale dont le fréquencemètre est étalonné, et d'autres instruments connexes. Il serait intéressant d'avoir accès à un fréquencemètre, un générateur BF, un générateur HF, un oscilloscope et un analyseur de spectre, mais tout cela n'est pas absolument nécessaire.

#### **Inventaire des composants**

Ouvrez l'emballage et lisez le guide de démarrage d'une page entièrement. De plus, des personnes de bonne volonté ont traduit certains manuels pour vous. Pour télécharger les documents dans votre langue, vous pouvez chercher sur le groupe Yahoo CHINA\_QRP, rubrique fichiers ou vous rendre à la section archives du site http://crkits.com .Vous y trouverez une liste de documents (Merci à EA2SN pour la version espagnole et à JL1KRA pour celle en japonais).

Vous avez besoin de télécharger la liste des composants et faire un inventaire soigné.

version 40 m : http://crkits.com/knq7apartlist.pdf version 20 m : http://crkits.com/knq7a20mpartlist.pdf

Nous avons mis les résistances, ajustables et les condensateurs 104 dans un sachet séparé afin de vous faciliter la tâche. Vous pourrez trouver des éléments en trop, il est bon de les conserver au cas où. Vous pouvez maintenant jeter les fausses faces avant et arrière en métal et les 8 vis car ils ont leurs remplaçants dans le kit. Si vous rencontrez un problème ou qu'il manque des pièces, contactez directement votre vendeur. Nous proposons différentes plages de fréquences pour satisfaire vos besoins (cette liste est susceptible de changements sans préavis) :

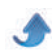

#### *QSP N°46 novembre décembre 2014*

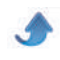

**7.050 à 7.070**, OL 15.540 Qté 1 (grande excursion), FI 8.467, pour Asie, Canada, Australie

**7.080 à 7.100**, OL 15.570 Qté 1 (grande excursion), FI 8.467, pour Europe, Asie, Australie, couvrant la fréquence d'appel 7.090

**7.110 à 7.130**, OL 15.600 Qté 1 (grande excursion), FI 8.467, pour Europe, Asie

**7.145 à 7.165**, OL 15.360 Qté 2, FI 8.192, pour Amérique du Nord, Asie and Europe

**7.200 à 7.220**, OL 15.418 Qté 1 (grande excursion), FI 8.192, pour Amérique du Nord (General Class)

**7.280 à 7.300**, OL 15.500 Qté 1, FI 8.192, pour Amérique du Nord (General Class), couvrant la fréquence d'appel 7.285

**14.200 à 14.230**, OL 18.432 1pcs (grande excursion), FI 4.194, pour 20m monde entier

Pour les VXO à grande excursion, la plage du VXO peut

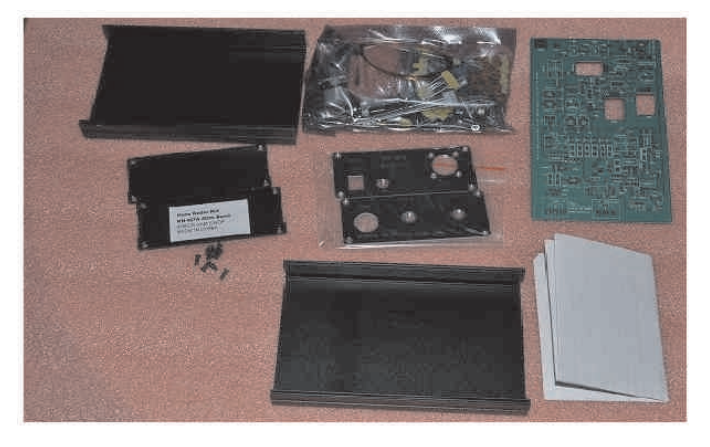

être élargie, jusqu'à 200 kHz en ajustant la bobine du VXO, mais la stabilité en fréquence se dégrade, ce que nous ne cautionnons pas.

#### **Assemblage de la carte**

Nous procéderons étape par étape, en finissant chacune d'elles par un contrôle afin de s'assurer de la réussite finale. Nous vous fournirons un schéma partiel à chaque étape afin de vous aider à comprendre chaque opération sur le plan théorique, et pour s'assurer que vous montez tous les composants requis pour le test final du bloc.

Cependant, le schéma partiel peut ne pas inclure tous les composants à installer lors de chaque étape ; ne soyez donc pas surpris si on vous demande de monter un composant qui ne se trouve pas sur le schéma. Notez que le circuit imprimé peut être modifié sans avertissement préalable, et il peut différer légèrement du vôtre.

#### **Première étape : Le circuit d'alimentation**

Commençons avec l'alimentation. Si vous souhaitez étudier le schéma complet avant le montage pour mieux comprendre, vous le trouverez à la fin de ce manuel. Merci d'étudier le schéma partiel avant de souder.

Souder le jack d'alimentation DC IN, et coupez les « queues » du composant au plus court afin d'éviter un court-circuit avec les vis de fixation des pieds du boîtier.

Sur le CI ci-dessous, le numéro de version est imprimé entre les deux potentiomètres. Les chiffres 1 à 8 se rapportent aux étapes de montage, et A à D signifient :

A – quartz de l'oscillateur de battement (BFO) marqué Xa'. Le quartz marqué d'un point rouge doit être monté ici s'il est inclus dans votre kit.

B – Seul ce bobinage DIY7-7 doit être modifié en retirant le condensateur tubulaire avant soudage.

C – Installer le seul condensateur 104 vert clair ici.

D – Prérégler ce potentiomètre ajustable à fond dans le sens anti-horaire avant de brancher l'alimentation. Quand vous ajusterez le courant de repos de l'étage final du PA, tournez-le très lentement dans le sens horaire ; sinon, l'étage final peut facilement être endommagé.

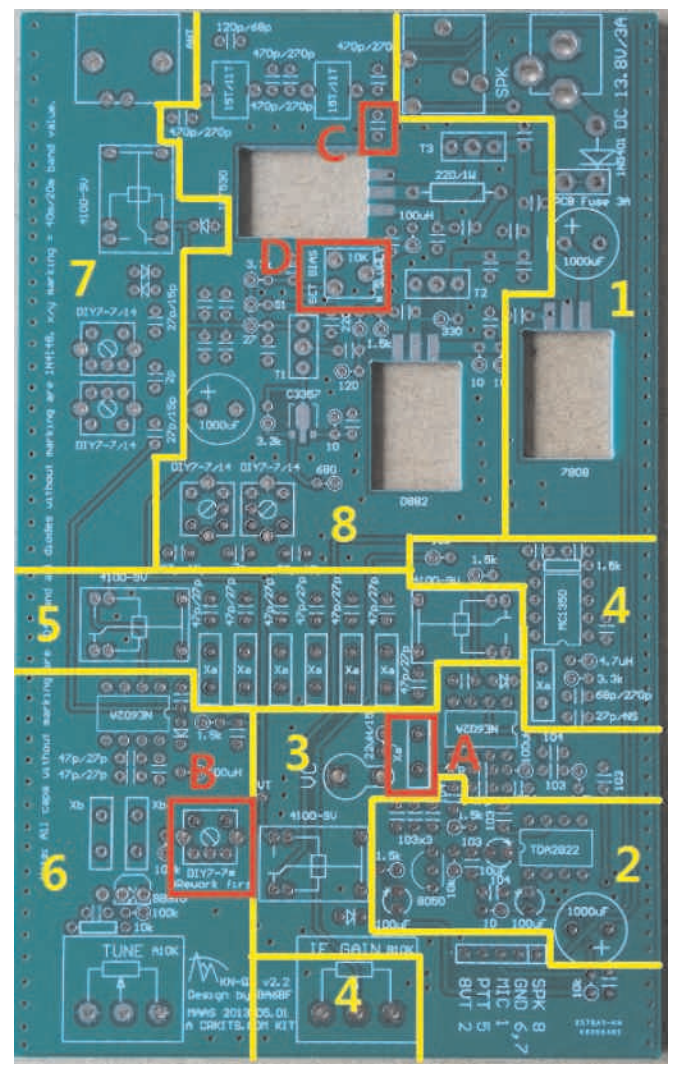

--Souder le connecteur du haut-parleur à côté du jack d'alimentation. Assurez-vous de bien le positionner.

--Plier les pattes de la diode 1N5401 comme indiqué et souder. Pour les autres diodes, toujours plier les pattes de cette façon. Si votre kit est livré avec des 1N5820 à 1N5822, c'est une amélioration pour avoir une plus faible tension de seuil.

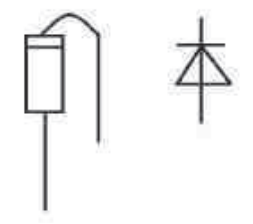

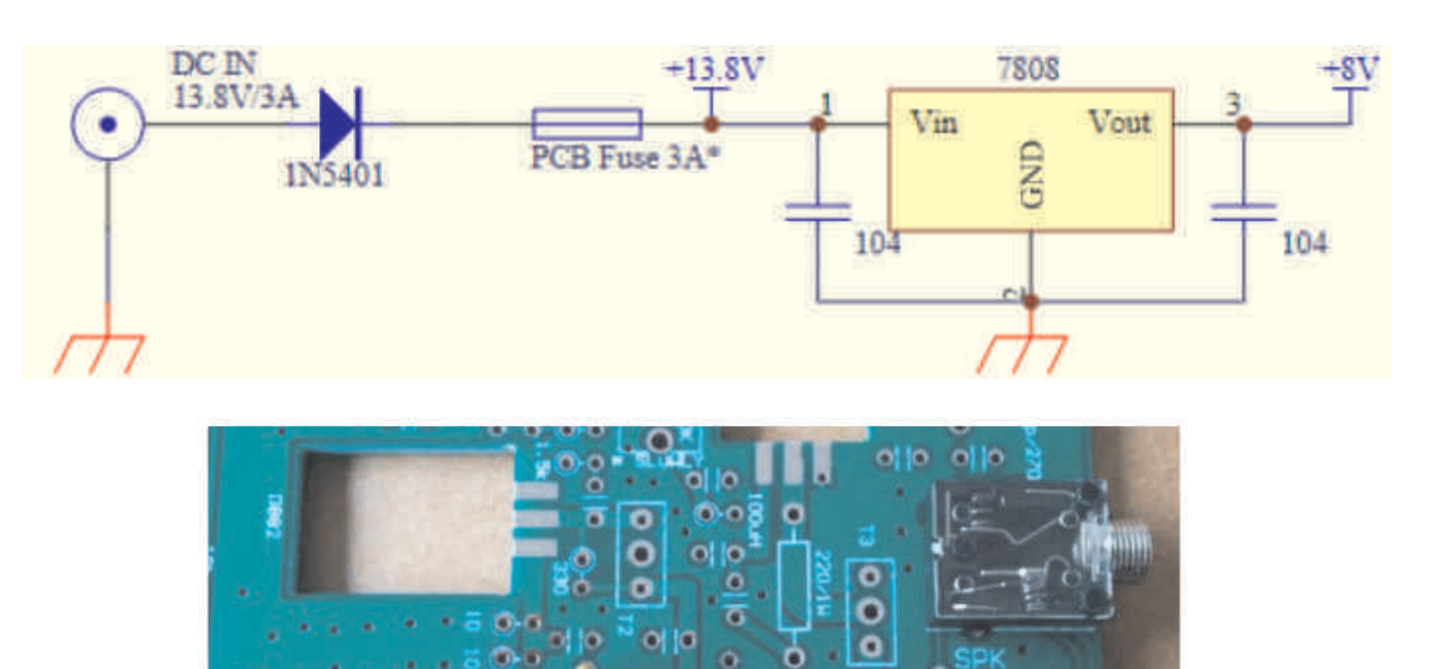

Souder le condensateur chimique de 1000 μF ; vérifier la polarité.

Souder le condensateur de 0,1 μF (104) à côté du 7808. Souvenez-vous que les condensateurs sans marquage sont des 104.

--Souder le 7808 comme indiqué pour faire des tests. Si votre kit est livré avec des LM2940-8.0, c'est une amélioration pour avoir une plus faible tension de déchet.

Connecter une alimentation (courant continu) de 12 à 13.8 V au jack d'alimentation (positif au centre), et mesurer la tension sur la patte 3 du 7808 à côté du condensateur 104 afin de vérifier qu'elle est de 8V +/5 %. Dans la négative, vérifier la polarité de l'alimentation et vos soudures.

Déconnecter l'alim et passer à l'étape suivante.

01 UC 13.8U/3A

#### **Étape 2: Amplificateur Audio**

ollo

 $\sigma$ 

Le composant central de l'ampli BF est un TDA2822M. C'est un ampli double, mais nous n'utiliserons qu'un seul canal ici. Merci d'étudier le schéma avant de souder.

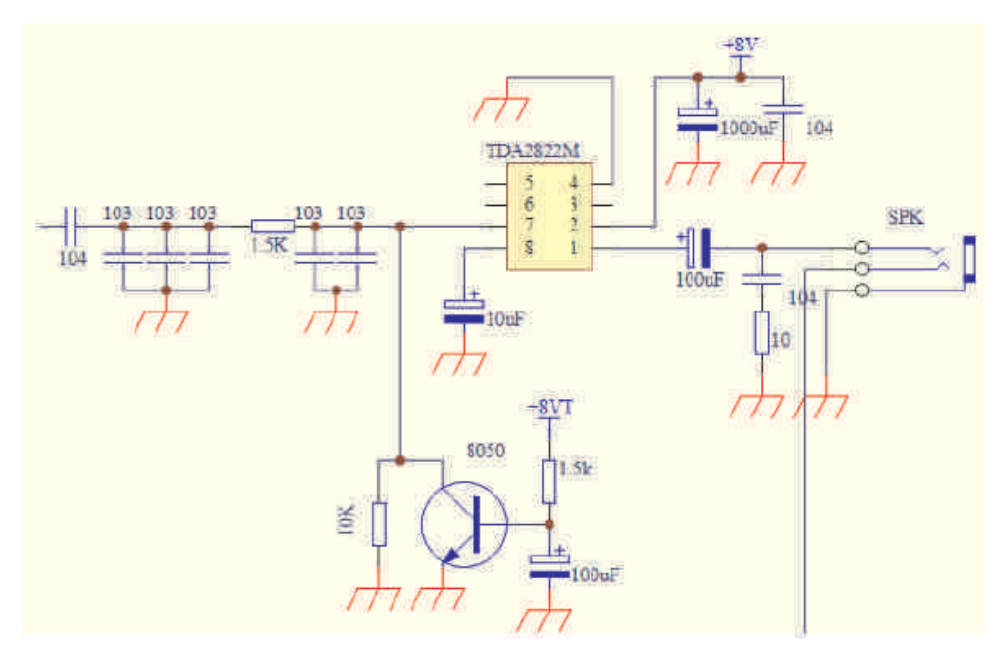

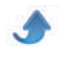

--Placer un support de CI à 8 broches en faisant bien attention à l'orientation de l'encoche, et le souder, puis insérer le TDA2822M dans le bon sens comme indiqué sur la photo.

Souder le condensateur de 1000 μF ; vérifier la polarité

--Souder les deux condensateurs électrochimiques de 100 μF; vérifier la polarité

- Souder le condensateur de 10 μF ; vérifier la polarité
- Souder le transistor 8050; vérifier l'orientation.

--Souder les condensateurs et résistances restants quand vous aurez terminé, cela doit ressembler à la photo ci-dessous.

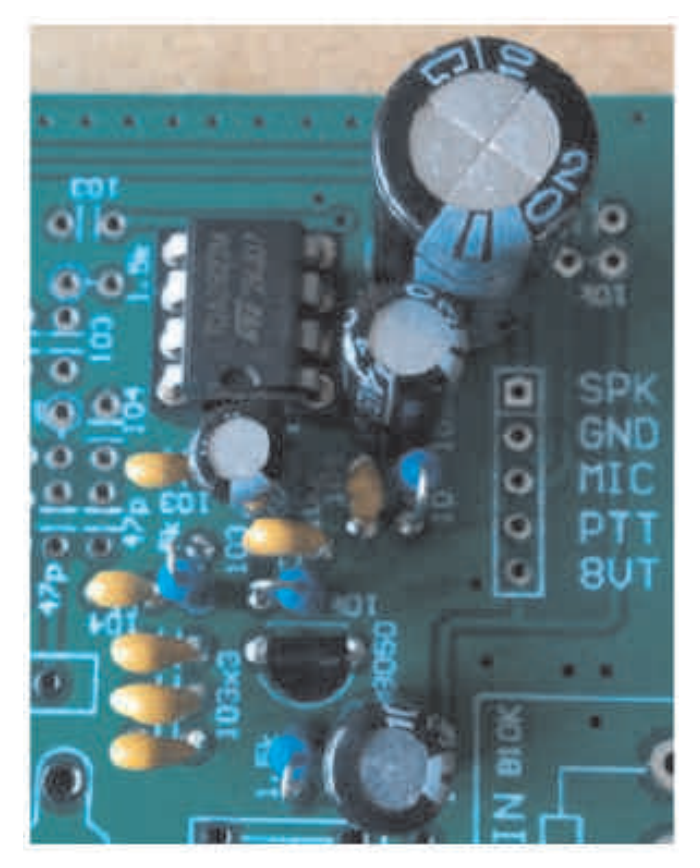

Connecter l'alimentation 12 à 13.8 V et connecter un haut-parleur externe d'une impédance de 8 au moins au connecteur SPK. Toucher la pastille 5 du NE602A tout proche avec une pince brucelles pour injecter du bruit, et noter que l'ampli audio fonctionne. Dans la négative, vérifier vos soudures, et vérifier que la broche 2 du TDA2822M est bien à 8V. Si tout est OK, déconnecter l'alim et le haut-parleur et passer à l'étape suivante.

*ATTENTION:* C'est une mauvaise idée de vouloir connecter un casque audio au connecteur de hautparleur, car cette radio n'a pas de commande de volume et un bruit soudain et puissant pourrait causer des troubles auditifs.

#### **Étape 3 : Détecteur / Modulateur double bande latérale**

Le cœur du montage est un mélangeur équilibré double et oscillateur NE602A. Il agit en tant que détecteur sur la voie réception, et également comme modulateur à double bande latérale en émission. Veuillez étudier le schéma avant de souder. Xa' est un marquage pour le quartz de l'oscillateur de battement BFO. Il porte un point rouge sur le dessus pour la version 20m, mais est identique aux autres pour la version 40m.

*Toujours vérifier les indications inscrites sur le circuit imprimé relatives aux différences entre versions 20m et 40m.*

--Placer le support de CI à 8 broches, en faisant attention à l'encoche, et souder, puis insérer un NE602A dans le bon sens comme indiqué sur la photo.

--Prendre le quartz de BFO et souder. Il n'est pas nécessaire de mettre un isolant sous le quartz ni de mettre le boîtier à la masse.

--Souder un condensateur de 15 pF à côté de VC. Souvenez-vous que le marquage 22µH / 15 pF signifie qu'il faut monter une inductance de 22µH pour la version 40m, ou bien un condensateur de 15 pF pour la version 20m.

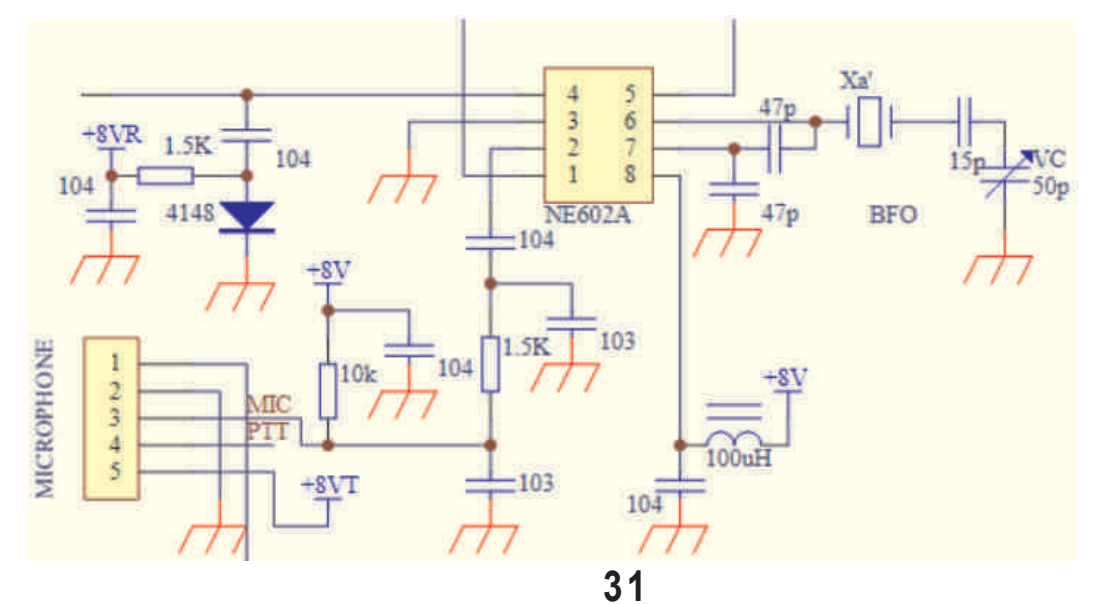

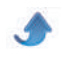

--Souder le condensateur ajustable VC comme indiqué sur la photo.

--Souder un connecteur SIP5 pour la connexion de microphone comme indiqué sur la photo

--Souder un relais. Ce relais est commandé par le PTT (push to talk) et commute le 8v TX/RX (émission/réception)

--Souder un condensateur 104 à côté du condensateur de 1000 μF. Souvenez-vous que tous les condensateurs sans marquage sont des 104

--Souder une diode 1N4148 à côté du relais. Souvenez-

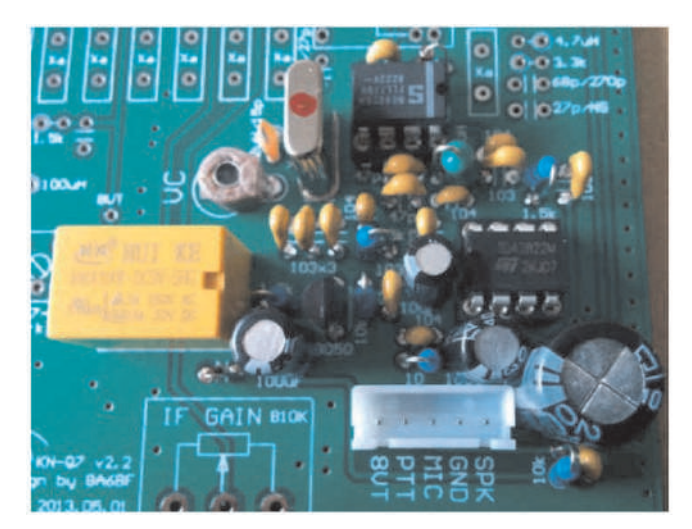

vous que toutes les diodes sans marquage sont des 1N4148 ; plier la sortie de la diode côté anneau (cathode)

--Souder les inductances, résistances diodes et condensateurs restants. Quand vous avez fini, cela doit ressembler à la photo ci-avant.

Connecter l'alimentation 12 à 13.8 V. Relier la broche PTT à la masse GND afin de vérifier que le relais fonctionne. Utiliser un récepteur BLU/CW à couverture générale pour écouter le rayonnement du BFO à sa fréquence à +/2 kHz de la fréquence indiquée sur le quartz. Connecter un haut-parleur externe au connecteur de haut-parleur et toucher la broche 1 du NE602A avec une brucelles et s'assurer que le son du haut-parleur augmente. Vérifier vos soudures et la présence de 8V sur la broche 8 du NE602A en cas d'anomalie. Si tout va bien déconnecter l'alimentation et le haut-parleur pour passer à l'étape suivante.

#### **Étape 4: Amplificateur FI réception**

Le composant clé est un MC1350. Il n'y a pas de circuit de CAG, le gain FI est contrôlé par un potentiomètre (IF GAIN) et sert également de contrôle de volume. Un filtre à un quartz suit à la sortie du MC1350. Veuillez étudier le schéma avant de souder. Xa est le marquage du quartz FI. Don't install signifie que le condensateur ne doit pas être utilisé pour la version 20m. Toujours vérifier les marquages du circuit imprimé pour faire la différence entre les versions 20m et 40m.

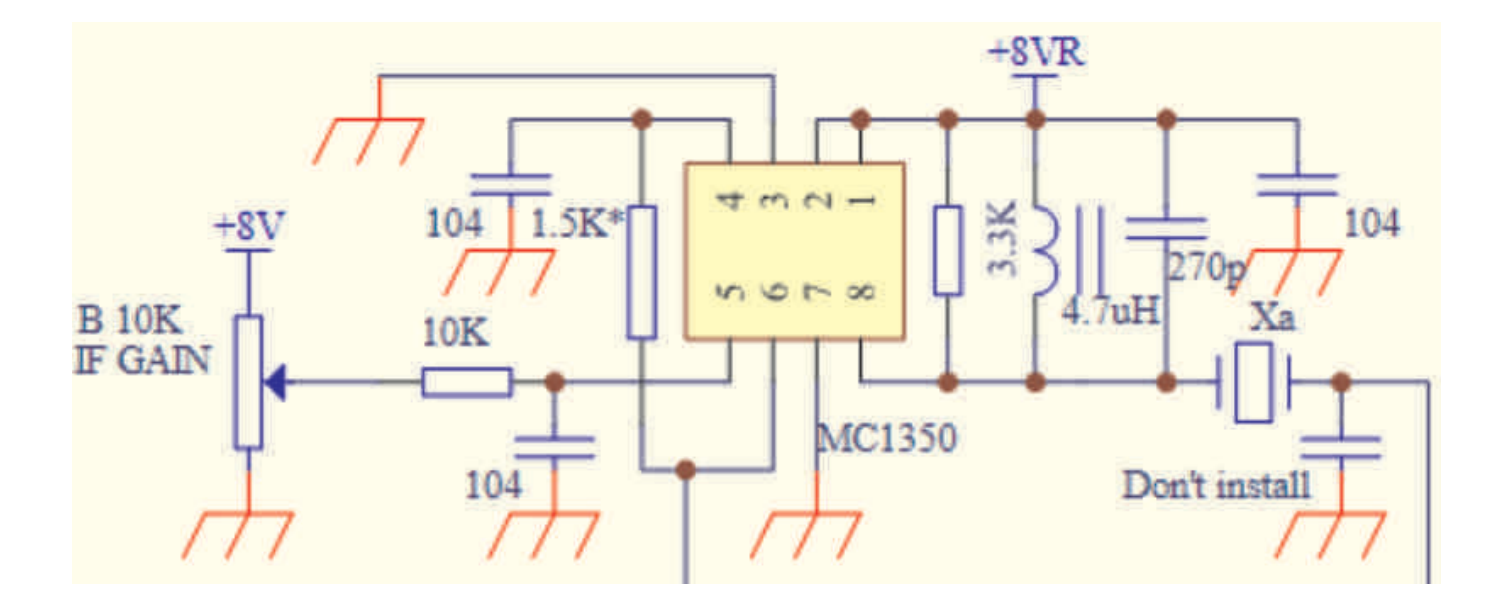

--Placer un support à 8 broches, en faisant bien attention à l'encoche, souder, et insérer le MC1350 dans le bon sens comme indiqué sur la photo.

--Prendre un quartz FI et souder. Il n'est pas nécessaire de mettre un isolant sous le quartz ni de mettre le boîtier à la masse.

--Prendre le potentiomètre marqué B10K et le souder à l'emplacement marqué IF GAIN, son canon à la verticale du bord du circuit imprimé.

--Souder les inductances, résistances et condensateurs restants. Quand vous avez fini, cela doit ressembler à la photo cidessous. Noter que depuis la version V2.1a du circuit imprimé, une résistance de 1,5k a été ajoutée entre les broches 4 et 6 du MC1350, afin d 'améliorer la qualité audio du récepteur.

Connecter l'alimentation 12 à 13.8 V et connecter un haut-parleur externe d'une impédance de 8 au moins au connecteur SPK. Tourner le potentiomètre à fond sens horaire, toucher la broche 6 du MC1350 avec une pince brucelles et vous assurer que le bruit venant du haut-parleur augmente. Tourner le potentiomètre dans le sens anti-horaire et vérifier que le bruit décroît. En cas d'anomalie, vérifier vos soudures et contrôler la présence du 8V sur les broches 1,2 et 8 du MC1350. Si tout va bien, tourner à nouveau le potentiomètre à fond dans le sens horaire et déconnecter l'alimentation et le haut-parleur pour aborder la prochaine étape.

#### **Étape 5 : Filtre FI à quartz**

Cette partie comprend 6 quartz FI, 7 condensateurs et 2 relais. Veuillez étudier le schéma avant de souder. Xa est le marquage des quartz FI. Toujours vérifier les marquages du circuit imprimé pour faire la différence entre les versions 20m et 40m.

--Prendre 6 quartz FI et les souder. Il n'est pas nécessaire de mettre un isolant sous le quartz ni de mettre le boîtier à la masse.

--Souder 7 condensateurs 27 pF (pour la version 40m,

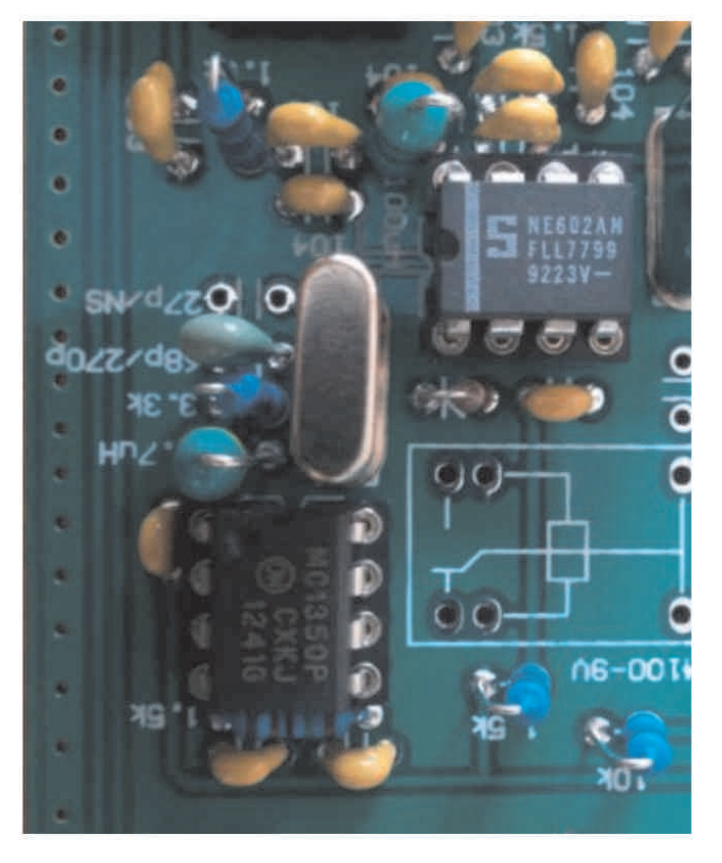

ce sont 7 condensateurs de 47 pF)

--Souder 2 relais. Quand vous avez fini, cela doit ressembler à la photo ci-dessous.

Connecter l'alimentation 12 à 13.8 V et connecter un haut-parleur externe. Toucher la broche 5 du NE602A non encore installé à l'aide de brucelles et noter un petit bruit venant du haut-parleur. En cas d'anomalie, vérifier vos soudures. Si tout va bien, déconnecter l'alimentation et le haut-parleur pour aborder la prochaine étape.

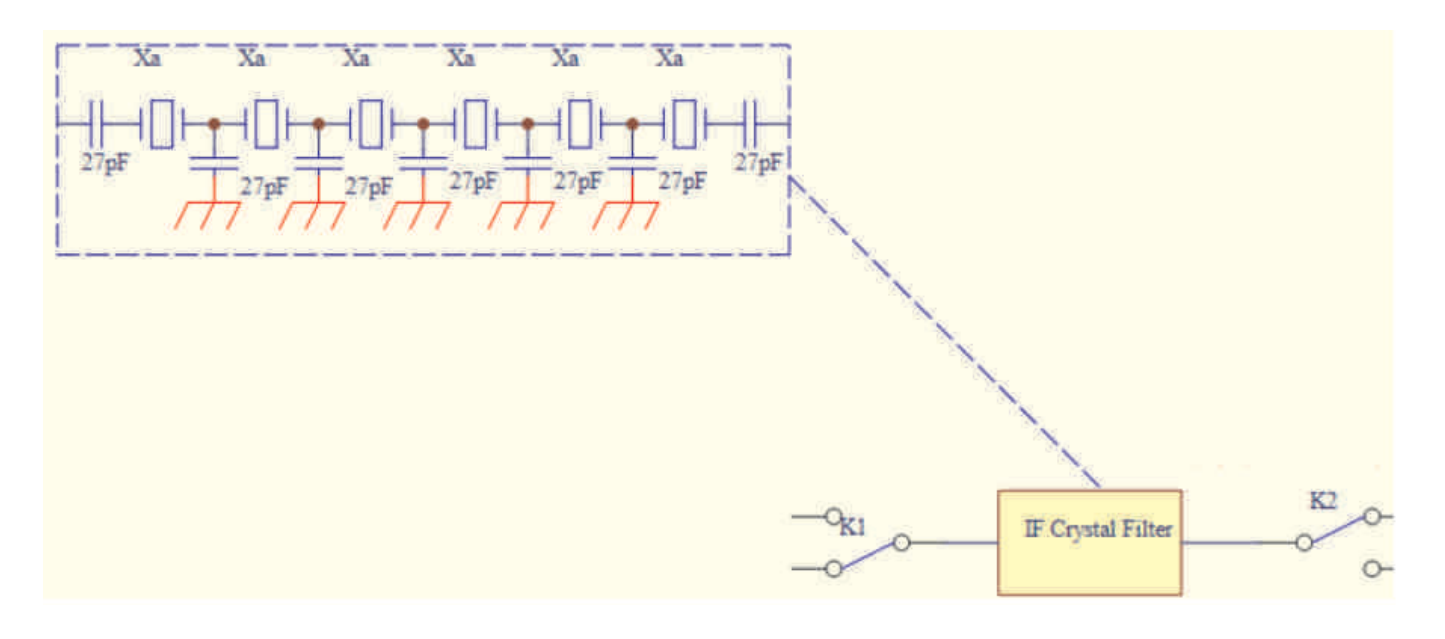

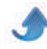

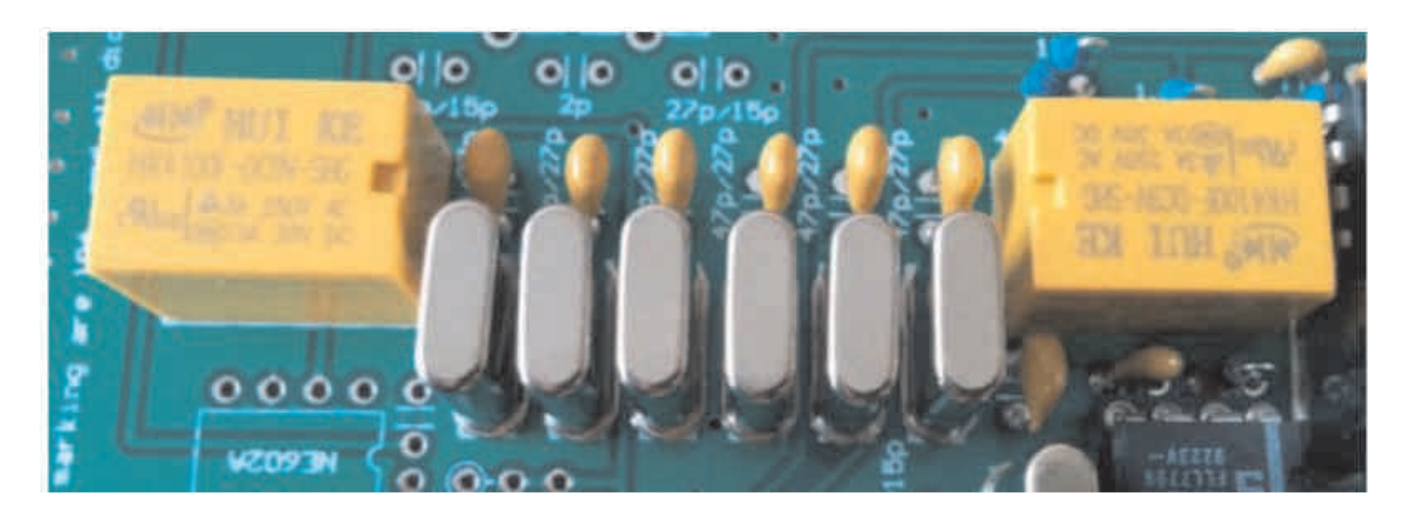

#### **Étape 6: Mélangeur et oscillateur local VXO**

Le cœur du montage est à nouveau un mélangeur équilibré / oscillateur NE602A. Il a un rôle de mélangeur et d'oscillateur local (LO) en émission et en réception . Veuillez étudier le schéma avant de souder. Xb est un marquage pour le quartz du VXO. Toujours vérifier les marquages du circuit imprimé pour faire la différence entre les versions 20m et 40m.

--Placer un support à 8 broches, en faisant bien attention à l'encoche, souder, et insérer un NE602A dans le bon sens, comme indiqué sur la photo.

--Prendre un transfo FI DIY7-7, et utiliser un petit tournevis plat pour appuyer sur le condensateur tubulaire et le casser ; retirer les débris. La photo montre le transfo FI avant et après la modification. Le placer sur le circuit imprimé et souder.

--Souder le quartz VXO. Il n'est pas nécessaire de mettre un isolant sous le quartz ni de mettre le boîtier à la masse. Vous pouvez avoir à souder un ou deux quartz en fonction de la plage de fréquence que vous avez sélectionnée pour votre kit. Si vous n'en avez qu'un à souder chacun des emplacements convient.

--Souder la diode BB910, la face marquée tournée vers le potentiomètre TUNE, et éloignée du quartz VXO.

--Prendre le potentiomètre marqué A10K et le souder bien verticalement à l'emplacement marqué TUNE, son axe bien à la verticale du bord du circuit imprimé. Tourner le potentiomètre dans le sens horaire augmente la fréquence de l'OL.

--Souder les deux condensateurs de 27 pF (pour la version 40m, ce sont 7 condensateurs de 47 pF)

--Souder les composants restants. Quand vous avez fini, cela doit ressembler à la photo ci-dessous. Notez que depuis la version de circuit imprimé V2.1a, une résistance de 10k a été ajoutée entre la broche centrale du potentiomètre et la masse pour améliorer la linéarité du réglage de fréquence en haut de la plage.

Connecter l'alimentation 12 à 13.8 V et connecter un

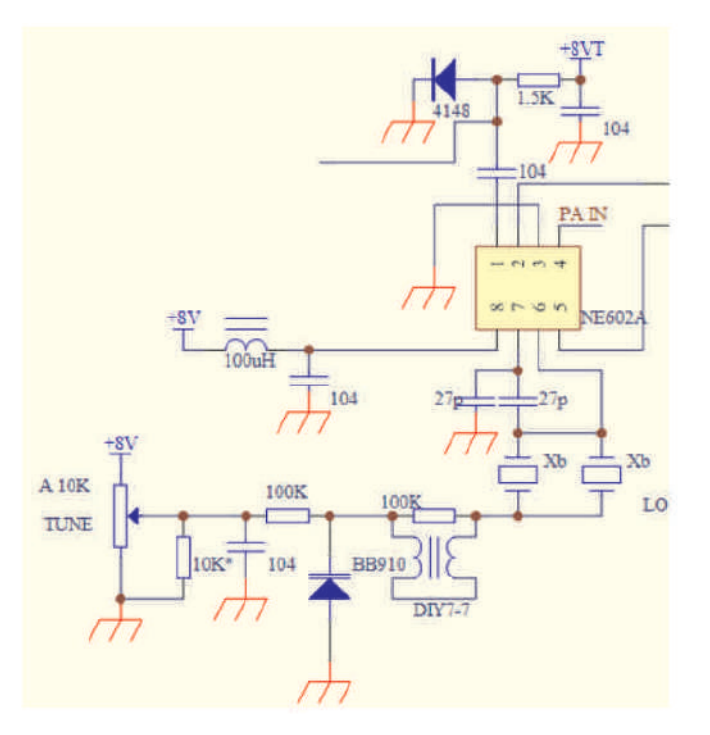

haut-parleur externe. Toucher la broche 1 du NE602A avec un pince brucelles ou même avec un câble d'antenne et noter qu'un fort bruit de réception sort du haut-parleur. Tourner le réglage d'accord TUNE et vérifier que la fréquence du VXO change et donc que le son change. Le changement de fréquence du VXO peut être détecté avec un récepteur HF à couverture générale placé à proximité. Vérifier les soudures et la présence de 8V sur la broche 8 du NE602A en cas d'anomalie. Si tout va bien, déconnecter l'alimentation et le hautparleur pour aborder la prochaine étape.

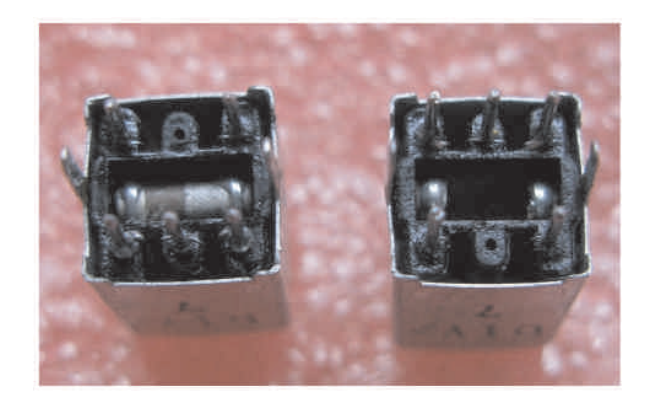

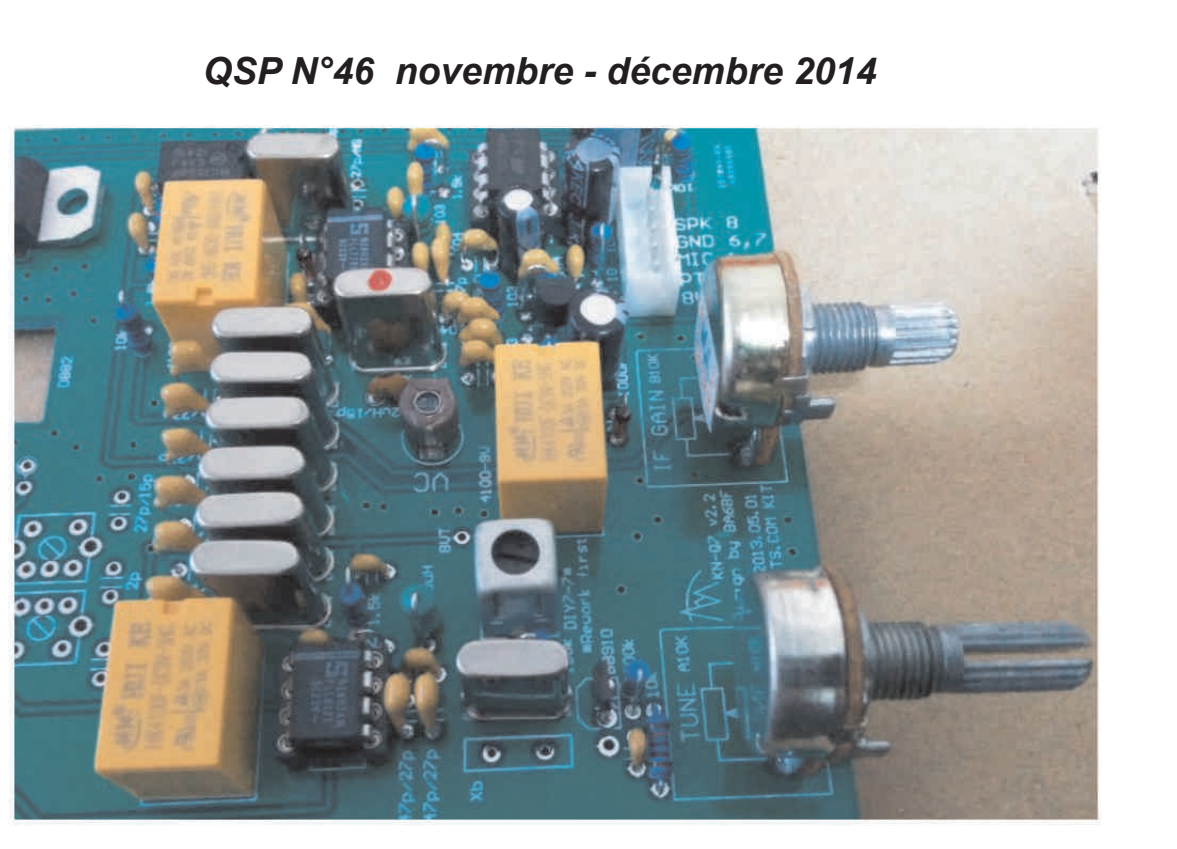

#### **Étape 7 : Entrée réception**

Cette partie comprend un connecteur d'antenne, un relais, deux diodes 1N4148 de limitation de niveau et deux transfos FI DIY7-14 (ou DIY7-7 pour la version 40m) comme filtres passe-bande (BPF). A la fin de cette étape, vous aurez un récepteur entièrement fonctionnel, et serez à même de l'aligner et d'entendre des signaux. Merci d'étudier le schéma avant de souder. *Toujours*

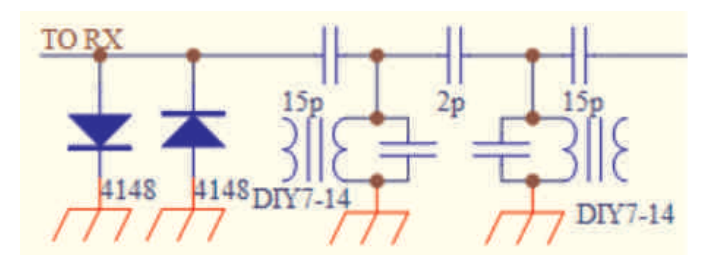

*vérifier les marquages du circuit imprimé pour faire la différence entre les versions 20m et 40m.*

--Souder les deux transfos FI DIY7-14 (ou DIY7-7 pour la version 40m); il n'y a aucune modification à faire sur les transfos.

- --Souder trois diodes 1N4148; attention à la polarité.
- --Souder le relais

--Souder les condensateurs restants. Quand vous avez fini, cela doit ressembler à la photo ci-dessous. Et cela termine aussi la partie réception RX.

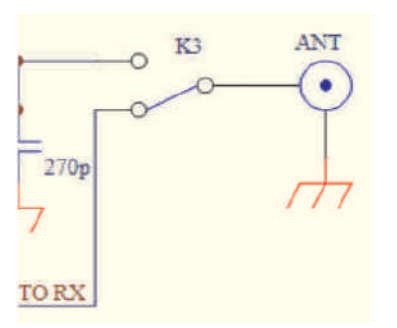

Maintenant, faisons un bref alignement et amusons-nous à capter des émissions. Connecter

l'alimentation 12 à 13.8 V et connecter un haut-parleur externe. Toucher la connexion ANT avec un câble d'antenne

pour obtenir un fort bruit ou une émission dans le hautparleur. Tourner le contrôle d'accord TUNE lentement pour voir si vous pouvez capter un QSO en cours. Si vous n'y arrivez pas, il vous faut descendre (en le vissant) le noyau du transfo FI situé à côté du quartz VXO afin d'étendre la plage d'accord. Notez que les noyaux sont fragiles ; tournez-les doucement. Lorsque vous entendez le bruit de fond ou un QSO, réglez le filtre passe-bande (BPF) du récepteur en tournant les noyaux des deux filtres FI. Affinez l'accord en tournant lentement le potentiomètre TUNE, et si vous avez l'impression que le spectre audio n'est pas normal, que vous n'entendez que de vagues voix, il vous faut peutêtre tourner le condensateur ajustable marqué VC pour modifier un peu la fréquence de l'oscillateur de battement BFO jusqu'à ce que vous entendiez un signal clair et puissant dans le haut-parleur. Vérifiez vos soudures en cas d'anomalie. Si tout va bien, déconnecter l'alimentation et le haut-parleur pour aborder la prochaine étape.

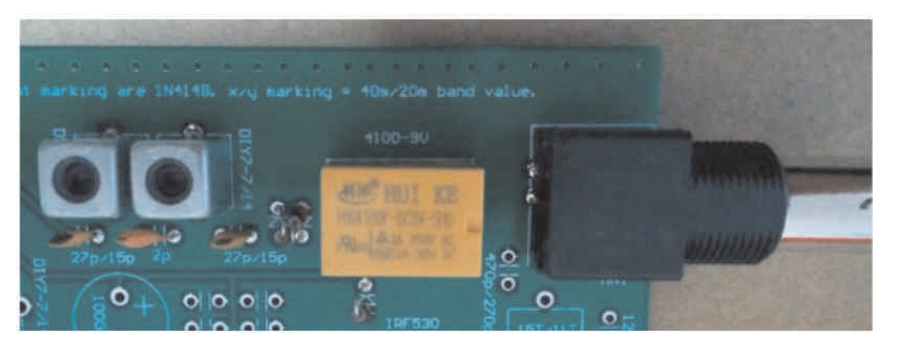

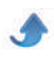

#### **Étape 8: Amplis émission et filtres passe-bas (LPF)**

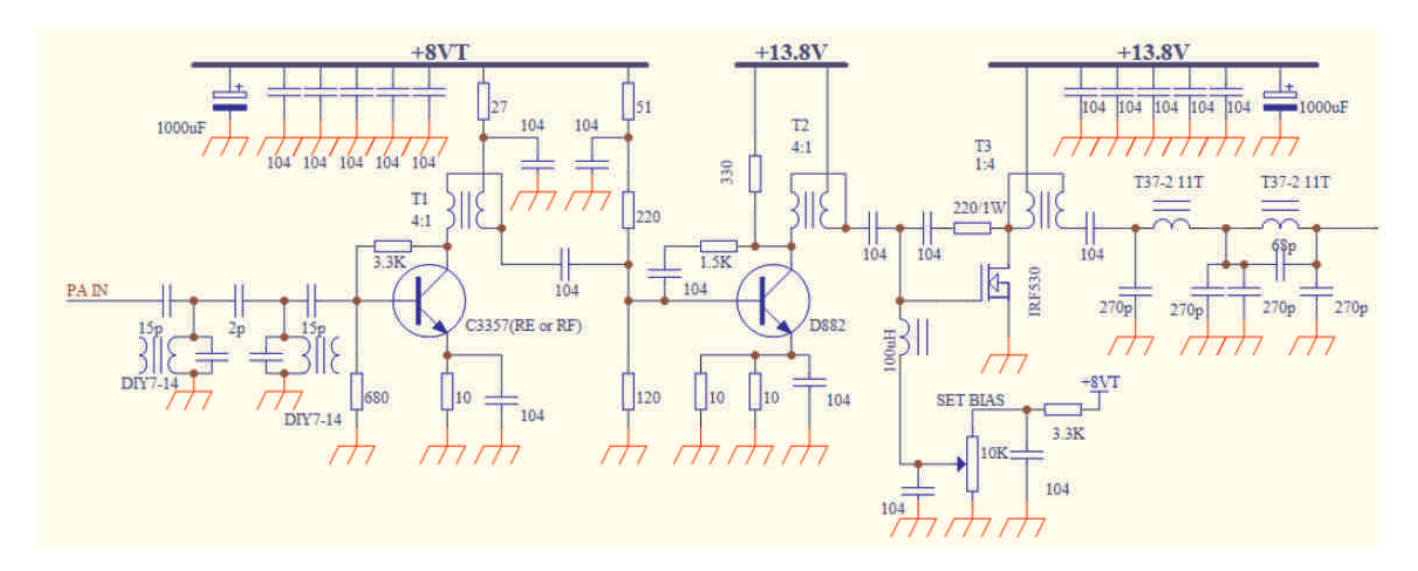

Cette partie des circuits inclut un filtre passe-bande (BPF) composé de deux transfos FI DIY7-14 (ou deux DIY7-7 pour la version 40m), trois étages amplificateurs utilisant respectivement un C3357, un D882 et un IRF530, et un filtre passe-bas à deux étages. Merci d'étudier le schéma avant de souder. Toujours vérifier les marquages du circuit imprimé pour faire la différence entre les versions 20m et 40m.

--Souder d'abord le transistor CMS (Composant monté en surface) C3357. Il est marqué RE ou RF.

--Souder deux transfos FI DIY7-14 (ou deux DIY7-7 pour la version 40m), aucune modification à appliquer sur les deux transfos.

--Souder un potentiomètre de 10 k, et préréglez-le à fond dans le sens anti-horaire pour mettre la porte de l'IRF530 à 0V.

--Installer la grosse résistance de 220 1 W horizontalement et la souder.

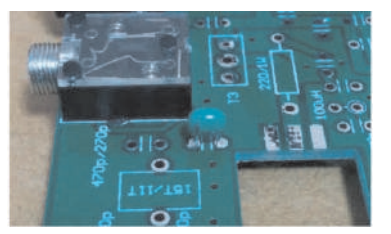

--Installer le condensateur vert clair 104 comme indiqué ci-contre --Souder les composants restants, sauf toutes les

bobines sur tore et les transistors D882 et IRF530, qui seront installés plus tard lors des étapes d'assemblage final.

Dessouder le régulateur de tension 7808, et nettoyer la soudure sur les pastilles du circuit imprimé et les pattes du régulateur.

--Nous utiliserons deux types de bobinages sur tore comme indiqué sur la photo. Les deux bobinages du filtre passe-bas sont en haut. Couper 25cm environ de fil émaillé et bobiner 11 tours (15 tours pour la version 40m) sur un tore T37-2 (rouge).

Les trois transformateurs large-bande sont en bas. Ils sont constitués de 5 tours de bifilaire sur des tores FT3743 (noirs), en utilisant 20cm environ de bifilaire, et en reliant les différents enroulements au milieu.

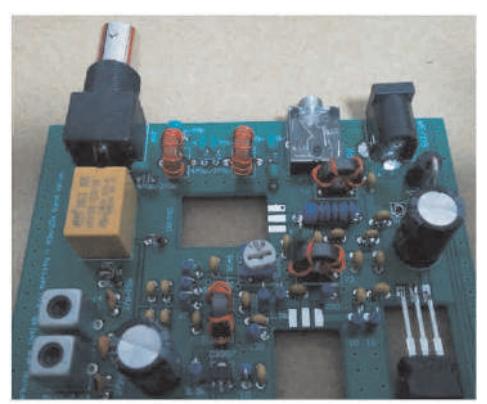

Torsader le bifilaire à raison de 4 torsades par pouce (soit des torsades de 6 mm environ). Ensuite, vous devez bobiner 5 tours et réaliser le point milieu

en reliant les extrémités des différents bobinages. Si les débuts des fils sont A et B, et leurs fins A' et B', vous devez relier B et A' pour réaliser la prise intermédiaire. Il doit y avoir continuité entre A et la prise intermédiaire, entre la prise intermédiaire et B', et entre A et B'. Dans tous les cas, il faut retirer délicatement l'émail de l'extrémité de chaque fil en grattant, et étamer avant de souder. Il est important de retirer soigneusement l'émail du fil pour avoir de bonnes soudures. Procédez de même pour le bobinage du second filtre passe-bas et les deux autres transfos large bande et soudez-les sur le circuit imprimé. L'assemblage de la carte est maintenant terminé. Passons maintenant à l'assemblage final.

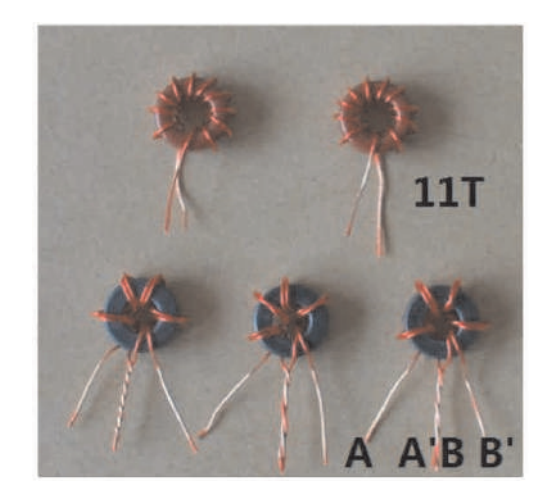

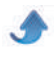

#### **Assemblage Final**

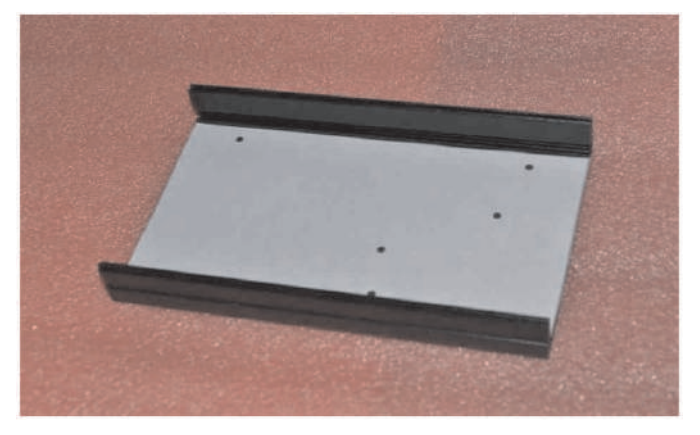

Vous avez maintenant votre circuit imprimé prêt pour l'assemblage final.

--II faut percer 7 trous pour des vis M3 dans l'une des deux parties du boîtier. Elles sont toutes les deux identiques, mais, s'il vous plaît, n'en percez qu'une seule :). Téléchargez le gabarit de perçage à l'adresse http://crkits.com/knq7atemplate.pdf. Imprimez-le sur une feuille A4 à une échelle de 100% (l'échelle par défaut n'est pas forcément sur 100%). Découpez le contour et posez le gabarit sur la face interne.

--Percer 7 trous M3. L'emplacement pour les trous des 4 pieds ne sont pas critiques, mais soyez très attentifs au positionnement des trous pour les trois semiconducteurs lors du perçage. Une fois les trous percés, assurez-vous de retirer tous les copeaux de métal.

--Installer les 4 pieds en caoutchouc avec 3 vis et 3 écrous M3. Les écrous doivent être dans les trous des pieds en caoutchouc, sinon, les vis seraient trop longues et toucheraient le circuit imprimé. Vous pouvez comprimer les pieds avec vos doigts afin de guider les vis dans les écrous et serrez-les.

Glissez le circuit imprimé dans la rainure en vous assurant que les trois trous soient apparents dans les trois trous rectangulaires du circuit imprimé. Assurezvous également qu'il n'y a ni court-circuit ni une quelconque interférence entre le circuit imprimé et le boîtier. Inspectez minutieusement l'environnement des

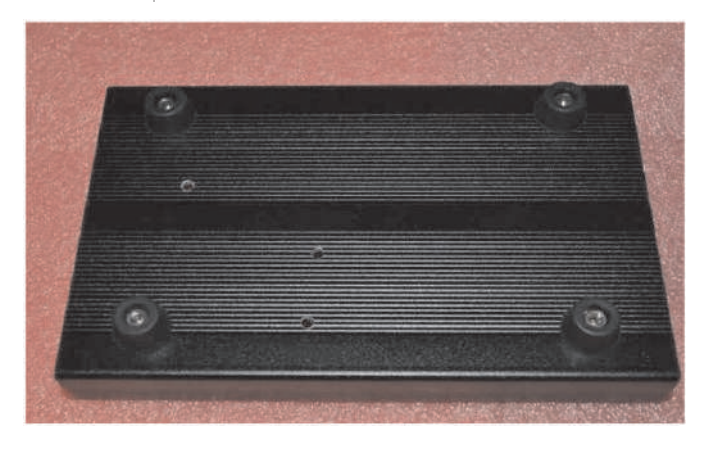

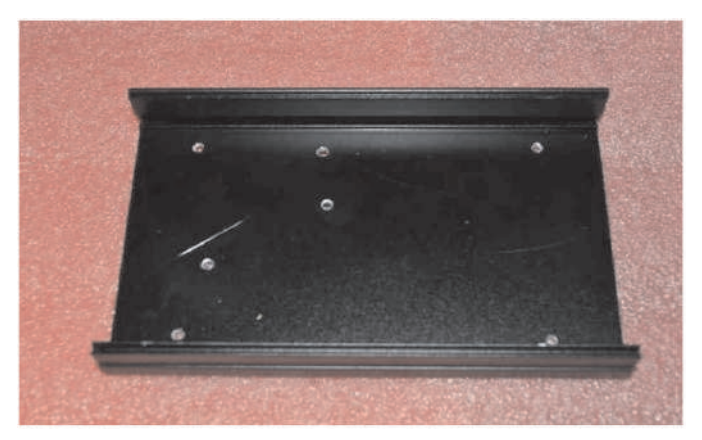

têtes de vis.

--Pliez les pattes du 7808, IRF530 et du D882 comme indiqué. Notez que l'IRF530 est sensible à l'électricité statique, donc manipulez-le avec les précautions d'usage.

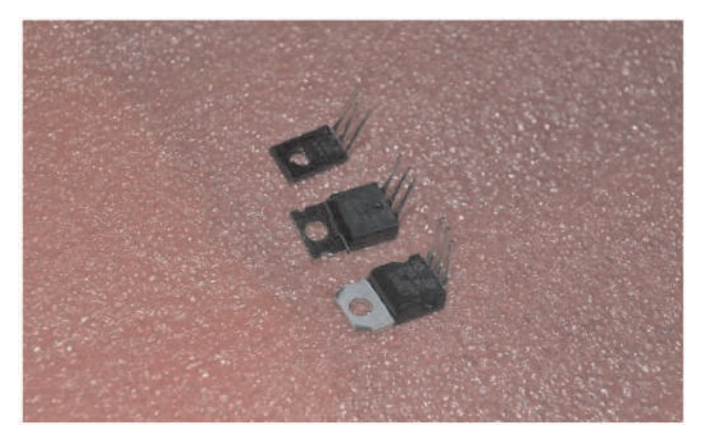

--Placer les plaquettes isolantes à l'endroit où se trouveront les transistors D882 et IRF530. Mettez le semi-conducteur en place et insérez la vis M3x10 depuis le dessous. Le 7808 sera fixé directement avec un écrous M3, tout comme le D882 (sous lequel il y a déjà une plaquette isolante). L'IRF530 nécessite en plus un canon isolant blanc, afin d'isoler la patte métallique de la vis. Vous pouvez vérifier à l'ohmmètre l'absence de continuité entre la vis -ou le boîtier- et la patte de l'IRF530). Une fois les trois semiconducteur positionnés et fixés, pliez les pattes, coupez les à la longueur nécessaire et soudez.

--Préparez la face avant en installant le connecteur de microphone à 8 broches.

--Souder le câble du microphone, suivant le schéma cidessous. Ce brochage est compatible avec les microphones de la série HM d'ICOM et avec le microphone livrable en option. Pour utiliser un microphone d'une autre marque, repérez son brochage et câblez-le en conséquence. La broche 1 du connecteur SIP5 correspond au haut-parleur, broche 2 : masse, broche 3 : MIC, broche 4 : PTT, broche 5 : +8VT.

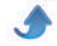

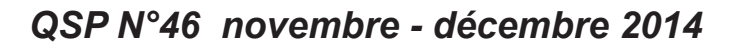

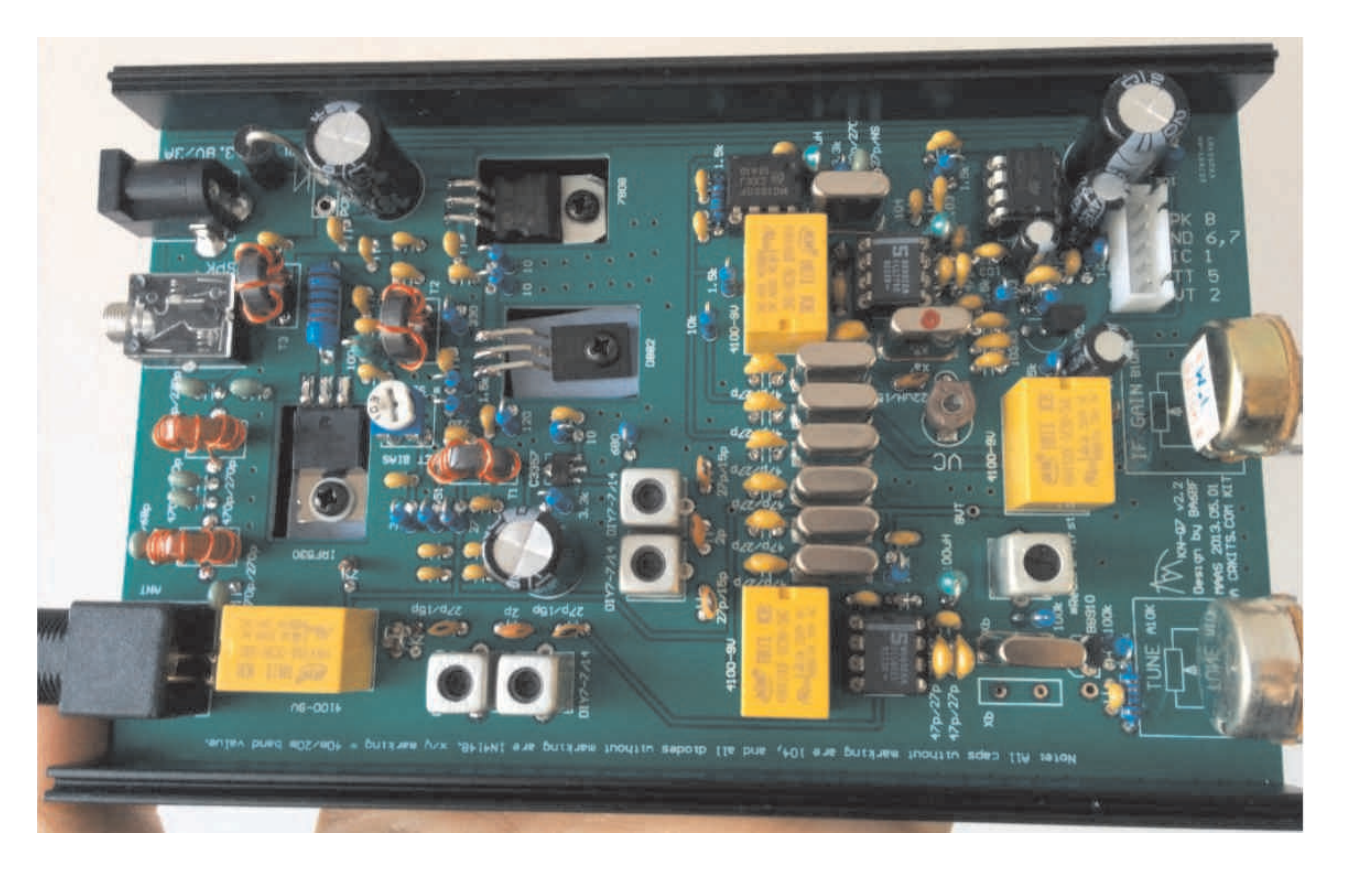

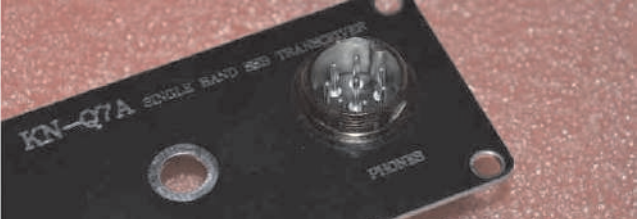

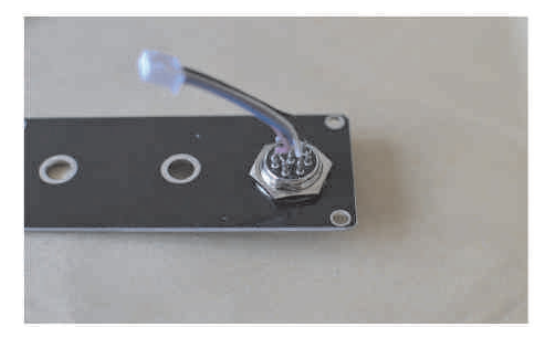

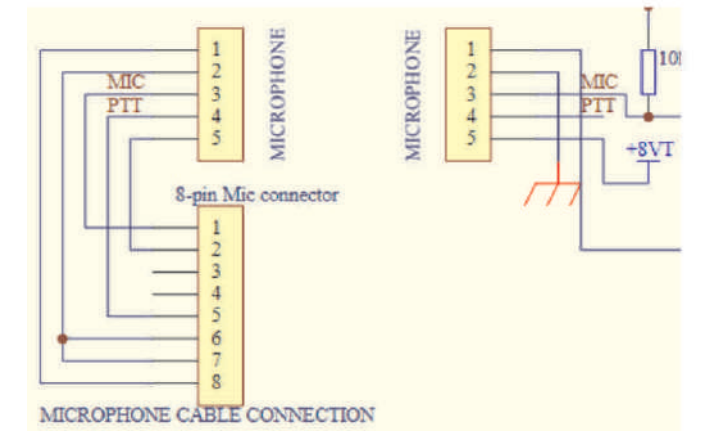

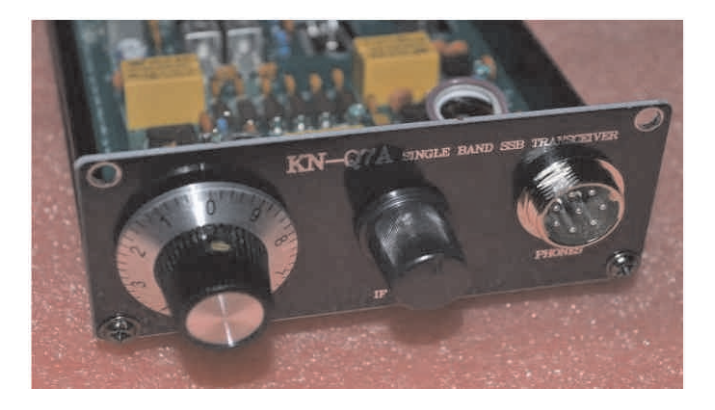

Une fois terminée, la face avant ressemblera à ceci. Assurez-vous que les deux potentiomètres ont déjà chacun un écrou. Branchez le câble de microphone sur le connecteur SIP5 du circuit imprimé, fixez la face avant avec 2 vis noires, ensuite insérez une rondelle et un nouvel écrou sur chaque potentiomètre. Pour finir, mettez les boutons.

> --Préréglez le gain FI à mi-course : vous êtes prêt pour commencer l'alignement. Après l'alignement, repensez à fixer le capot avec à nouveau 4 vis noires de boîtier.

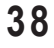

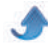

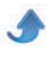

#### **ALIGNEMENT**

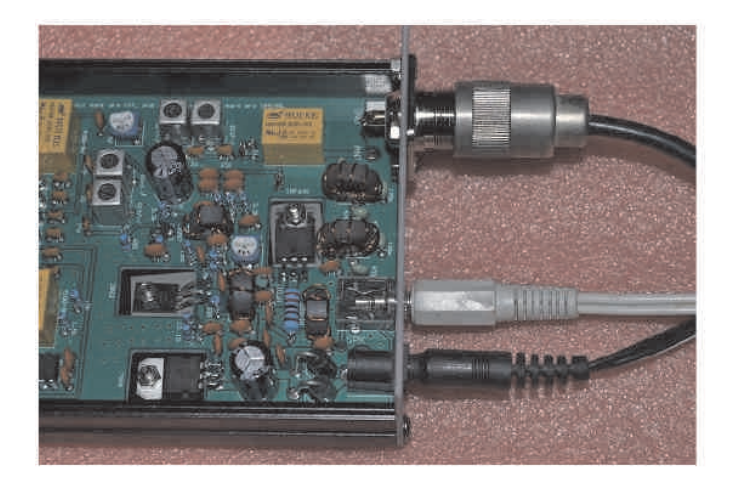

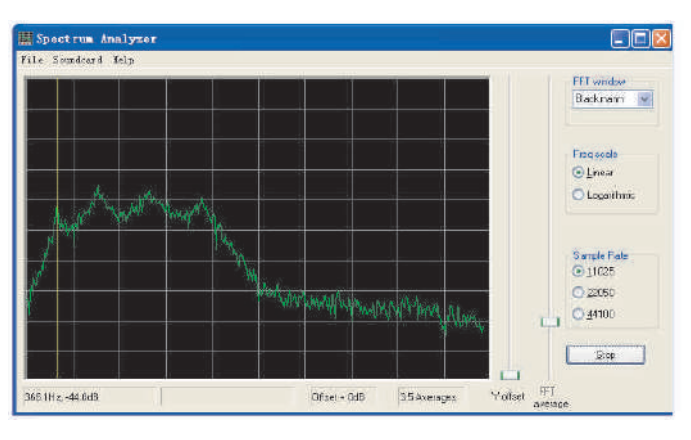

#### *Alignement du récepteur*

Lors des étapes précédentes, nous avons fait le plus gros de l'alignement. Maintenant, nous allons utiliser un analyseur de spectre audio logiciel (sur un PC Windows) pour régler finement la fréquence du BFO, de façon à ce que l'audio issue du récepteur soit très claire, et, plus important, la porteuse et l'autre bande latérale soient correctement supprimées. Dans le guide de démarrage d'une page, nous avons mentionné brièvement que nous devrions ajuster le spectre audio afin qu'il se situe entre 350 Hz et 2200 Hz. Nous allons maintenant vous fournir quelques détails pour le faire aisément.

Il existe beaucoup de programmes d'analyseurs de spectre audio. Nous recommandons ici le logiciel libre de Con, ZL2AFP. Vous pouvez le télécharger à cette adresse :

#### http://www.qsl.net/zl1an/Software/Spectrum3.zip

Dézippez et exécutez spectrum2.exe. La photo cidessous montre le câblage à effectuer. Il faudra connecter la sortie haut-parleur à l'entrée microphone de la carte son du PC, comme le fait le câble blanc de la photo. Il faudra aussi connecter un générateur de bruit ou une simple antenne au connecteur d'antenne, et alimenter en 12 à 13,8 V.

Configurez comme indiqué sur la capture d'écran cidessous, et cliquez sur Start : vous obtiendrez un spectre audio similaire. Si ce n'est pas le cas, vous devez tourner le réglage de GAIN FI dans un sens ou dans l'autre. Maintenant, réglez délicatement le condensateur ajustable du BFO pour décaler la bande passante à gauche ou à droite. Vous pouvez utiliser le

curseur pour lire la fréquence et le niveau du signal (dans le coin inférieur gauche) des fréquences de coupure basse et haute, vous obtenez ainsi une bande passante d'environ 350 Hz à 2200 Hz. Si la bandepassante est plus large ou plus étroite, assurez-vous que la fréquence de coupure basse est à 350 Hz. Notez que si vous utilisez une antenne pour faire ce réglage, vous devez vous écarter de tout signal afin d'utiliser la bande reçue en tant que source de bruit aléatoire, sinon, le spectre va monter et descendre, et rendre le réglage très difficile.

Retirez le câble audio et utilisez un haut-parleur. Utilisez une bande de bruit ou un signal pour régler à nouveau le filtre passe-bande (BPF) du récepteur.

Maintenant, réglez le transfo FI de l'OL pour votre bande de fréquences favorite. Descendre le noyau signifie que vous couvrez une plus large plage de fréquences et une fin de plage plus basse. Normalement, l'extrémité haute de la plage change un peu, mais l'extrémité basse de la plage change beaucoup plus. Vous pouvez utiliser une radio étalonnée pour recevoir le même signal et savoir où vous êtes dans la bande, ou utiliser un générateur HF pour injecter une fréquence précise et obtenir rapidement la couverture en fréquence recherchée.

Au passage, vous voudrez peut-être mesurer la consommation globale du récepteur ; elle devrait être d'environ 40 mA. Si ce n'est pas le cas, vérifiez vos soudures.

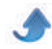

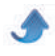

#### *Alignement de l'émetteur*

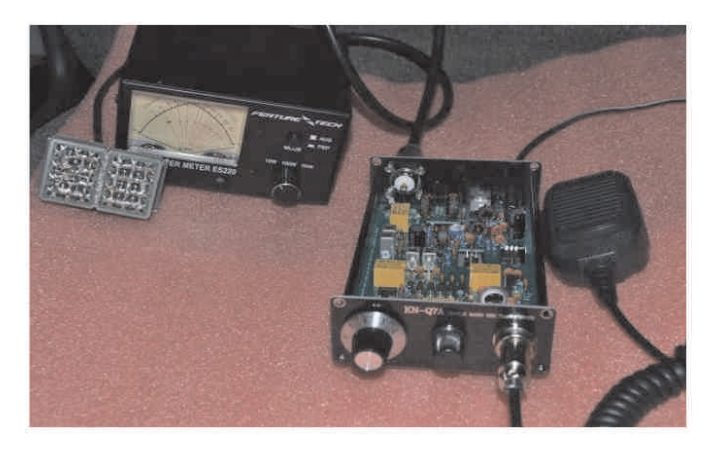

Test du PTT (Push To Talk : appuyer pour parler) : Connectez une charge non rayonnante à la sortie antenne, une tension d'alimentation de 12 à 13,8 V / 3A à l'entrée DC In, et un microphone sur la prise en face avant. Appuyez sur la pédale d'émission PTT pour vérifier que les relais claquent. Si ce n'est pas le cas, vérifiez le câblage de la prise micro.

Réglage du courant de repos du transistor final IRF530 : Assurez-vous avant tout que l'ajustable SET BIAS est à fond dans le sens anti-horaire. Connectez un ampèremètre en série avec le câble d'alimentation (réglez l'ampèremètre sur 1 A ou plus), passez en émission mais ne parlez pas dans le microphone, le courant sera proche de 0,48 A. Maintenant, tournez le potentiomètre SET BIAS dans le sens des aiguilles d'une montre DOUCEMENT jusqu'à ce que le courant augmente de 60 mA et passe à 0,54 A. Notez que si vous tournez le potentiomètre trop rapidement ou que la position préréglée n'est pas à micourse, l'IRF530 peut passer en saturation et être détruit. Depuis les circuits imprimés V2.1a, un fusible a été ajouté à côté de la diode 1N5401. Un courant trop important grillera probablement le fusible et vous pouvez le remplacer par un fil.

Réglage des filtres passe-bande du TX et mesure de la puissance RF en sortie : Connectez un wattmètre entre le connecteur d'antenne et la charge non rayonnante, passez en émission en parlant fort dans le microphone, tournez les noyaux des transfos FI passe-bande de quelques tours et la puissance RF va passer rapidement de 1 W à environ 10 W (5 W pour la version 20m). Si vous recherchez vraiment le maximum de puissance possible, il vous faut injecter un signal BF stable d'environ 1,0 V crête à crête dans l'entrée microphone ; vous pouvez ainsi régler facilement le filtre passe-bande émission pour avoir la puissance de sortie maximum. EA2SN recommande de télécharger un logiciel transformant la carte son en générateur BF pour faire la même chose depuis le site de DL6IAK :

http://dl6iak.etonlein.de/projects/2000-07-01.htm.

Une autre façon de générer un signal RF stable pour régler le filtre passe-bande du TX est de déséquilibrer le NE602A du BFO en reliant ses broches 2 et 3 après être passé en émission. Vous devrez peut-être régler le condensateur ajustable VC pour obtenir plus de puissance émission, mais après cela, vous devrez revenir sur le réglage du condensateur ajustable, sinon la BF du récepteur sera mauvaise.

#### *Principes de fonctionnement*

Nous avons décrit le fonctionnement de chaque bloc fonctionnel. Il est intéressant de suivre le trajet des signaux afin de mieux comprendre le schéma de la dernière page dans son ensemble. Le KN-Q7A est d'une conception simple avec deux NE602A qui sont utilisés tant par le TX que le RX. En réception, un NE602A travaille en premier mélangeur avec la fréquence locale LO pour convertir la RF reçue en signal FI, et un autre mélange la fréquence de battement BFO pour convertir la FI en BF. En émission, le NE602A détecteur fonctionne maintenant en modulateur à double bande latérale pour moduler le signal BFO avec la voix et convertir les deux en FI ; le premier NE602A fonctionne toujours en mélangeur pour convertir la FI en RF Quelques diodes et relais permettent de multiplexer l'utilisation des NE602A.

#### *Trajet du signal en réception*

La RF venant de l'antenne est commutée par le relais d'antenne et est dirigée vers le filtre passe-bande réception RX BPF pour filtrer toutes les interférences et signaux indésirables, passe ensuite par un atténuateur RF variable, va vers le mélangeur NE602A pour être converti en FI, passe ensuite par le filtre à quartz, un amplificateur FI MC1350 dont le gain est contrôlé manuellement, suivi d'un deuxième filtre FI à quartz et arrive au deuxième NE602A qui convertit le signal en BF, qui est finalement amplifiée par le TDA2822M pour alimenter un haut-parleur.

#### *Trajet du signal en émission*

La voix recueillie par le microphone va directement dans le NE602A pour moduler la fréquence BFO et produire une FI à deux bandes latérales, passe ensuite par le filtre à quartz pour devenir un signal BLU (Bande Latérale Unique). Il est mélangé à la fréquence locale du VXO pour produire un signal RF à la fréquence de travail, est ensuite filtré des produits de mélange et autres signaux indésirables par le filtre passe-bande émission, va vers l'ampli d'émission à trois étages puis le passe-bas qui élimine les « moustaches » et harmoniques. Le relais de commutation d'antenne dirige le signal RF amplifié vers l'antenne pour être rayonné.

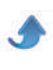

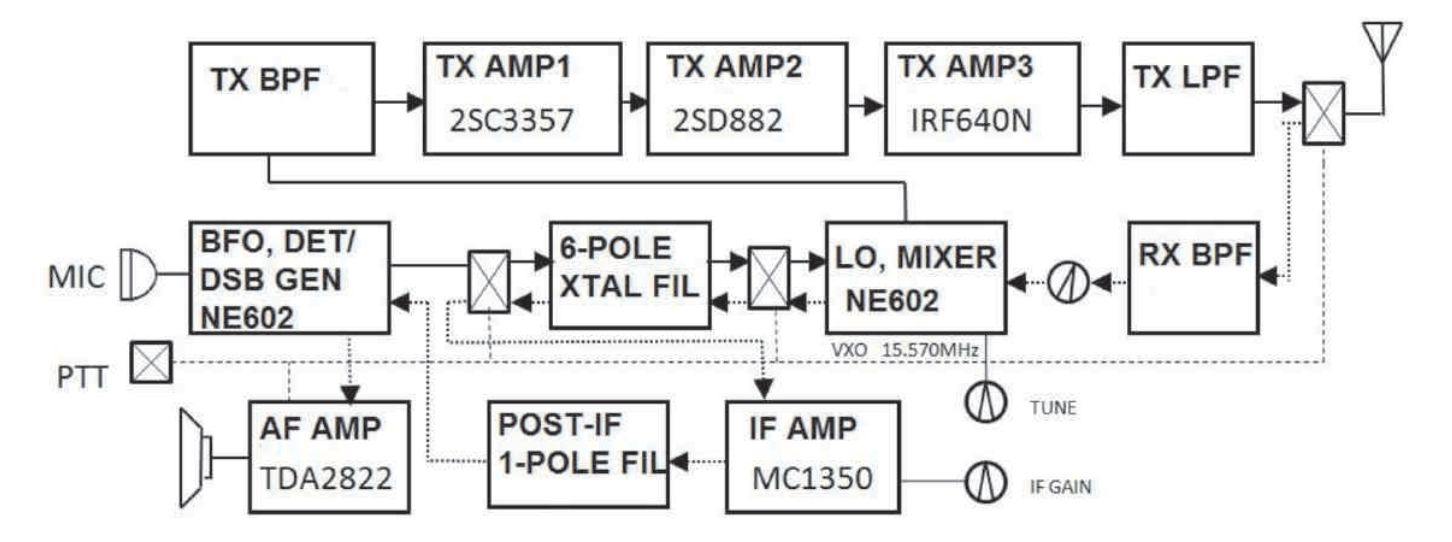

#### **Dépannage**

Si vous suivez le manuel étape par étape, le taux de réussite de montage du kit est très élevé. En cas de problème, la règle numéro 1 est qu'il peut s'agir d'un problème de soudure, soit soudure sèche, soit pont de soudure, soit composant mal placé. Une double vérification attentive est toujours profitable.

Vous trouverez ci-dessous un relevé de tensions sur chaque broche des composants-clés, en réception et en émission. Il vous aidera à identifier un problème. Par exemple, si vous avez une puissance RF trop faible, en vérifiant la patte G de l'IRF530, si vous avez une tension inférieur à 2 V, le problème pourrait être d'avoir oublié de régler la polarisation.

Nota : Faites très attention à ne pas créer de courtcircuit entre les pattes de composants pendant vos mesures, car cela endommagerait les composants.

*Tensions relevées en réception* à 13.8 V, "var" signifie variable, \* est le NE602A à côté du BFO, et \*\* pour le mélangeur.

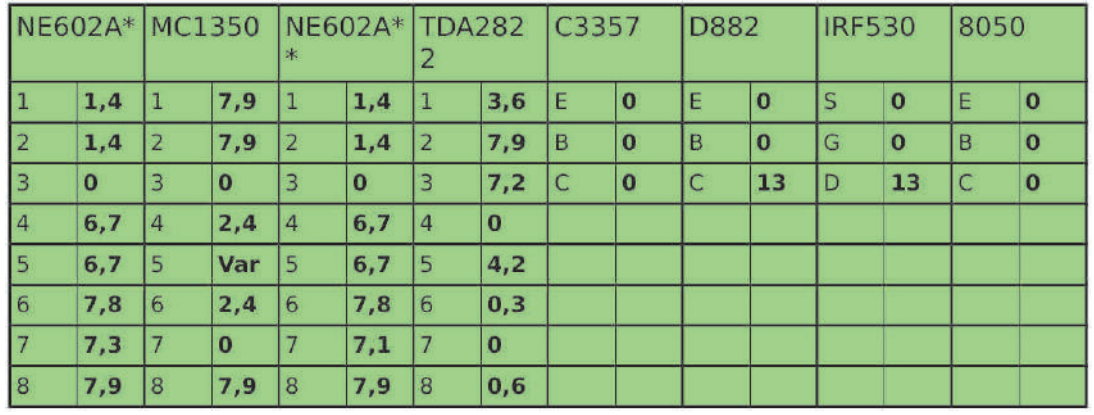

*Tensions relevées en émission* à 13.8 V, PTT enfoncé mais pas de modulation, "var"

signifie variable, \* est le NE602A à côté du BFO, et \*\* pour le mélangeur.

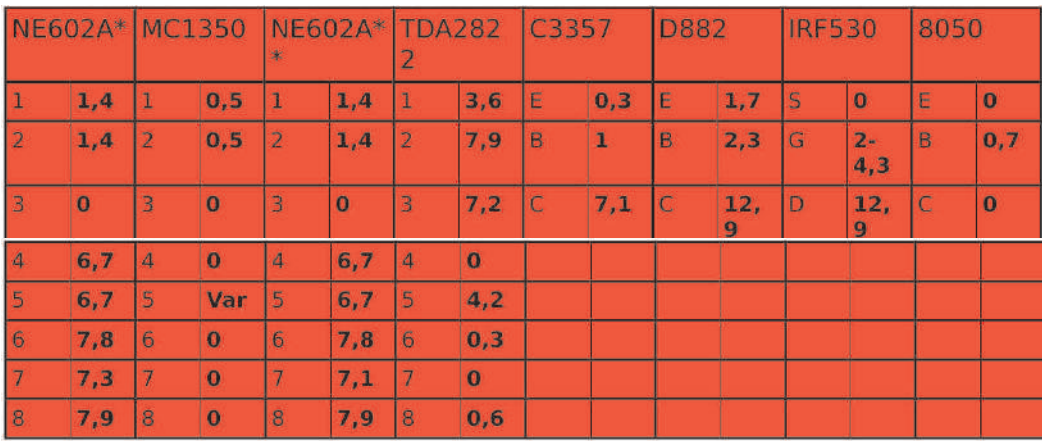

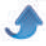

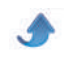

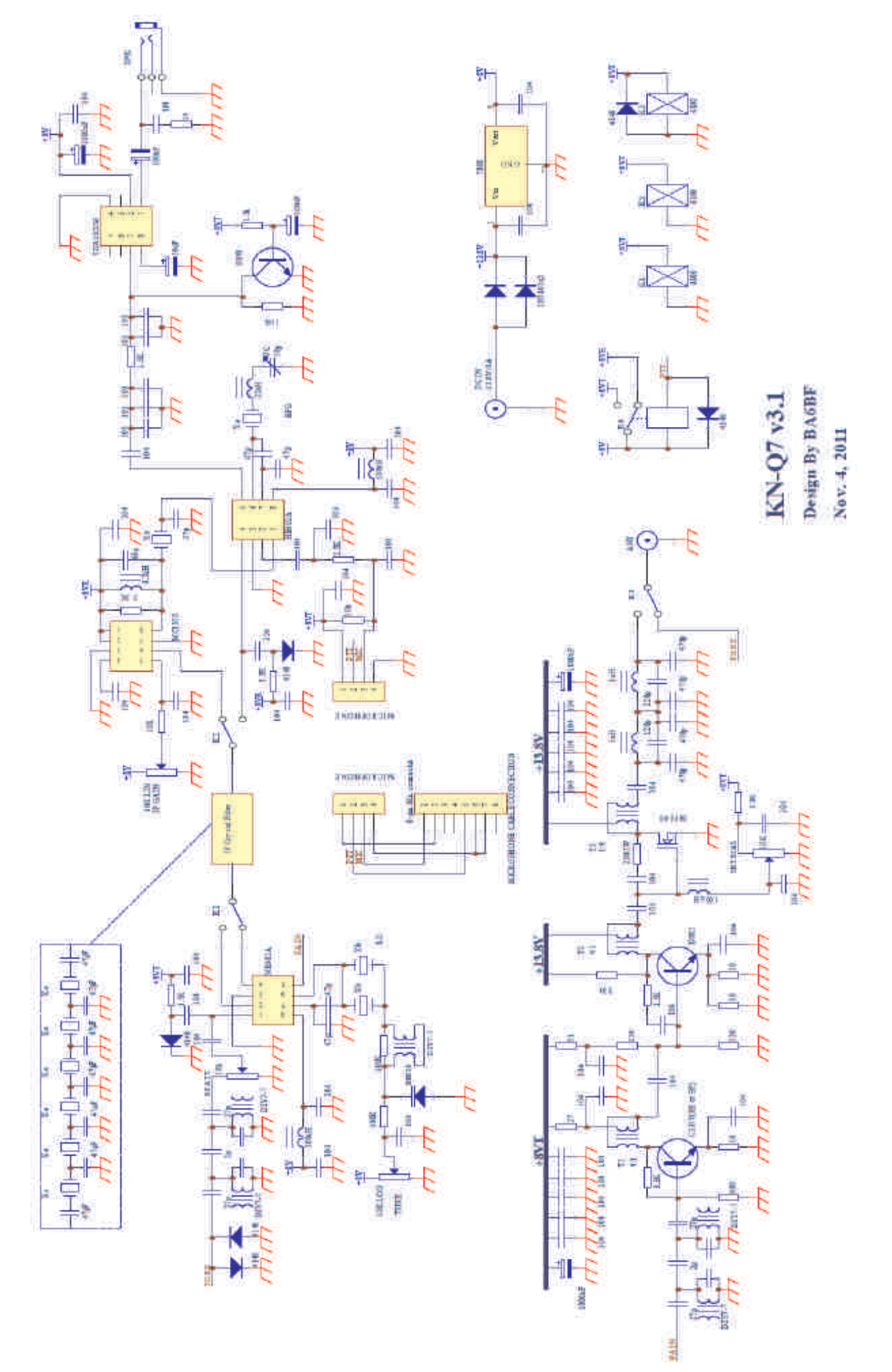

#### **Par Guy, ON5FM**

# Compresseurs et clippers

### *Les compresseurs et clippers HF*

*Ce troisième article traitera des dispositifs HF utilisés pour améliorer l'efficacité de la modulation vocale pour le correspondant. Comme en BF, il y a deux grandes familles : la compression et le clipping.*

#### **Compression**

A l'heure actuelle, bon nombre de transceivers sont dotés d'un compresseur appelée aussi "speech processor". En réalité il s'agit souvent d'un simple compresseur BF tel que celui qui équipe les anciens enregistreurs à cassette : un circuit intégré bon marché dédié à cette fonction et dont l'addition à l'appareil est d'un coût négligeable ; d'autant plus qu'il remplace souvent le préamplificateur microphonique. général, il agit en complément de l'ALC.

Même si l'ensemble apporte un bénéfice certain, il agit plutôt en tant qu'élément de confort pour l'opérateur.

#### **ALC**

<span id="page-42-0"></span>L'ALC est un dispositif utilisé pour empêcher la surmodulation avec toutes les conséquences qui en découlent. Au fil du temps, cela est devenu un vrai compresseur HF. Dans un premier temps, ce fût un régulateur de niveau puis, par la suite, un compresseur syllabique. Cela signifie que la constante de temps a été réduite de façon à réguler au niveau d'une syllabe et non plus d'une phrase (enregistreur à cassette) ou d'un mot (compresseur type SSM2165 ou SL1670) mais selon la variation de niveau au sein d'un mot. Cette régulation peut se faire vu qu'on régule de la HF. Explication : prenons le cas de la fréquence la plus basse utilisée en HF : le 160m ou 1800KHz. Il y a donc 1.800.000 impulsions sinusoïdales chaque seconde. Il y en a donc encore 1800 en un millième de seconde. Cela laisse amplement le temps à un condensateur de se charger pour une régulation ultra-rapide. Par comparaison, en BF il y aura 2,7 impulsions dans le meilleur des cas et 0,3 pour la fréquence la plus basse par milliseconde. Une milliseconde correspond à 1KHz. MFJ, dans ses transceiver SSB QRP utilise un système intermédiaire très performant : la régulation se fait au niveau du préampli micro comme pour un compresseur BF mais avec de 600 à 5400 impulsions pour une alternance BF. (600 à 3Kz et 5400 à 300Hz).

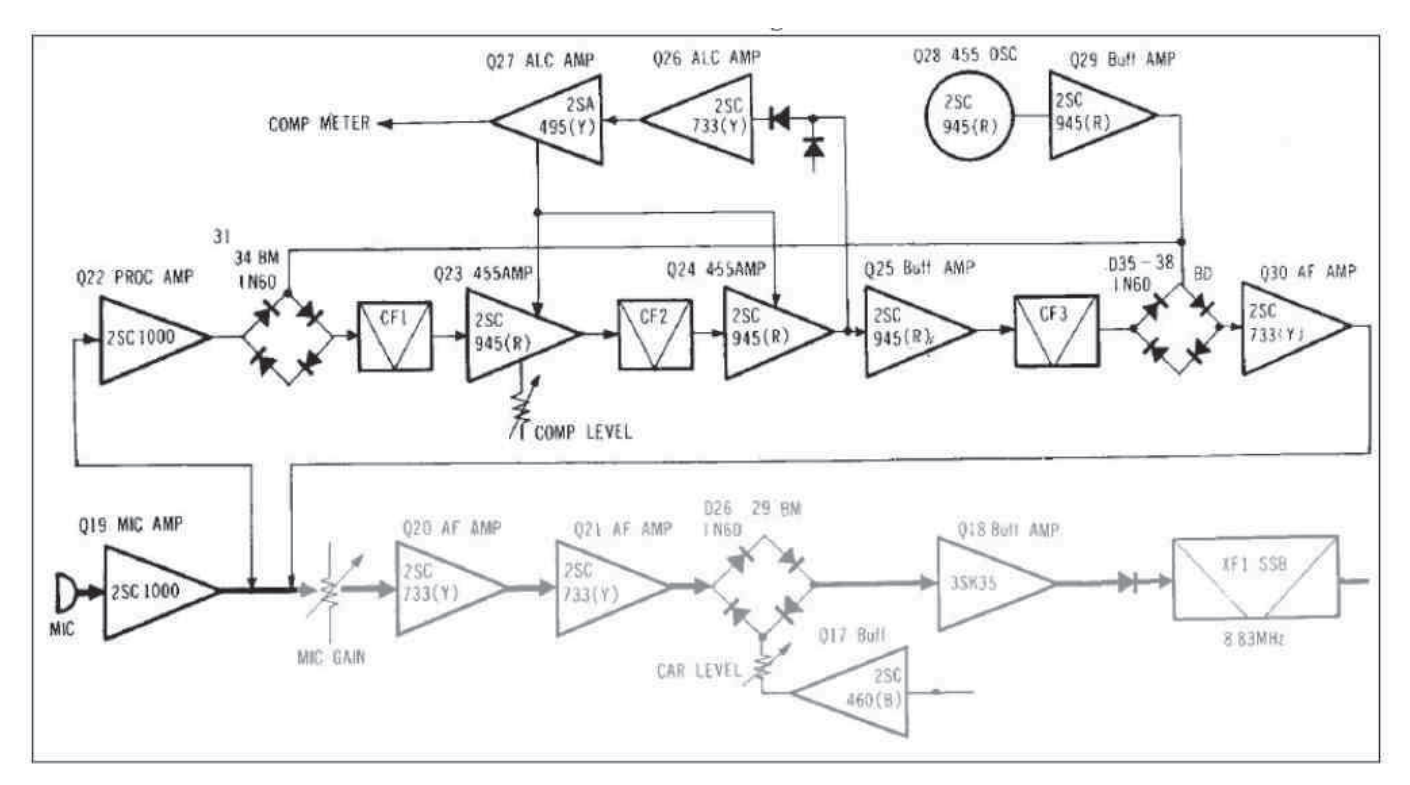

#### **Compresseur IF ou HF : le Kenwood TS820**

Certains transceiver utilisent un compresseur placé dans la fréquence intermédiaire de l'émission ou une fréquence plus basse avec conversion vers la fréquence du filtre à quartz après traitement du signal. Sur le TS820, cette fréquence est de 455KHz.

Celui du TS820 est particulièrement performant. Pourtant, il s'agit d'un simple compresseur "rajouté" dans la ligne micro.

#### Examinons le schéma (page précédente).

Q19 est un préampli micro classique à un seul transistor comme celui qu'on trouve dans les micros CB amplifiés. A partir de ce moment, le signal BF peut aller directement au modulateur équilibré pour produire de la DSB qui sera transformée en SSB par le filtre à quartz sur  $+/-$  9MHz.

Mais la ligne micro peut être détournée vers un speechprocessor autonome travaillant sur 455KHz pour bénéficier de filtres céramiques très bons marchés.

Ce signal est d'abord amplifié un peu plus par Q20 avant d'être modulé en DSB par un pont de diodes 1N60 (D31 à D34). Filtrage ensuite par un premier filtre céramique (CF1) puis amplification par le transistor Q23. Celui-ci est commandable en gain par une tension externe. Un second filtre céramique (CF2) limite encore la bande passante pour éviter que les sons très graves ou très aigus ne puissent intervenir dans le contrôle du gain. Exemple : vous cognez votre micro ;

le correspondant n'entendra rien car la fréquence du bruit est trop basse mais la modulation va quasiment disparaître pendant ce bruit.

Q24 est un second ampli contrôlé en tension, comme Q23. A sa sortie, la tension à 455KHz est dérivée vers un redresseur-doubleur de tension. La tension continue (variant avec le niveau BF) qui en résulte est amplifiée par deux transistors, Q26 et Q27. C'est la tension sortant de Q27 qui est appliquée aux transistors Q23 et Q24 pour en contrôler le gain.

Q25 est un buffer (étage tampon) dont le rôle est de présenter une impédance correcte pour le dernier filtre céramique, CF3. Celui-ci atténue très fortement les harmoniques générées par la compression qui est très "hard" dans ce montage et qui, de ce fait, génère des harmoniques néfastes à la qualité de la modulation.

Un second modulateur équilibré à 1N60 (D35 à D38), suivi du buffer Q30, retransforme la modulation 455KHz en signal BF qui reprend le cours normal du signal via Q20, Q21, le modulateur équilibré D26 à D29 et, ensuite, le filtre à quartz XF1 via le buffer Q18.

Q28 (en haut à droite) est le BFO 455KHz et Q29 est un buffer destiné à adapter le niveau et l'impédance aux mélangeurs à diodes.

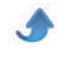

#### **Un** compresseur-clipper HF

C'est un montage paru dans Ham-Radio de juin 1975 et destiné à améliorer le transceiver Heathkit SB102 mais convenant aux modèles antérieurs et aux versions moins onéreuse comme le célèbre HW101. Et il peut être adapté à pratiquement tous les autres transceivers ! Il est présenté ci-contre.

La partie supérieure du schéma est le compresseur, la seconde est le clipper.

Dans le compresseur, on retrouve le canevas du précédent à l'exception du modulateur équilibré et d'un des filtres à quartz qui sont ceux du TRX. Ici, le montage s'incorpore dans la chaine de modulation, directement au niveau de la fréquence intermédiaire à 3395KHz. Il prend place entre le modulateur équilibré et le filtre à quartz interne au TX.

Dans le compresseur, les amplis contrôlés en tension sont des MOSFETs double porte classique qui sont nettement plus performant que les transistors bipolaires.

La sortie du compresseur est bufferisée par Q4, également un MOSFET double porte dont le gain est commandé par une tension variable appliquée sur la porte n°2. Cela permet de contrôler aisément le niveau d'écrêtage.

Celui-ci est assuré par une "longtailed pair" ou ampli différentiel à couplage par la source puisqu'il s'agit de deux FET, Q5 et Q6. Cet étage fonctionne exactement comme en BF, en faisant voyager la tension alternative entre les deux "butées"

que sont la saturation et le blocage des transistors. Ceux-ci agissent presque comme des commutateurs tellement la tension crête appliquée à la source de Q5 est élevée !

Q8 prélève la tension avant écrêtage et l'amplifie. Elle est ensuite redressée et filtrée. Q9 amplifie cette tension continue pour l'envoyer à un galvanomètre qui est gradué en dB pour indiquer le niveau de clipping. Comme la tension "en trop" est toujours présente entre Q4 et Q5, on peut déterminer avec précision le clipping.

Celui-ci est très important, bien plus que ce qui peut se faire en BF. Avec un écrêtage de 12dB, on peut atteindre 6dB de puissance moyenne en plus sans distorsion gênante. Cela signifie qu'on multiplie par

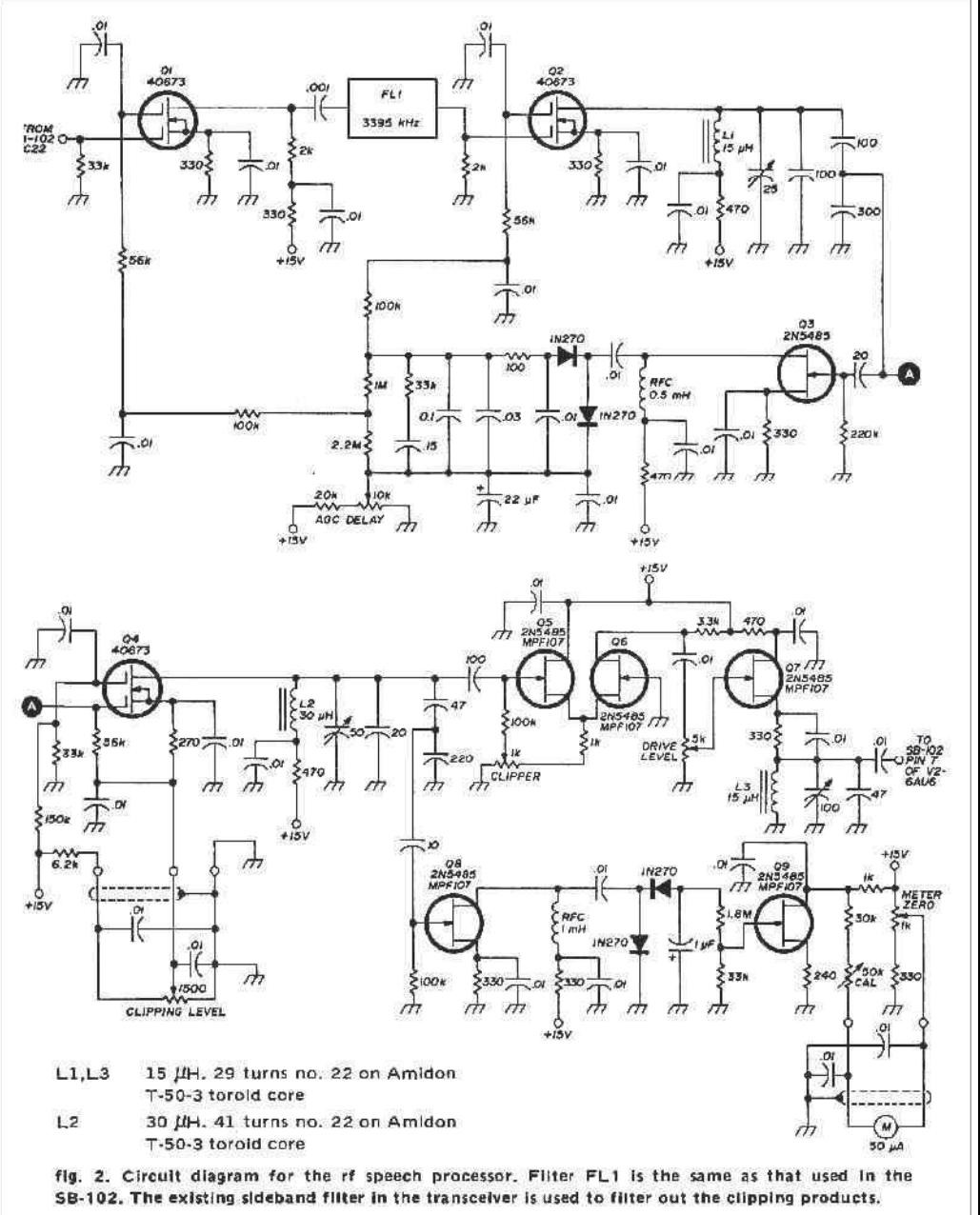

quatre la puissance apparente. La puissance PEP du TX est toujours la même mais le correspondant voit l'aiguille de son S-mètre monter d'un point S. En d'autres termes, avec un TX de 100W et un clipper, on obtient la même puissance auditive que si ce TX était suivi d'un ampli de 400W !

Jusque 15dB, la distorsion est très acceptable grâce aux filtres à quartz. On obtient alors un gain de 7,5dB et à 20dB de clipping, la puissance moyenne de sortie est équivalente à celle d'un ampli de 1KW !

Attention : les appareils à lampes n'aiment pas les clippers car la puissance moyenne dépasse la dissipation des tubes du PA ou du linéaire. Il faut alors réduire la puissance et le bénéfice est diminué.

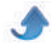

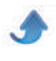

#### **D'autres clippers HF**

*Le clipper DSB de PA0FRI*

PA0FRI a imaginé un clipper économique à 455KHz utilisant un seul filtre céramique à bon marché. Ce filtre est destiné à éliminer les composantes indésirables de la modulation après traitement. Du fait que la modulation est en DSB, il y a production du double d'harmoniques. Mais comme la grosse majorité tombe en dehors du spectre désiré, la dégradation est relativement faible. Ce filtre est commercialisé par Kent Electronics en Hollande : http://www.kent-electronics.nl/kits.htm. Son QSJ est minime (19,95€) mais les frais de port sont malheureusement élevés (13,5€ en Europe)... La page web de PA0FRI se trouve ici

http://pa0fri.home.xs4all.nl/Diversen/DSBclipper/dsb clipper.eng.htm

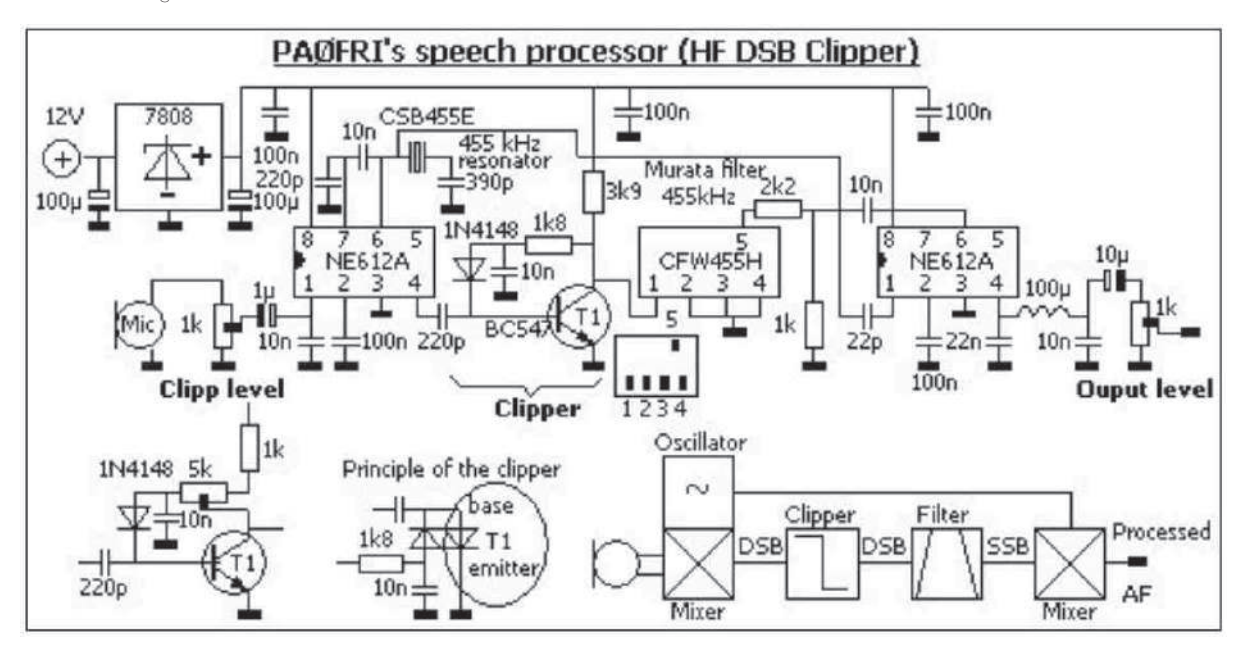

#### *<u>Un clipper pour le FT-77</u>*

Nous avons fréquemment modifiés des TRX pour leur incorporer un clipper IF. C'est le cas du FT-7 où le fonctionnement est fortement amélioré et celui du du FT-77 où il est doux et puissant. Le TS-50 peut aussi être modifié. En général, cela consiste à souder deux diodes Schottky en tête-bêche et à augmenter le gain d'un étage précédent. Souvent en soudant une

tension atteint un niveau suffisant, les diodes deviennent brusquement conductrices et courtcircuitent tout ce qui dépasse 0,2V à 0,3V. Pour avoir suffisamment de gain pour obtenir un écrêtage performant (4 à 6V crête), le condensateur de liaison (10pF) entre le buffer du modulateur équilibré (Q01) et le filtre à quartz est shunté par une capacité de 10nF encore. Et c'est tout !

résistance ou un condensateur côté cuivre. Rien d'irréversible, donc. La compression se règle simplement à l'aide du "Gain micro". Pour le FT-77, voyez le NMRevue d'aout 2011 disponible ici : www.on6nr.be/QSP

#### revue/2011/08.pdf Ou ici : www.on6ll.be/NMR

#### evue/2011/QSPrevue 082011.pdf

Le clipper proprement dit est constitué de deux diodes type BAT85 reliées à la masse via un condensateur de 10nF. Dès que la

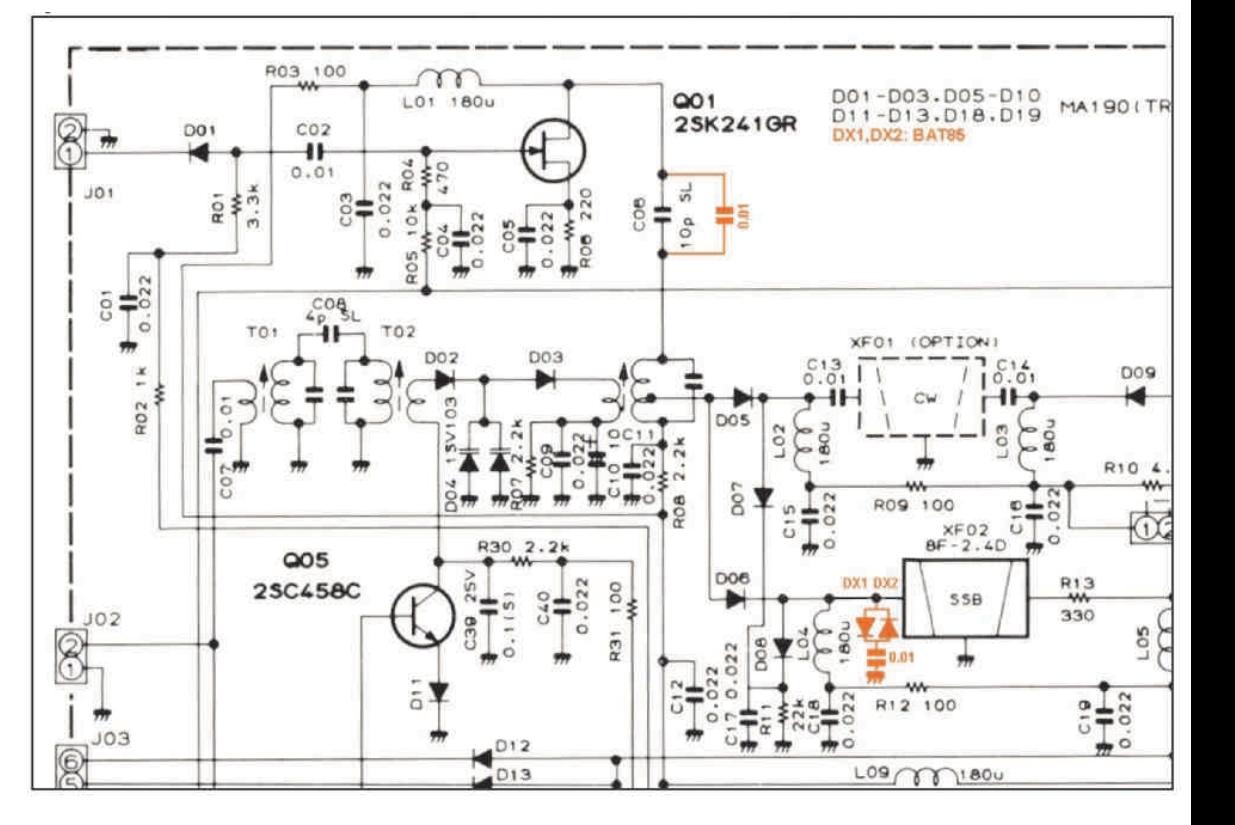

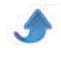

#### **Des clippers commerciaux**

*Le DF4ZS*

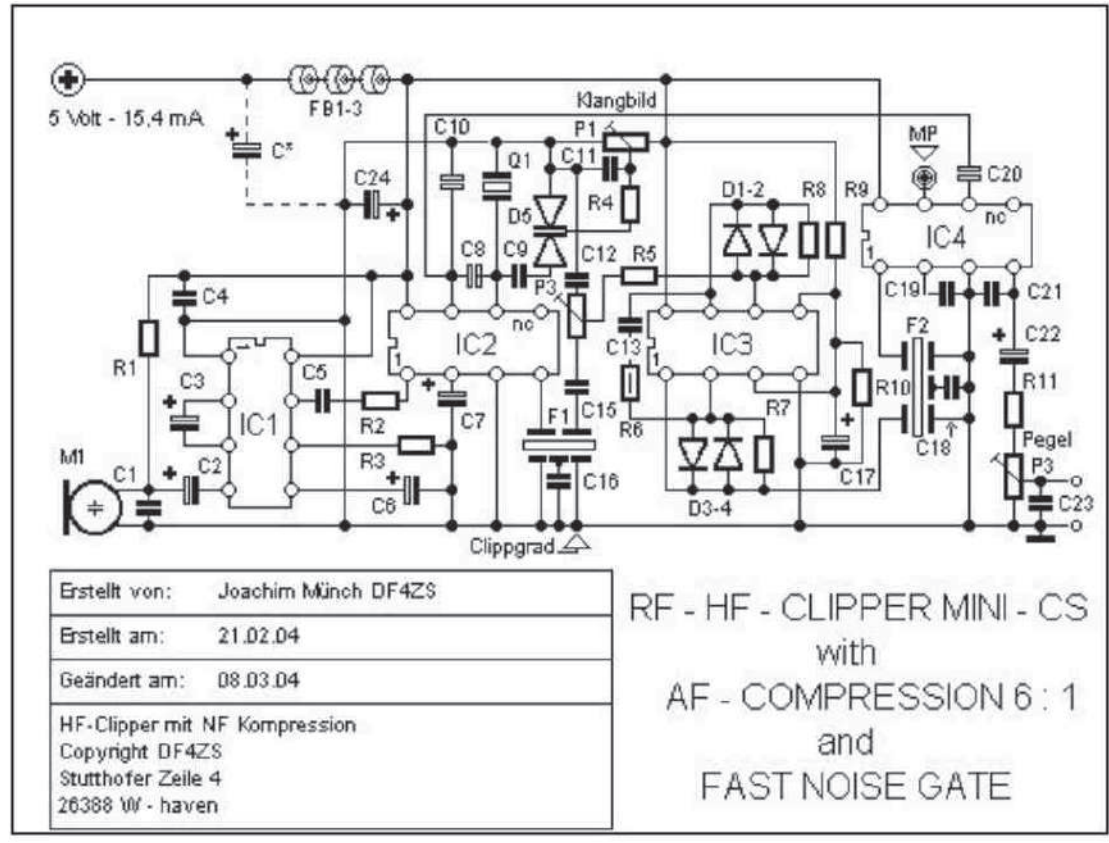

Joachim a réalisé des kits de clipper HF qui ont conquis le monde, en particulier les possesseurs de FT-817. Son site se trouve ici. Il est disponible en allemand et en anglais. http://jwm.de/afu/index0.htm

Voici un exemple d'une de ses réalisations ci-dessus. IC1 est un SSM2165, le compresseur BF bien connu. IC2 et IC4 sont des NE612.

IC3 est un LM833, un double ampli-op qui a la particularité d'encore très bien fonctionner à 455KHz. Le signal venant du micro est amplifié et compressé par IC1 puis converti en DSB sur 455KHz par IC2. Q1 est un résonateur en céramique et D5, une double varicap pour régler la fréquence du BFO et, ainsi, positionner la

modulation dans le filtrage qui suit ; ce qui permet de modeler la courbe de réponse de l'appareil.

F1 et F2 sont des filtres céramique ayant une bande passante de 4KHz et des flancs suffisamment raides pour cet usage.

Nous passons à IC3, le double ampli-op. D1 et D2 sont des diodes au germanium (AA119) qui ont une courbe de clipping beaucoup plus douce que les diodes au silicium. On les utilise pour réaliser des amplis logarithmiques. Après cet écrêtage

doux, le signal passe au second ampli-op

de l'IC et, là, clipping à nouveau mais plus hard, avec des diodes de commutation au silicium (genre 1N4148). Le but de tous ces étages est de limiter au maximum la distorsion.

Après nettoyage des produits indésirables par F2, le signal est à reconverti en BF pour attaquer le TX par la prise micro. Il y a des fichiers MP3 qui vous permettrons de vous faire une idée de l'action du clipping sauf que... la carte-son qui a servi à enregistrer cela possède un AGC qui maintient le niveau constant. Donc, dans la réalité, c'est encore meilleur que ce que vous entendez !

#### Le Ten-Tec 715

Sinon, vous avez le nouveau clipper de chez Ten-Tec, le modèle 715 qui est fort similaire à ceux de DF4ZS mais est plus cher. Par contre, il vous arrivera en boîtier métallique.

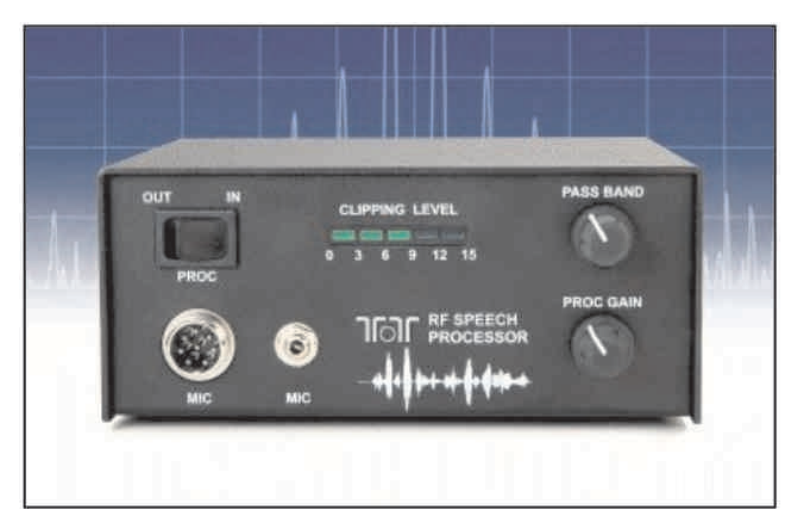

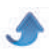

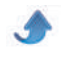

#### *Le LC2TR*

Ce clipper DX-Engineering était destiné aux transceivers anciens. Il avait une particularité : il utilisait un circuit intégré spécifique à la FM. Vous savez que, pour qu'une émission FM soit exempte de tout parasite, on fait passer le signal dans un IC qui l'écrête violemment, jusqu'à 60dB ! Ici, c'est un ancêtre qui est utilisé pour le clipping : le µA753 de

Fairchild qui ne comporte pas de démodulateur. La limitation commence à 600µV RMS et il faut 12mV pour un clipping optimum. Évidemment, ce circuit utilise les filtres internes au TX. Comme dans celui pour le SB102, on peut écrêter jusqu'à 20dB dans les conditions difficiles (QRM, signal dans le bruit de fond, etc). On obtient alors un bénéfice de 10 fois !

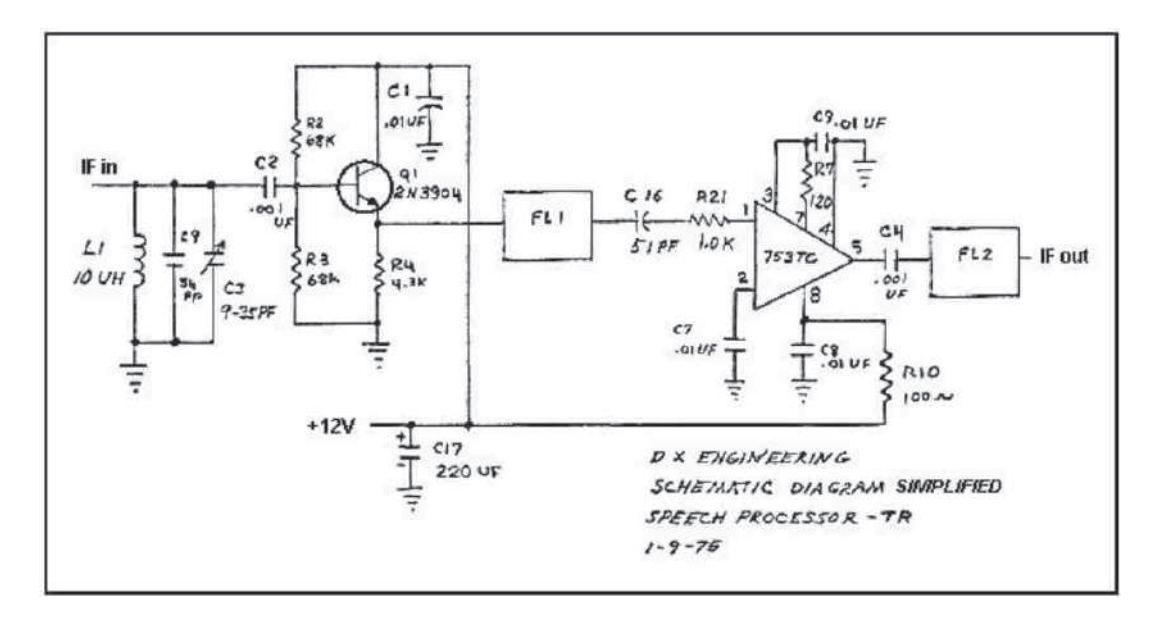

#### *Le Comdel CSP11*

Ce clipper HF n'utilise pas de filtres à quartz ou céramique mais un bon vieux filtrage à circuits accordés. Comme il faut quand même générer de la SSB, on travaille sur une fréquence très basse, de l'ordre de 15 à 20KHz, pour avoir une sélectivité suffisante. Il a connu un gros succès dans les années 60 et 70.Il se branchait aussi entre le micro et le TX.

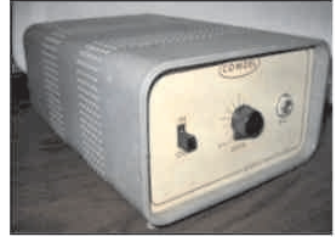

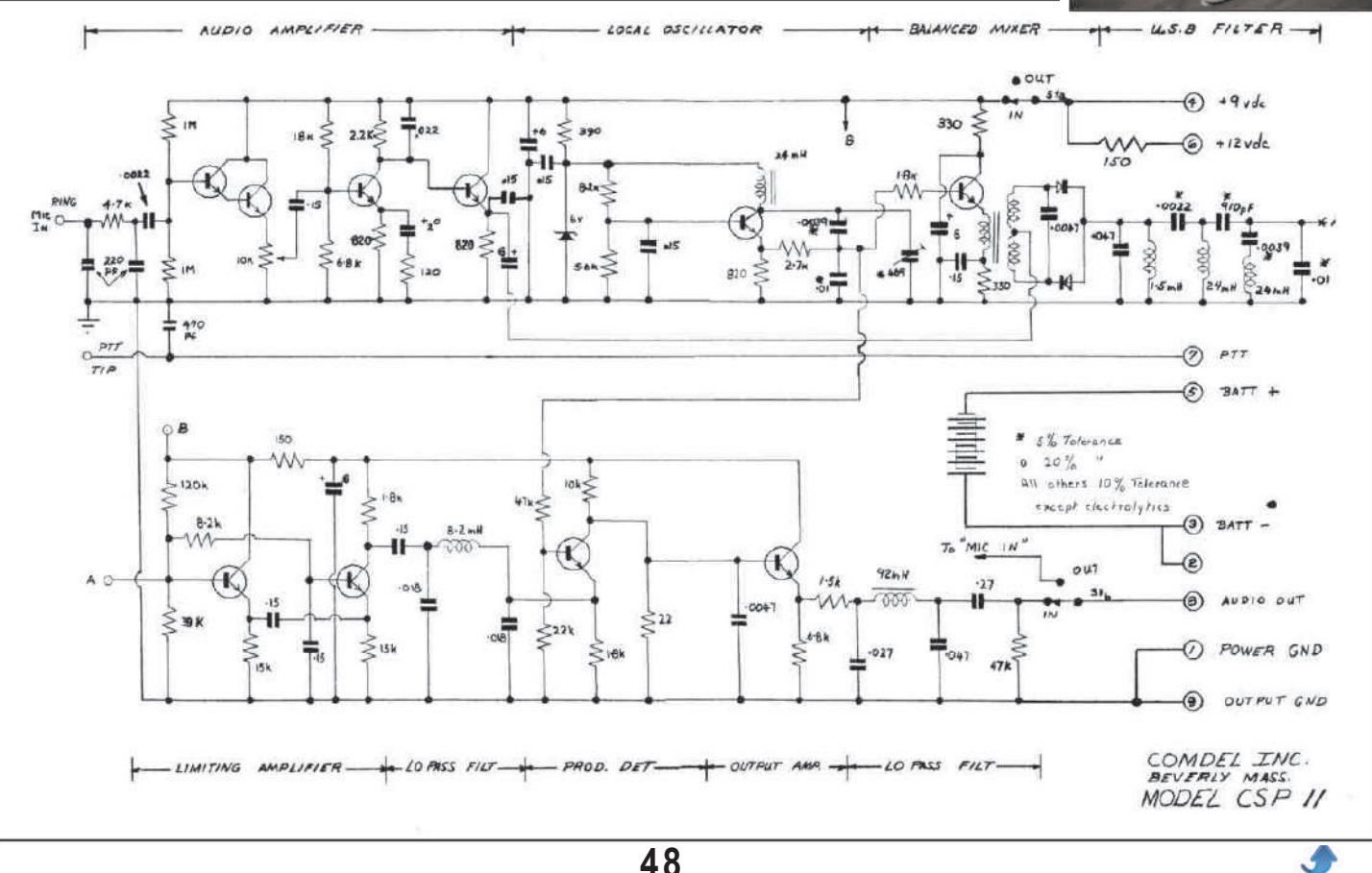

#### *Le Magnum 6*

Voici le concurrent du SP75. Il n'y a pas grand chose à dire à son sujet sinon qu'il utilise aussi un filtre à quartz pour chaque bande latérale comme le veut la tradition Drake et un IC FM. Il est nettement plus complexe que le SP-75 sans, pour autant, lui être vraiment supérieur.

#### *Pour terminer*

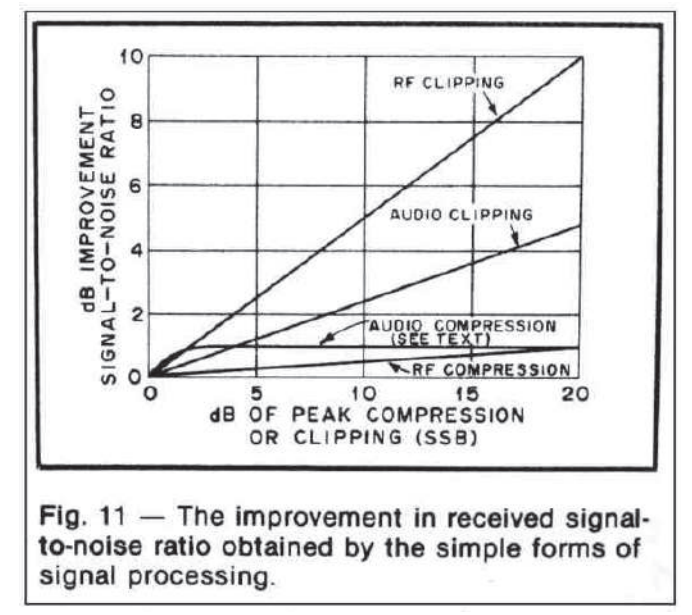

Voici un graphique publié par l'ARRL dans les années 60. Il donne les courbes comparatives du rendement

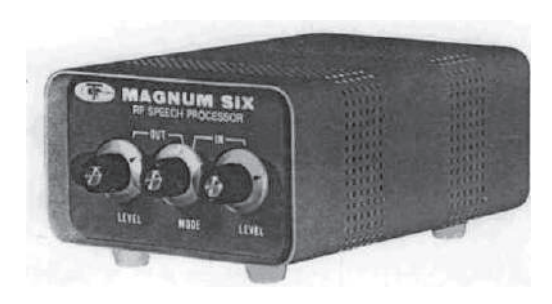

#### d'un speech-processor.

Vous pouvez voir que le RF clipping est le plus performant. Attention : il a été déterminé sur base de filtres à quartz. C'est le cas des speech-processors des TS-850, FT-1000, etc. Les appareils modernes ont des speech-processors à DSP. C'est ce qui se fait de mieux et ils atteignent le maximum possible. On arrive à un point où le signal non compressé est moins agréable que celui qui l'a été ; même en FM !

Les clippers HF à 455KHz emploient des filtres qui sont nettement moins performants que les filtres à quartz, notamment au point de vue réjection des fréquences distantes et qui se retrouvent sous la forme d'ultrasons (clippés tout de même) à la sortie du speech processor.

La courbe de compression audio correspond à ce qui se faisait à cette époque. Maintenant, des circuits intégrés comme le SSM-2165 permettent une compression plus importante. La courbe est un peu inférieure au clipping BF pour obtenir une obtenir une amélioration de 3dB à 20dB de compression.

De même, l'ALC a vu sa courbe monter un peu plus haut.

ON5FM

# **Il y a 20 ans**

#### **ON0NRevue de novembre 1994**

Au sommaire :

Liste des quartz bon marchés

Les quartz dits "informatiques" commençaient à se généraliser. Voici la liste de ce qui était disponible chez notre détaillant de l'époque. Liste des préfixes ITU

<span id="page-48-0"></span>...en 94 !

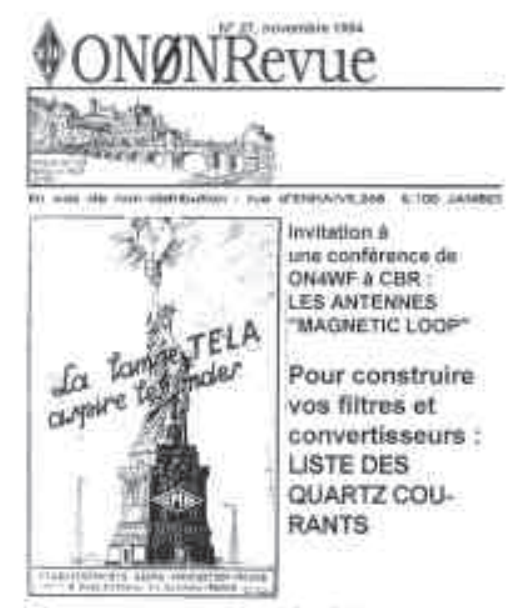

Et un encart détachable : LA LISTE DES PREFIXES ITU

#### QSP N°46 novembre - décembre 2014

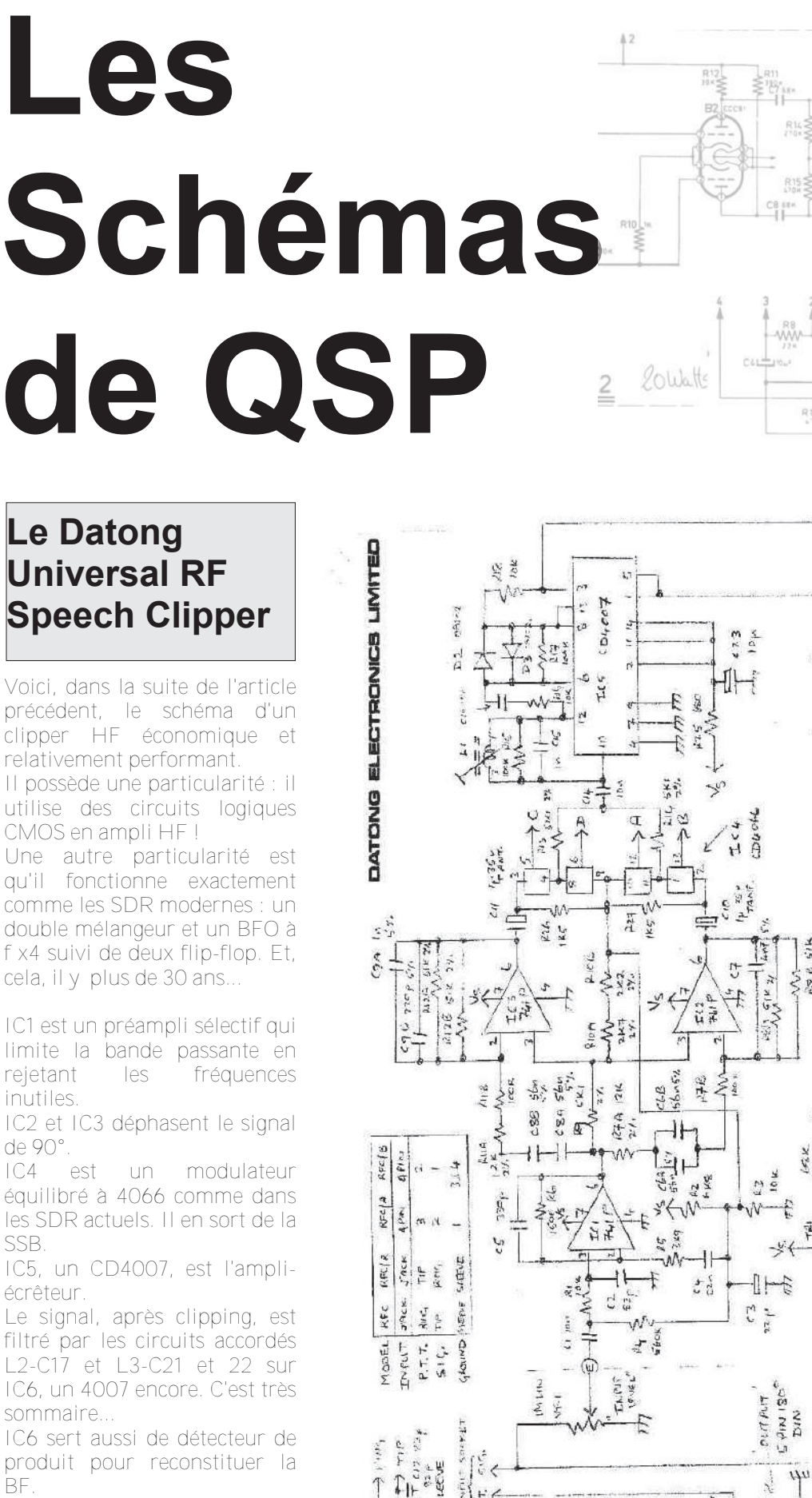

#### **Le Datong Universal RF Speech Clipper**

Voici, dans la suite de l'article précédent, le schéma d'un clipper HF économique et relativement performant. Il possède une particularit é : il utilise des circuits logiques CMOS en ampli HF ! Une autre particularité est

qu'il fonctionne exactement comme les SDR modernes : un double mélangeur et un BFO à f x4 suivi de deux flip-flop. Et, cela, il y plus de 30 ans...

IC1 est un préampli sélectif qui limite la bande passante en rejetant les fréquences inutiles.

IC2 et IC3 déphasent le signal de 90°.

IC4 est un modulateur équilibré à 4066 comme dans les SDR actuels. Il en sort de la SSB.

IC5, un CD4007, est l'ampli écrêteur.

Le signal, après clipping, est filtré par les circuits accordés L2-C17 et L3-C21 et 22 sur IC6, un 4007 encore. C'est très sommaire...

<span id="page-49-0"></span>IC6 sert aussi de détecteur de produit pour reconstituer la

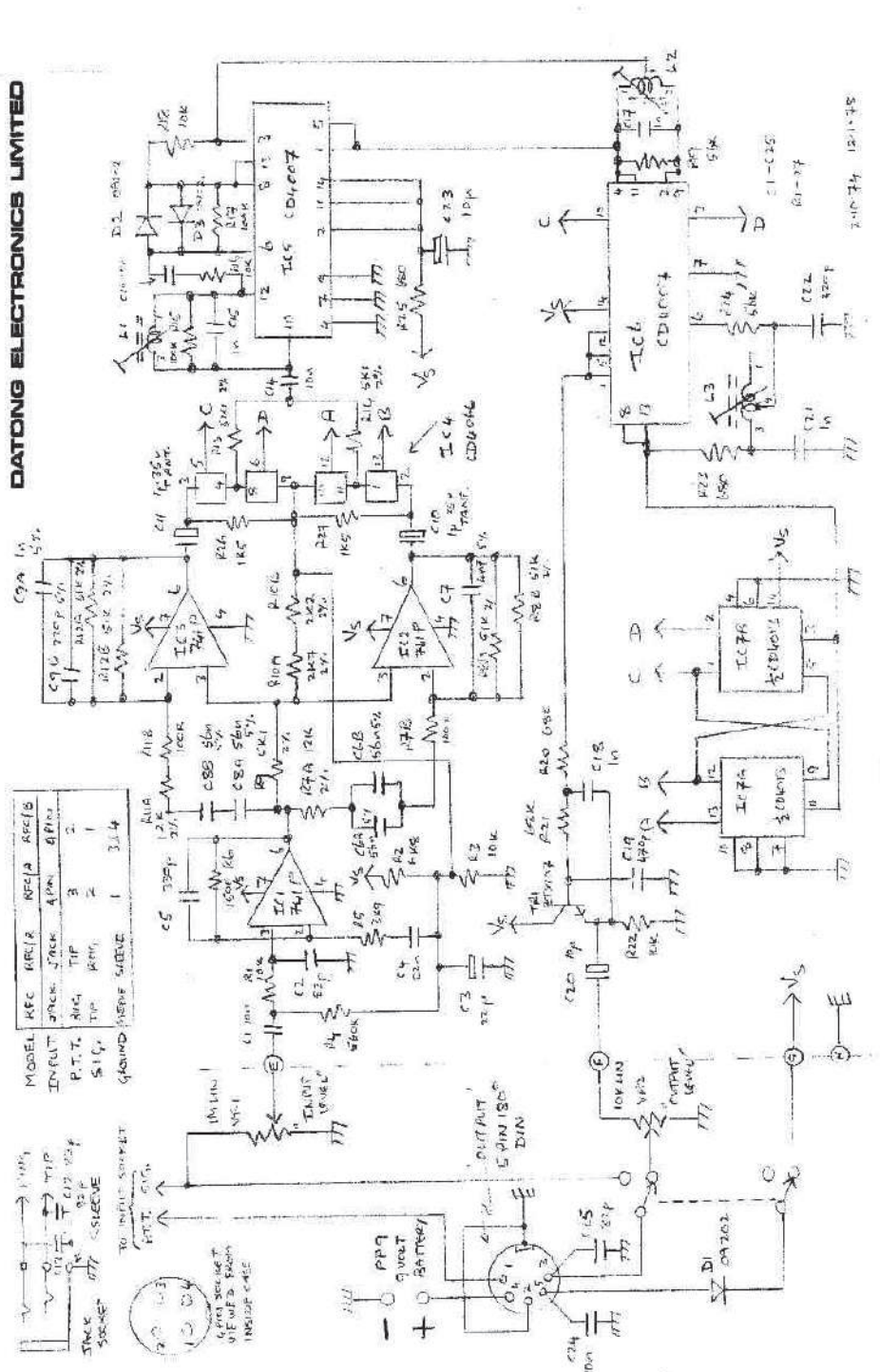

UNIVERSAL R.F. SPEECH CLIPPER

#### **Par Patrick de F66AF**

# **Delta-loops sur 80, 40m et audessus**

*Tiré de la revu de trimestrielle de l'Association des Radio Amateurs de Loire Atlantique (A.R.A.L.A) de juin 2010*

Ayant un peu de place pour «déployer du fil», l'idée d'essayer des delta-loops m'est venue. Contrairement à beaucoup d'utilisateurs de ce type d'antenne, je ne souhaitais pas travailler avec une boîte d'accord. Hélas, les gammes de fréquences favorites de Gaston Lagaffe ne sont pas en harmoniques directes ! Quelques lectures sur le sujet, quelques repérages sur le terrain disponible et c'est parti. Une loop de 166 mètres, c'est possible mais il serait judicieux d'abattre quelques arbres pour assurer un bon fonctionnement donc pour le moment cette idée reste au stade de « projet futur » HI !

#### **1) Quelques généralités sur le point d'alimentation d'une delta loop**

L'alimentation se fait au sommet du mât-support, la polarisation est horizontale avec un angle de tir d'environ 50° (cet angle se mesure par rapport à l'horizontale). Cette configuration convient particulièrement aux liaisons diurnes sur 80 et 40

<span id="page-50-0"></span>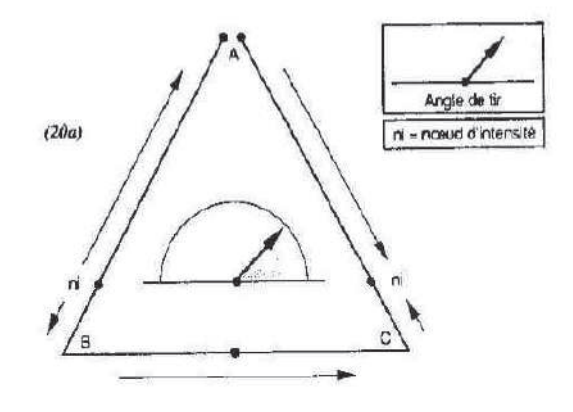

mètres.

C'est au milieu de la base du triangle qu'arrive le courant H F. Cela conduit à une  $\overline{p}$ polarisation

horizontale, mais avec un angle de tir élevé. Cette delta-loop est

intéressante pour une station située dans un lieu très encaissé ou dans une vallée étroite. Elle est également efficace pour un trafic diurne sur 80 et 40 mètres.

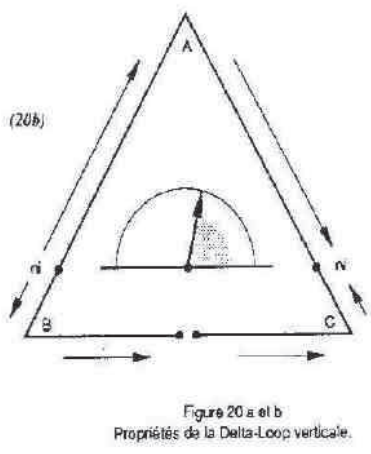

La polarisation, cette fois, est verticale. Un angle de tir très faible la rend remarquable pour les liaisons à grande distance. La delta-loop a sa pointe tournée vers le bas, elle nécessite deux mâts-supports élevés. Son avantage est que ses ventres d'intensité sont mieux dégagés. Ses caractéristiques étant semblables à la

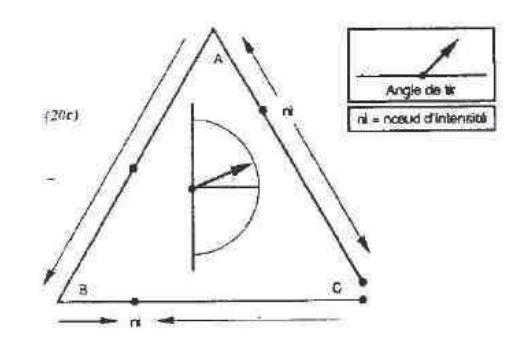

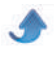

première configuration (alimentation au sommet du triangle) et pour des raisons de commodité (un seul mât support élevé), j'ai choisi la configuration « alimentation au sommet du triangle ». Le point d'alimentation étant défini (le pylône), reste à définir les points d'ancrages de la base du triangle (emplacements et hauteurs).

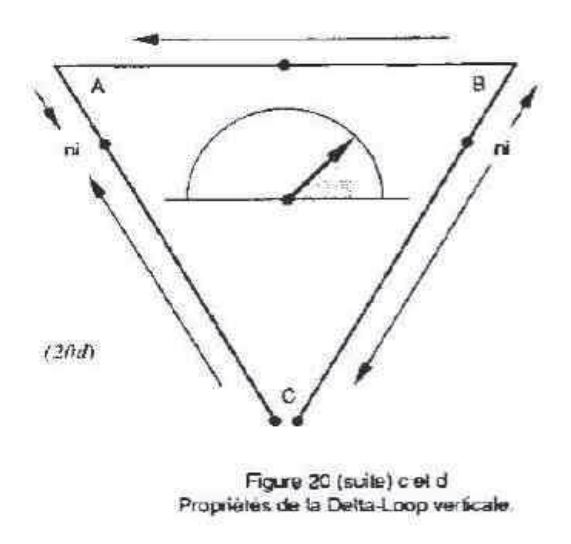

Si l'on dispose d'un mât-support (pour le sommet du triangle) de hauteur suffisante pour construire un triangle vertical, il est possible d'incliner l'antenne. L'élément horizontal sera placé au moins à 2 mètres du sol, ne serait ce que pour des raisons de sécurité. Ce type d'aérien favorise les liaisons à courte et moyenne distances. J'ai retenu cette solution « delta-loop inclinée entre 30 et 45° » (par rapport à

l'horizontale )

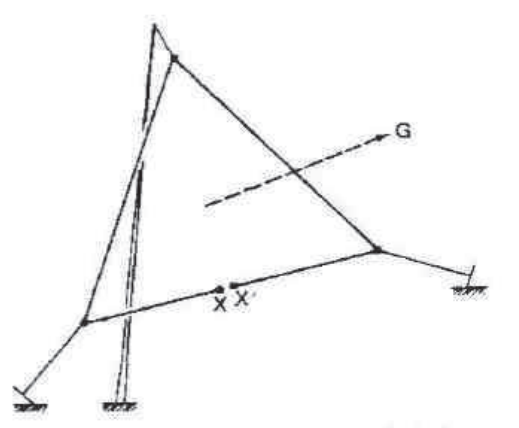

Figure IV 4.2c - Antenne delta loop inclinée

#### **2)Une deltaloop « monobande 80m pour la bande phonie »**

Achetez 100 mètres de fil (diamètre 2,5mm).

Mesurez 16 mètres de fil et coupez, le reste est la « base » de votre loop, il est préférable de partir avec 84 mètres et de couper au moment des essais. La formule pour déterminer la longueur de la loop est :

L (en feet)-1005/fréq. de travail en MHz

Dans mon cas : L (en feet)-1005/3,675 = 273,84 feet =

83,47 mètres. Afin de réaliser une loop en forme de triangle équilatéral, j'ai repéré avec du scotch de couleur les points situés à 27,82 m des deux extrémités de la loop. J'ai laissé les isolateurs coulissants librement sur le fil de la loop.

Pour la partie « alimentation de l'antenne », j'ai utilisé un simple boîtier carré de raccordement électrique. Le fond de ce boîtier sera doublé par un carré de circuit imprimé qui permettra d'accrocher solidement les extrémités de la loop via des perçages et d'avoir de bonnes soudures pour les différents raccordements. L'adaptation d'impédances entre le point d'alimentation de la loop et le coaxial 50 ohms allant au transceiver sera faite en intercalant un quart d'onde d'impédance 75 ohms. Sa longueur physique en mètres est : (75/F) x k, (F est la fréquence de travail en MHz, k le coefficient de vélocité du câble coaxial 75 ohms utilisé pour faire le quart d'onde d'adaptation). J'ai utilisé un câble avec isolant plein donc  $k = 0.66$ . L (en mètres) -  $(75/3.675)$  x 0,66 = 13,47m. Connecter le quart d'onde d'adaptation aux extrémités de la loop d'une part et à une fiche coaxiale d'autre part afin de raccorder au coaxial 50 ohms allant au transceiver. Pour vérifier le bon fonctionnement du quart d'onde d'adaptation d'impédances, il suffit de changer la longueur de cable coaxial 50 ohms allant au transceiver, le TOS ne doit pas varier. Ensuite ajuster la longueur de la « loop » en fonction de la plage de fréquence choisie. Dans ma réalisation, sur la fréquence de 3,675MHz le ROS était de 1,1/1 et 2/1 sur 3,640MHz et 3,710MHz. Remarque : avant d'incliner l'antenne, je l'avais essayée en position horizontale à 6 mètres du sol, la bande passante était un peu plus large par contre l'antenne « tirait en l'air » !

#### **3)** Une delta-loop **«** mono-bande 40 **mètres pour la bande phonie »**

D'une bobine de 50m de fil (diamètre 2,5mm). Mesurez 6m et coupez, le reste est la « base » de votre loop (Il est préférable de partir avec 44 mètres et de couper au moment des essais). La formule pour déterminer la longueur de la loop est : L(en feet)=1005/fréquence de travail en MHz. Dans mon cas, L(en feet) = 1005/7075 = 142,05 feet soit 43,30 mètres. Afin de réaliser une loop en forme de triangle équilatéral, j'ai repéré avec du « Scotch » de couleur les points situés à 14,43 m des deux extrémités de la loop. J'ai laissé les isolateurs coulisser librement sur le fil de la loop.

Pour la partie « alimentation de l'antenne », j'ai utilisé un simple boîtier carré de raccordement électrique. Le fond de ce boîtier sera doublé par un carré de circuit imprimé qui permettra d'accrocher solidement les extrémités de la loop via des perçages et d'avoir de bonnes soudures pour les différents raccordements. L'adaptation d'impédances entre le point d'alimentation de la loop et le coaxial 50 ohms allant au transceiver sera faite en intercalant un quart d'onde d'impédance 75ohms. Sa longueur physique en mètres est : (75/F) x k, formule dans laquelle F est la fréquence de travail en MHz et k le coefficient de vélocité du câble coaxial 75 ohms utilisé pour faire le quart d'onde d'adaptation. Personnellement j'ai utilisé un câble avec isolant plein donc k = 0,66. L (en mètres) -  $(75/7,075) \times 0,66 = 6,99$ m. Connecter le quart d'onde d'adaptation aux

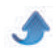

#### *QSP N°46 novembre décembre 2014*

extrémités de la loop d'une part et à une fiche coaxiale d'autre part afin de raccorder au coaxial 50 ohms allant au transceiver. Pour vérifier le bon fonctionnement du quart d'onde d'adaptation d'impédance, il suffit de changer la longueur de câble coaxial 50 ohms allant au transcéiver, le TOS ne doit pas varier. Ensuite ajuster la longueur de la « loop » en fonction de la plage de fréquences choisie. Dans ma réalisation, sur la fréquence de 7,075 MHz le ROS était de 1,1/1 et reste inférieur à 1,5/1 de 7,000 MHz à 7,100 MHz. Remarque : Sur la France, la delta-loop a tendance à « tirer » plus haut qu'un simple dipôle. Le choix de l'antenne est aussi fonction du trafic que l'on souhaite faire.

#### **4) Une deltaloop « multibandes pour les bandes phonie »**

Dans cette première expérience de delta-loop « multibandes », j'ai choisi un fonctionnement en un lambda sur 80 mètres et surtout j'avais très envie d'essayer une loop « deux lambdas » sur 40 mètres. Donc la base de la loop sera identique à la delta-loop mono-bande 80 mètres.

Achetez une bobine de 100 m de fil (diamètre 2,5mm). Mesurez 16 m de fil et coupez. Le reste est la « base » de votre loop (Il est préférable de partir avec 84 mètres et de couper au moment des essais). La formule pour déterminer la longueur de la loop est : L(en feet) 1005/Fréq. de travail en MHz Dans mon cas, L(en feet) 1005/3,675 = 273,84 feet soit 83,47 mètres. Afin de réaliser une loop en forme de triangle équilatéral, j'ai repéré avec du « Scotch » de couleur les points situés à 27,82 m des deux extrémités de la loop. J'ai laissé les isolateurs coulisser librement sur le fil de la loop.

Pour la partie « alimentation de l'antenne », j'ai utilisé un simple boîtier carré de raccordement électrique. Le fond de ce boîtier sera doublé par un carré de circuit imprimé qui permettra d'accrocher solidement les extrémités de la loop via des perçages et d'avoir de bonnes soudures pour les différents raccordements.

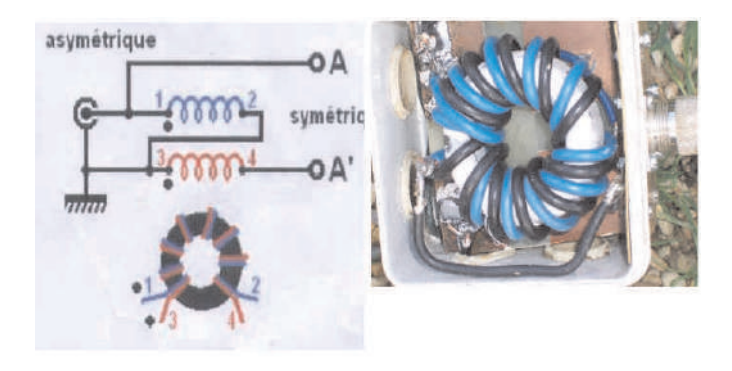

La partie la plus délicate sera la réalisation du balun 4/1 sur tore ferrite. Quelques « surfs » sur internet (site de F5ZV) et les données sont là.

Pour ma part, prévoyant une « marge de sécurité pour

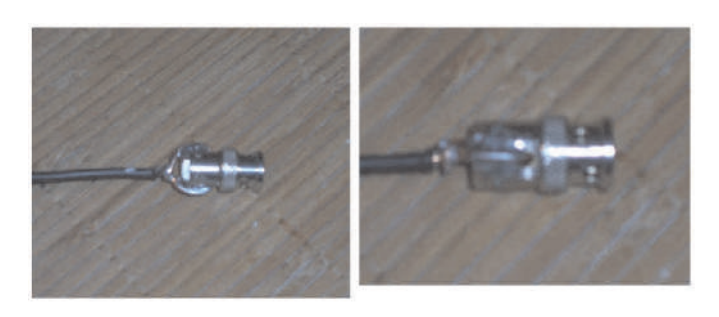

la puissance admissible », j'ai utilisé un tore T200. Il suffit de bobiner « deux fils en main » une dizaine de tours et de connecter selon le schéma ci - dessus. Il est facile de remarquer que si l'on veut travailler sur 3,675 MHz, les harmoniques sont 7,350 MHz, 14,700 MHz etc. qui sont des fréquences hors bandes. Donc on partira d'un accord parfait de la delta-loop sur 7,075 MHz et les fréquences harmoniques seront 14,150MHz, 21,225 MHz, 28,300 MHz. Pour ma réalisation, sur ces fréquences (avec le balun en ligne) la loop fait 82,90m. Pour pouvoir aller sur 3,675 MHz, j'ai ouvert la loop, soudé une prise BNC mâle et une prise BNC femelle (le fil de la loop traversant le corps des BNC pour pouvoir insérer « une rallonge pour le 80 mètres »). Donc en position « courte », je raccorde les deux BNC, la loop fait 82,90 m. Sur 40 m, le ROS est inférieur à 1,5/1 sur toute la bande.

Sur 20 m, 1,1/1 à 14100 KHz - 1,25/1 à 14150 KHz - 1,3/1 à 14200 KHz et 1,7/1 à 14350 KHz Sur 15 m, 2/1 à 20900 KHz 1,5/1 à 21000 KHz 1,5/1 à 21150 KHz et 2/1 à 21250 KHz Sur 10 m, 1,1/1 de 28000 KHz à 28300 KHz 1,6/1 à 28500 KHz et 2/1 à 28600 KHz En position « longue », j'ajoute une rallonge de 4,20m pour être centré sur 3675 KHz.

#### **CONCLUSIONS**

Une « bidouille » abordable par tous sous réserve d'avoir de la place pour « dérouler du fil ».

J'ai fait quelques comparaisons entre la « delta-loop » et un dipôle. Même en prenant en considération que les implantations des deux antennes ne soient pas rigoureusement comparables la delta-loop, ça vaut le coup ! Pour info, j'avais fait une petite « bidouille » avec un relais coax pour pouvoir commuter très facilement le dipôle et la delta-loop. En réception j'avais en ligne un atténuateur calibré et j'avais un gain de 5 à 6 dB en faveur de la delta-loop bien sûr ! En émission, à puissance égale et TOS comparables, mes correspondants me passaient 3dB de mieux avec la delta-loop.

Merci à Gérard, F6BQX, pour la bibliographie sur ces types d'antennes et les essais réalisés entre nos deux stations distantes de 100 km.

Merci à F5ZV et aux autres responsables de sites internet qui m'ont permis aussi de creuser le sujet.

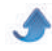

#### **Par ON5CG**

# **Sites à Citer**

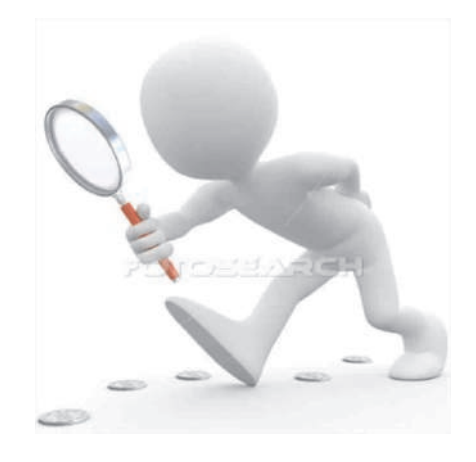

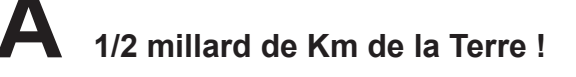

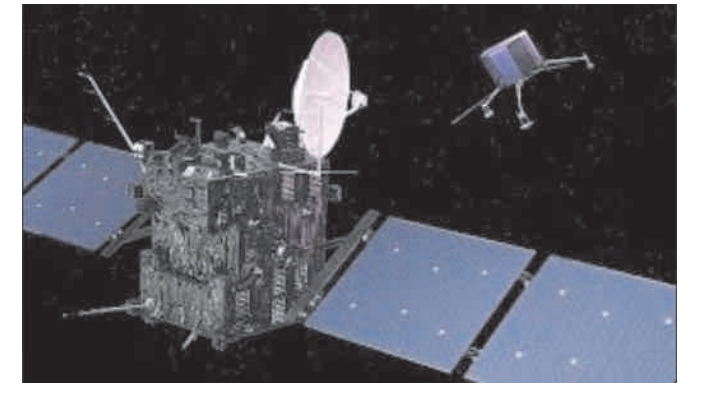

Après un voyage de 10 ans de 6 milliards de Kms, la sonde Rosetta a fait atterrir son lander Philae sur un caillou d'à peine 4 Kms : la comète Churyumov-Gerasimenko le 12 novembre 2014.

Revivez les moments les plus importants de l'atterrissage ici.

https://www.youtube.com/watch?v=Z2DRt-B3DWo

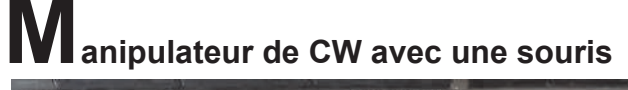

<span id="page-53-0"></span>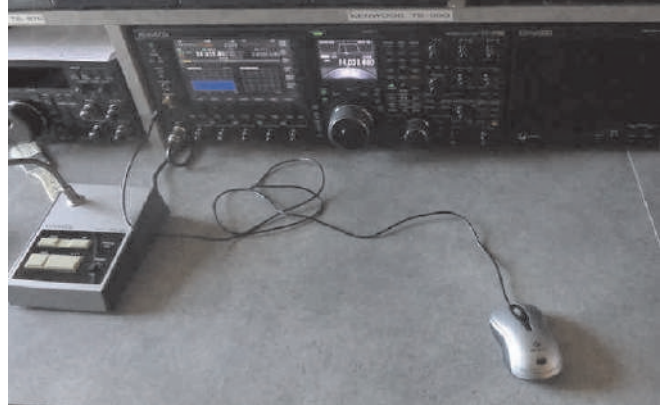

Ne jetez plus vos souris de PC lorsque la lentille infrarouge ne fonctionne plus ! Redonnez lui une nouvelle vie en fabriquant un manipulateur pour la CW

! Les détails sur le site de F4GOP. http://f6kcz.free.fr/Technique/Souris%20manipulateu uris.htm

#### **Les nanotechnologies**

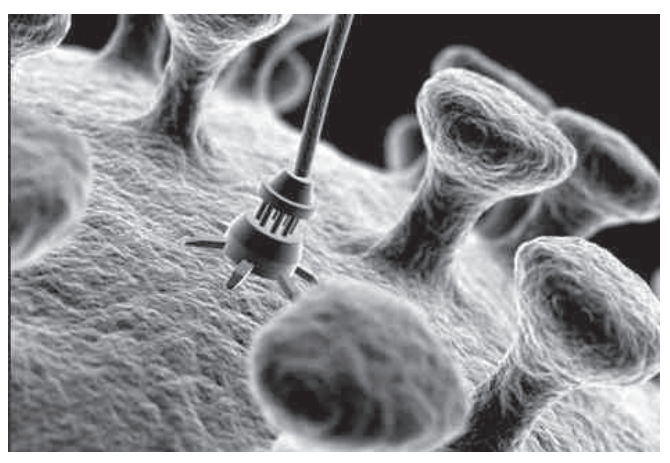

Voici le premier de 5 exposés en français expliquant cette sciences qui entre de plus en plus dans notre vie quotidienne... A la portée de tous ! http://www.futura-sciences.com/<u>videos/d/interview-</u>

technologies-investissent-echelle-nanometrique-497/#.VGJVYeEibz0.email

# **Les jeux de QSP**

## **Le Composant Mystère**

#### **Le composant mystère d'octobre**

Personne n'a pu nous donner de réponse concrète en correspondance avec cet obje ! Décidément, c'est une fameuse colle que nous a soumis René ON7NI. Ce gros défi reste à relever... Aussi, nous en prolongeons la publication pour un mois.

#### *En revoici la description*

Le tube avec un ressort à sa base est en aluminium. L'autre est en acier plaqué argent. C'est cela qui nous fait penser à une antenne. La boucle est en cuivre et peut prendre deux positions, toutes deux à 45°. Son support est constitué de deux pièces isolantes entre lesquelles elle peut tourner. Au dessus, se trouve un anneau allongé en métal qui sempble court-circuiter les deux tubes.

Le tube en alu peut être réglé en hauteur. Le pontage qui porte la boucle peut coulisser sur les tubes mais est maintenu par une vis de serrage sur chaque tube. On peut donc régler le tube en alu et positionner la boucle en cuivre à n'importe quelle hauteur. Les seules indications qui apparaîssent sont un "5" et un "1" frappés sur le fond de la base. Celle-ci est en aluminium et est quasiment brute de moulage, sans retouche ni usinage autre que les trous de fixation des tubes et un trou fileté en dessous du tube en acier argenté.

Mais de quoi s'agit-il? Réponse à l'E-adresse de l'éditeur : on5fm@uba.be

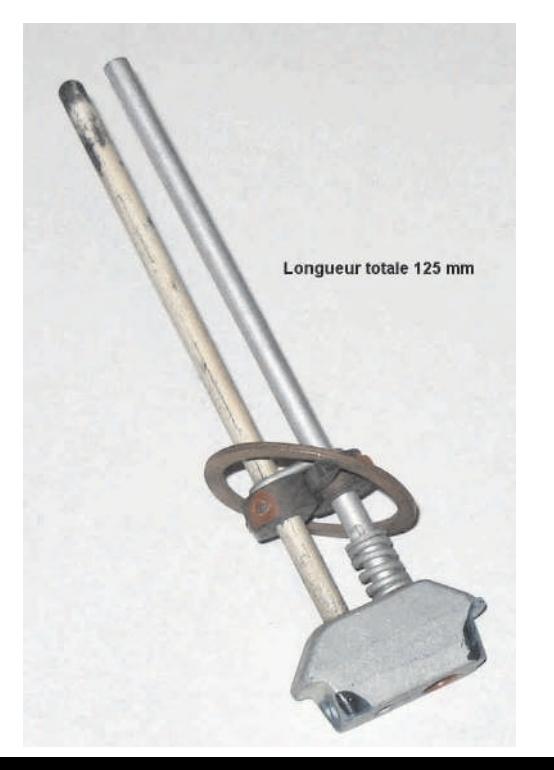

<span id="page-54-0"></span>**55**

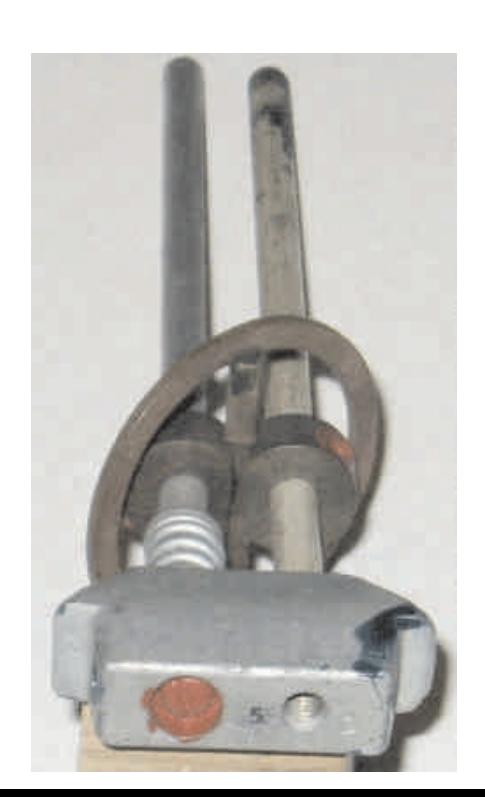

*L*

#### *QSP N°46 novembre décembre 2014*

## **Le Radio-Quiz**

#### **Le RadioQuiz de novembre**

Le Radio-Quiz d'octobre

Il est de coutume de courtcircuiter les bornes d'un micro-ampèremètre à l'aide d'un simple fil dès sa fabrication terminée. Pourquoi ?

Petit coup de pouce : ne cherchez pas du côté de l'élecricité statique

Amphenol ! Cette marque est aussi une abréviation des deux mots de la vraie marque de cette entreprise. La réponse était "American Phenolic corporation". Cette société a été fondée en 1932 et sa spécialité était les produits phénoliques. Le phénol était issu de la houille et a été mis au point en tant que plastique par BASF en 1889 nous explique Wikipedia. Il est toujours produit actuellement et connait une multitude d'usages dont un des plus connus est le polycarbonate ou Lexan ou encore makrolon. On en fait notamment des

**ASSION RADIO** 

casques de moto et leur visière car il est extrèmement résistant.

Réponse à on5fm@dommel.be (ou toute autre E-

Chose étonnante, personne n'a trouvé !

adresse du rédacteur)

### **Amphenol®**

Améliorer la réception de votre scanner ou SDR avec une antenne large-bande Diamond.

Les pré-commandes du HackRF sont re-ouvertes, livraison dès le 15 janvier 2015.

#### Nouveau ravon dans la boutique Passion Radio Shop : Vente de matériel radio d'occasion

PR Shop propose une collection unique et en exclusivité, d'une centaine de postes cibi et radioamateur dans leurs versions d'origines, 100% vintage, 1ère main et quasi-neuf (modèles exposés) !

Vous retrouverez des postes mythiques parmis lesquels le Kenwood TS-940S, Kenwood R5000, TS-450S, Superstar 3900, Président Jackson, Président Lincoln, ou encore les Midland Precision Series 8001, 4001, 2001 et de nombreux autres modèles.

Le début des livraisons du matériel d'occasion est fixé au 1er décembre 2014 et les commandes avant le 18 décembre 2014 minuit seront livrées pour noël.

Une idée cadeau original pour noël, pour vous, un ami ou un QRP et lui offrir son premier poste radio ou celui de vos rêves de l'époque !

Le rayon occasion radioamateur : http://www.passion-radio.com/fr/radioamateur/59 Le rayon occasion cibi : http://www.passion-radio.com/fr/cibi/60

Si l'un de ces postes vous fait envie, ne tardez-pas pour commander ! (stock limité)

 $73's$ David - F1JXQ http://www.passion-radio.com

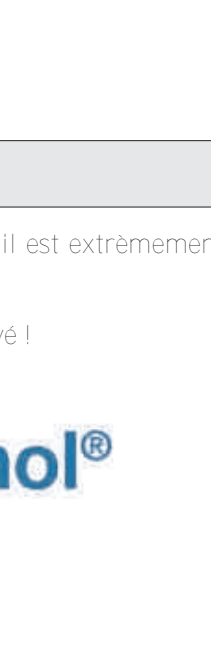

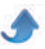

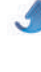

*QSP N°46 novembre décembre 2014*

# **Les Bulletins DX et Contests**

**Décembre Janvier 20142015 CONTEST CALENDAR** *by WA7BNM*

<span id="page-56-0"></span>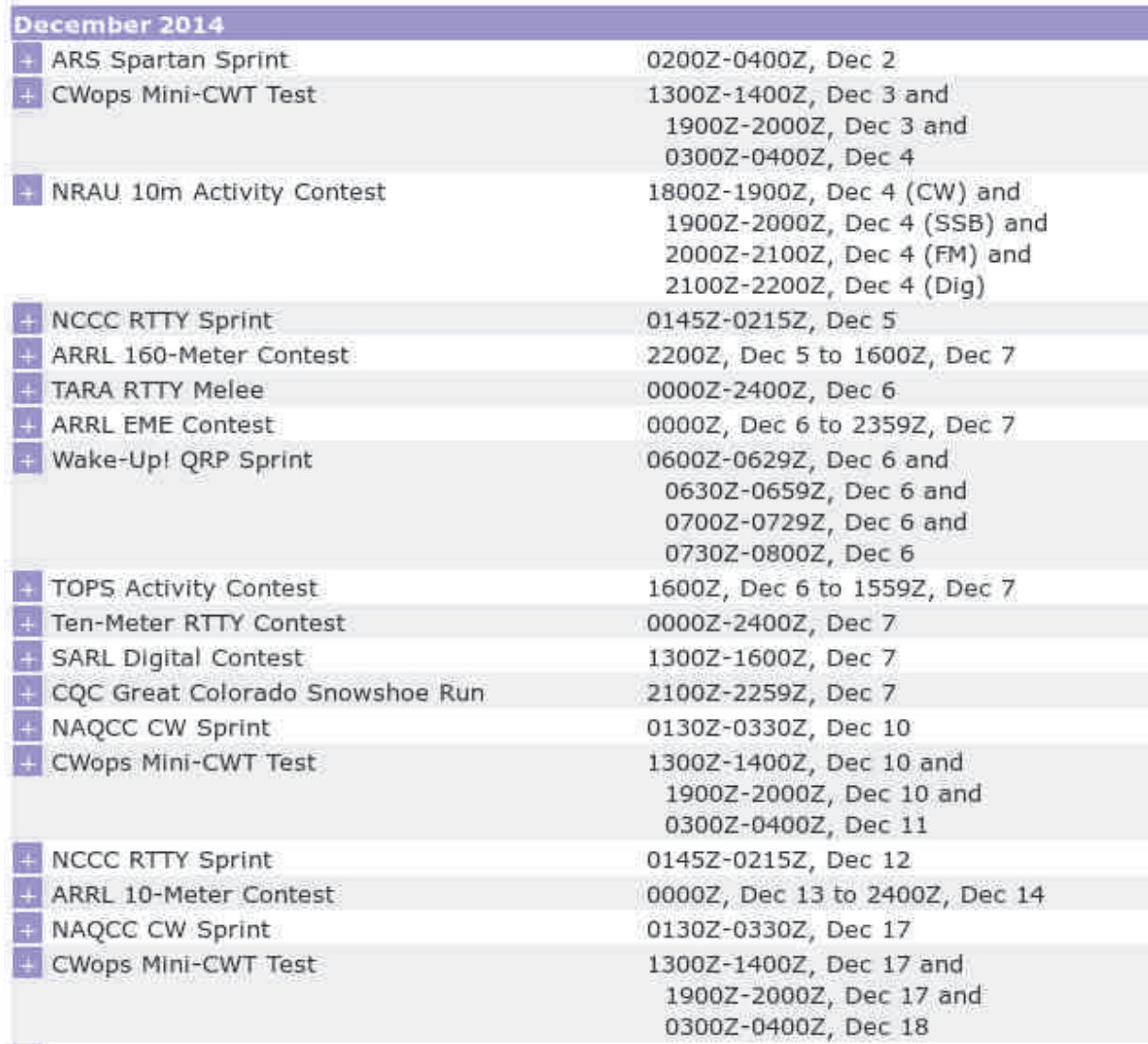

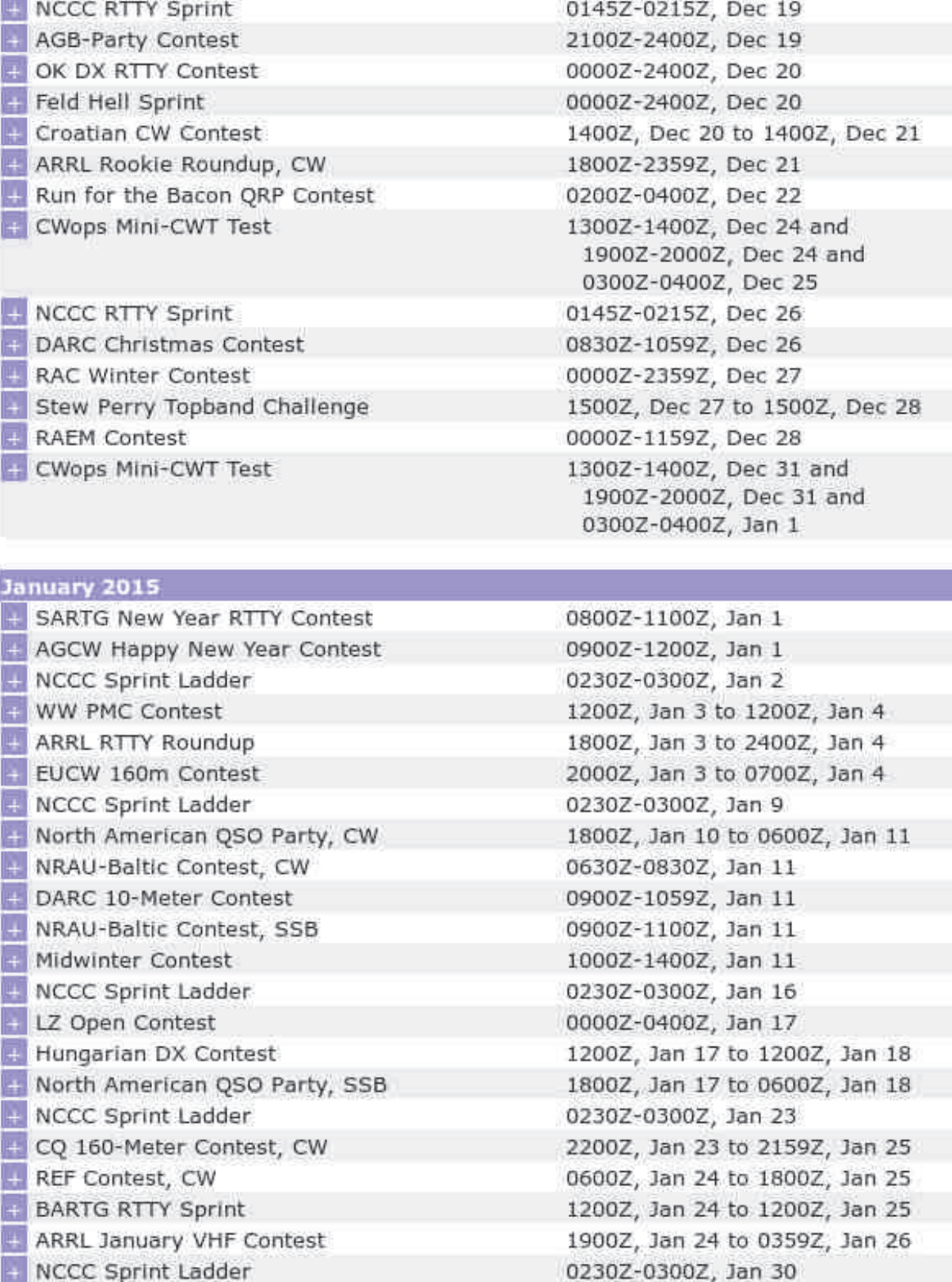

UBA DX Contest, SSB

- 1300Z, Jan 31 to 1300Z, Feb 1
- *DX Contests DX Contests DX Contests DX Contests DX*Contests J) **Contests** Contests - $\mathbb{I}$ - Contests -

*Newington CT November 13, 2014 To all radio amateurs*

This week's bulletin was made possible with information provided by the OPDX Bulletin, 425 DX News, The Daily DX, DXNL, Contest Corral from QST and the ARRL Contest Calendar and WA7BNM web sites. Thanks to all.

RODRIGUEZ ISLAND, 3B9. Olov, G0CKV will be QRV as 3B9HA from November 16 to 22. Activity will be holiday style on the HF bands using CW. QSL to home call.

LANKA, 4S. Peter, DC0KK is QRV as 4S7KKG from Moragalla, IOTA AS-003, until April 10, 2015. Activity will be on the HF bands using mainly CW and digital modes. QSL to home call.

OMAN, A4. Special event station A44ND is QRV until November 20 to celebrate the 44th anniversary of the National Day of the Sultanate of Oman. OSL via A47RS.

CAPE VERDE, D4. Fran, EA7FTR is QRV as D44KA from Boa Vista, IOTA AF-086, until December 5. Activity is holiday style on 40 to 6 meters using SSB and RTTY. QSL via EB7DX.

FRENCH POLYNESIA, FO. Philippe, FO4BM is QRV as either FO4BM/p or FO8AA/p from Mangareva Island, IOTA OC-063, until November 24. OSL via operator's instructions.

MARQUESAS ISLANDS, FO. Operators Taiki, W6TLD, Hiroyuki, JI1JKW and Arihide, JI1WTF will be QRV as FO/home calls from Hiva-Oa Island, IOTA OC-027, from November 16 to 21. Activity will be on 40 to 6 meters. QSL to home calls.

DOMINICAN REPUBLIC, HI. Vittorio, DJ0ML is QRV as HI7/DJ0ML while staying here until June 2015. Activity is on 80, 40, 20, 15, 10 and 6 meters. QSL direct to home call.

CURACAO, PJ2. Joeke, PA0VDV will be QRV as PJ2/PA0VDV from November 20 to December 26. Activity will be on the HF bands using only CW. QSL to home call.

SLOVENIA, S5. Special event stations S507SLG and S507PMC are QRV until January 5, 2015 to commemorate Slovenj Gradec's role as Peace Messenger City. QSL via bureau.

GREECE, SV. Theodoros, SV1EJD will be QRV as SV8/SV1EJD from Syros Island, IOTA EU-067, from November 17 to 20. Activity will be on the HF bands using SSB. QSL via operator's instructions.

MICRONESIA, V6. Mitsuru, JE1HXZ is QRV as V63XZ from Pohnpei, IOTA OC-010, until November 16. Activity is on 40 to 6 meters. QSL to home call.

BRITISH VIRGIN ISLANDS, VP2V. Kevin, K6TOP is

QRV as VP2V/K6TOP from Tortola until November 18. Activity is on 40 to 10 meters using CW from 0200 to 0400z and then 1000 to 1200z. QSL via operator's

ANDAMAN AND NICOBAR ISLANDS, VU4. Krish, W4VKU and Pai, VU2PAI are QRV as VU4CB from Campbell Bay, IOTA AS-033. Afterwards, a large group of operators will be QRV as VU4KV from Neil Island, IOTA AS-001, from November 16 to 30. Activity will be on 160 to 6 meters with five stations active. QSL via

BURKINA FASO, XT. Harald, DF2WO plans to be QRV as XT2AW from November 17 to December 2, depending on the political situation here. Activity will be on the HF bands using CW and SSB. QSL via

YB. Operators Din, YB8RW and Syafyuddin, YB8OUN will be QRV as home calls/p from Banggai Island, IOTA OC208, from November 18 to 22. Activity will be on the HF bands using CW and SSB.

VANUATU, YJ. Barry, VK2BJ is QRV as YJ0BJ until November 21. Activity is holiday style on 40 to 10 meters with some SSB. QSL via operator's instructions. ASCENSION ISLAND, ZD8. Marko, N5ZO will be QRV as ZD8O from November 17 to December 2. Activity will be on the HF bands. This includes an entry in the upcoming CQ World Wide DX CW contest. QSL via

#### **SPECIAL EVENT STATIONS**

W1AW Centennial Stations W1AW/1 in Rhode Island, W1AW/5 in Mississippi and W1AW/KH8 in American Samoa are QRV until 2359z on November 18. In addition, W1AW/4 in Florida and W1AW/5 in Arkansas will be QRV starting at 0000z on November 19. They will be active until 2359z on November 25.

### **THIS WEEKEND ON THE RADIO**

ARRL SSB Sweepstakes Contest, North American Collegiate ARC SSB Championship, NCCC RTTY Sprint, QRP CW Fox Hunt, NCCC Sprint, SARL Field Day Contest, Russian World Wide MultiMode Contest, All Austrian 160-Meter CW Contest, Feld Hell Sprint, RSGB 2nd 1.8 MHz CW Contest and the Homebrew and Oldtime Equipment CW Party will certainly keep contesters busy this upcoming weekend. The Run for the Bacon QRP CW Contest is scheduled for November 17. The QRP CW Fox Hunt and CWops Mini-CWT CW Test are scheduled for November 19. Please see November QST, page 86, and the ARRL and WA7BNM contest web sites for details.

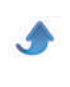

#### **Propagation Forecast Bulletin 46 ARLP046 From Tad Cook, K7RA**

*Seattle, WA November 14, 2014*

*To all radio amateurs*

This was one of those confounding weeks when the average daily sunspot number was down, while the average daily solar flux rose.

Compared with the previous seven days, for November 6 to 12 average daily sunspot number declined 10.7 points to 85, while average daily solar flux rose 11.5 points to 139.4.

The latest prediction from the USAF/NOAA 45 day outlook has solar flux at 165 on November 14, 180 on November 15 and 16, then 185, 190, 195, 200 and 195 on November 17 to 21, then 190, 170, 150, 135 and 125 on November 22 to 26, 105 on November 27 and 28, 100 on November 29 and 30, 90 on December 1 to 3, and bottoming out at 80 on December 5. It then rises to a short term maximum of 200 on December 16 and 17 before dropping below 100 by the end of the year.

Predicted planetary A index is 8 on November 14 and 15, 12 on November 16 to 18, 10 on November 19, 8 on November 20 and 21, 12 on November 22 to 24, 8 on November 25, and 5 on November 26 to 29. It then rises to a high of 22 on December 6 and again on December 26.

Petr Kolman, OK1MGW of the Czech Propagation Interest Group has a geomagnetic forecast for us. He sees the geomagnetic field quiet to unsettled November 14 and 15, active to disturbed November 16, quiet to active November 17 to 19, mostly quiet November 20 and 21, quiet to active November 22, quiet to unsettled November 23 and 24, quiet to active November 25, mostly quiet November 26, quiet November 27 to 30, active to disturbed December 1, quiet on December 2 and 3, quiet to unsettled December 4 to 6, quiet to active December 7, quiet to unsettled December 8, and mostly quiet December 9 and 10.

Pete Heins, N6ZE of Thousand Oaks, California sent this report of a six meter opening:

"There was an extensive F-2 opening on Monday afternoon, 10 November 2014.

I worked ZL1RS (6470 mi) in New Zealand and CX7CO (6259 mi) in Uruguay. I also had a QSO with KH6HI (2537 mi) near Honolulu, HI for new grid, BL01, on 6 meters from my DM04ne QTH in SoCal."

Later he wrote, "Actually I discovered that I have worked BL01 in the past! I run 100w to a 5 element yagi about 15 feet above ground level with lots of nearby obstructions."

Jon Jones, N0JK of Lawrence, Kansas wrote about the same six meter opening:

"On the afternoon of November 10, the 6 meter band opened between Hawaii and the mainland states starting around 2000z.

I worked Jim KH6/K6MIO grid BK29 at 2132z from Lawrence, KS on 50.120 MHz.

I received a "5x2" report from Jim. He had a big pileup calling and heavy QSB - up well over S-9 then down in the noise then back. Also heard him work fellow locals N0CWR and N0XA. I heard KH6U on 50.115 but very weak.

I had been out with our 3 year old grand daughter at a

church playground in Lawrence that afternoon to let her play. It was so nice out, 74 degrees F and sunny. I checked my cell phone while watching her and saw the spots for the Hawaiian stations on 6.

Packed her up and back home - we live 5 minutes away. I listened first on the home setup (dipole in attic) and heard K6MIO/KH6 on 50.120. Figured better to try for a contact from home than go out portable and possibly lose propagation. I had just moved the dipole to favor propagation to the Pacific rather than South America last week. After I worked Jim I went out portable. Jim was Q5, S1 to 2 on just a whip. But band dropped by the time I got the yagi up. Missed KH7Y while I was putting the antenna and masts in the car. KH7Y worked N0XA and N0CWR (plus many others).

First F2 opening from the Midwest to Hawaii in solar cycle 24. The last one I worked was November, 2001. The geomagnetic field was active on the 10th."

Here is another article with an update on that recent monster sunspot:

http://uncovermichigan.com/content/21856-ar-2192just-rotates-out-earth-s-view

In this video, it looks to me like the sun is rotating backward, although a reader comment shows that at least one reader sees it rotating in the correct direction, left to right.

http://sploid.gizmodo.com/awesome-ultra-hdtimelapse-shows-the-biggest-sunspot-1657172893/+jesusdiaz

#### More:

http://www.space.com/27719-huge-sunspot-ar2192solar-storms.html

http://www.abc.net.au/science/articles/2014/11/14/412 7950.htm

Don't forget the ARRL SSB Sweepstakes this weekend. Details are here: http://www.arrl.org/sweepstakes

Here is a YouTube recording of WA2TPU working a couple of stations in South Africa running 5 watts, although it is not clear if they are on 15 or 20 meters. https://www.youtube.com/watch?v=NU5i\_09nWjg

For more information concerning radio propagation, see the ARRL Technical Information Service at http://arrl.org/propagation-of-rf-signals. For an explanation of the numbers used in this bulletin, see http://arrl.org/the-sun-the-earth-the-ionosphere. An archive of past propagation bulletins is at http://arrl.org/w1aw-bulletins-archive-propagation.

More good information and tutorials on propagation are at http://k9la.us/.

Monthly propagation charts between four USA regions and twelve overseas locations are at

#### http://arrl.org/propagation.

Instructions for starting or ending email distribution of ARRL bulletins are at http://arrl.org/bulletins.

Sunspot numbers for November 6 through 12 were 107, 96, 92, 78, 63, 70, and 89, with a mean of 85. 10.7 cm flux was 135.5, 145.5, 132, 131.7, 136.1, 142.3, and 152.9, with a mean of 139.4. Estimated planetary A indices were 9, 12, 8, 9, 23, 12, and 8, with a mean of 11.6. Estimated mid-latitude A indices were 8, 10, 8, 8, 16, 9, and 6, with a mean of 9.3.

#### *QSP N°46 novembre décembre 2014*

### **DXCC Timeline by IK8LOV**<br>Updated daily, go to http://www.dx-wol

-world.net/ and click on the callsigns for more information.

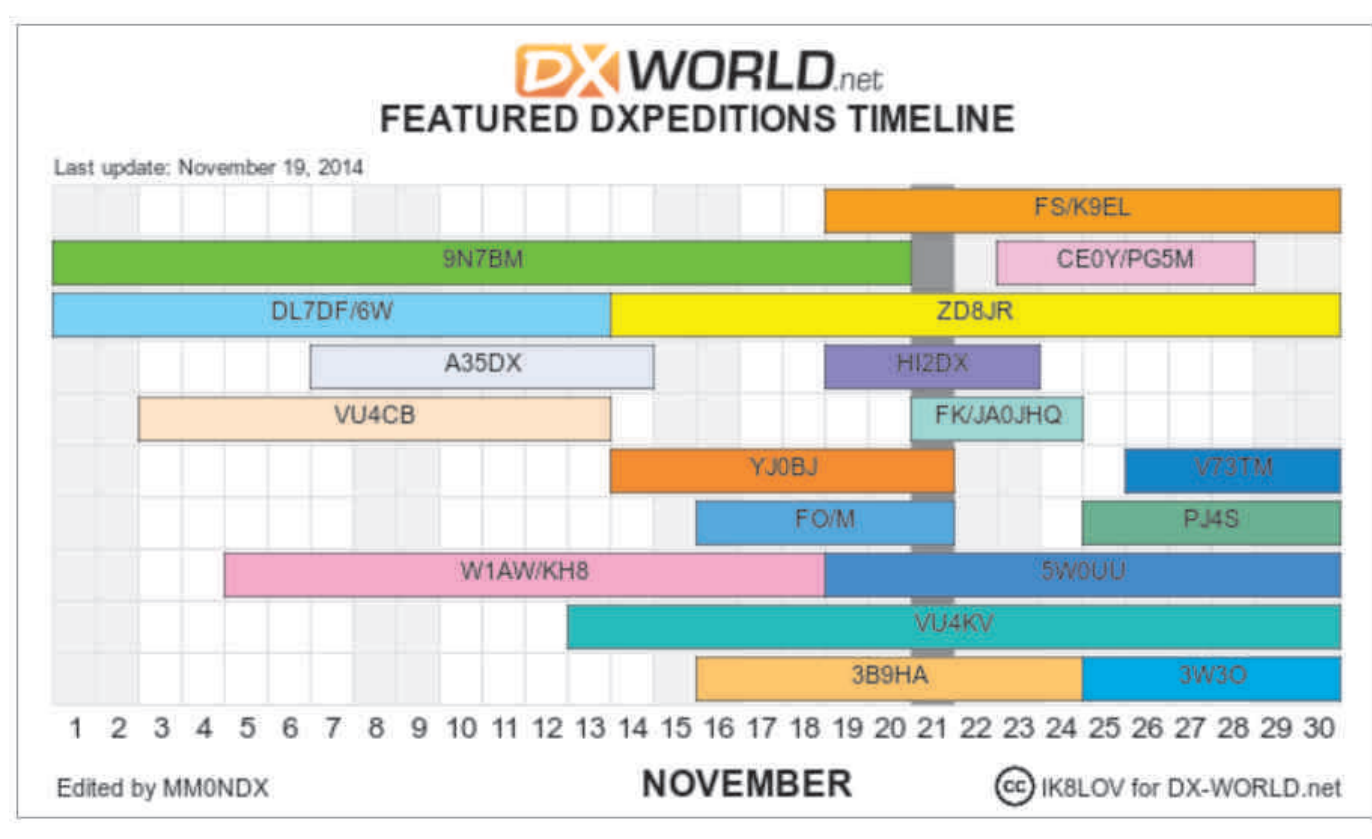

## **HIHIHIHIHIHIHIHIHIHI**

<span id="page-60-0"></span>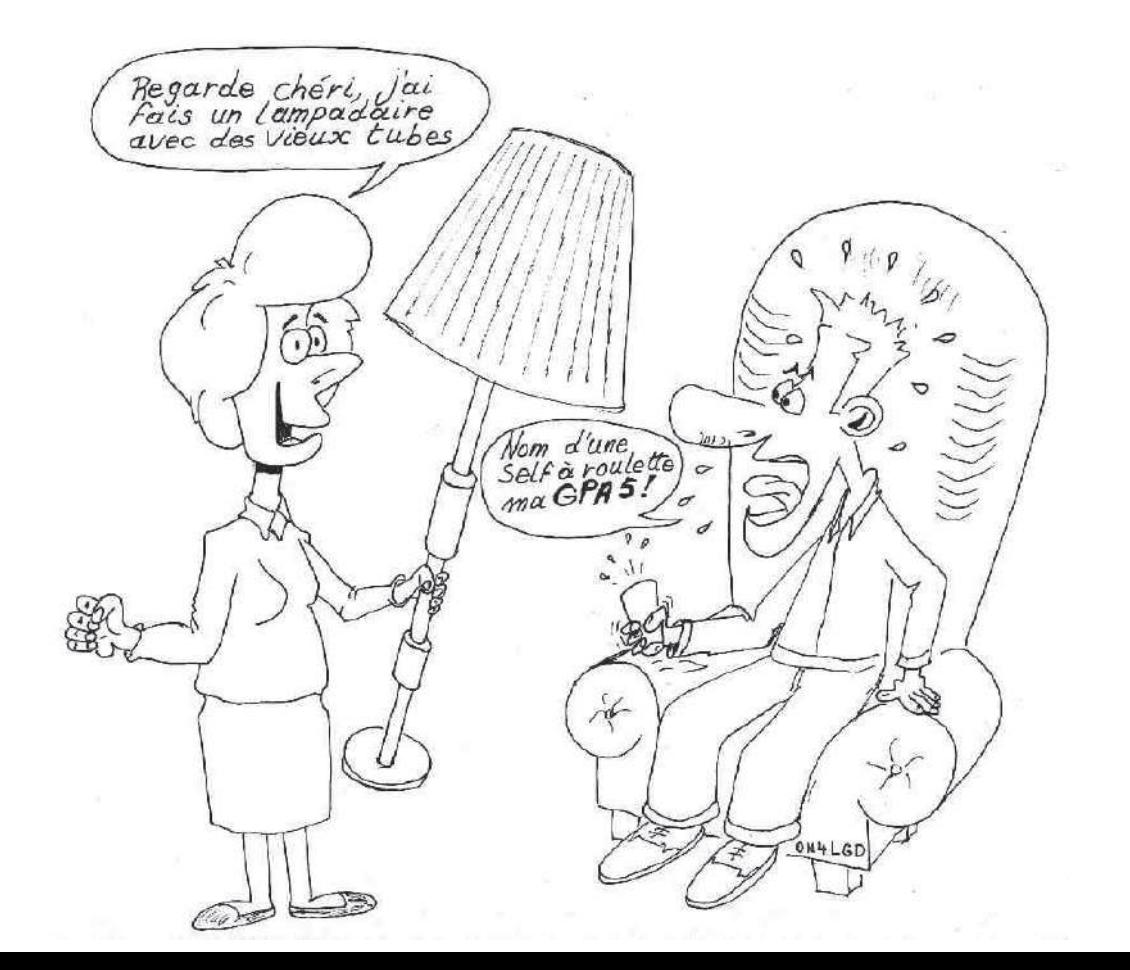

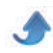